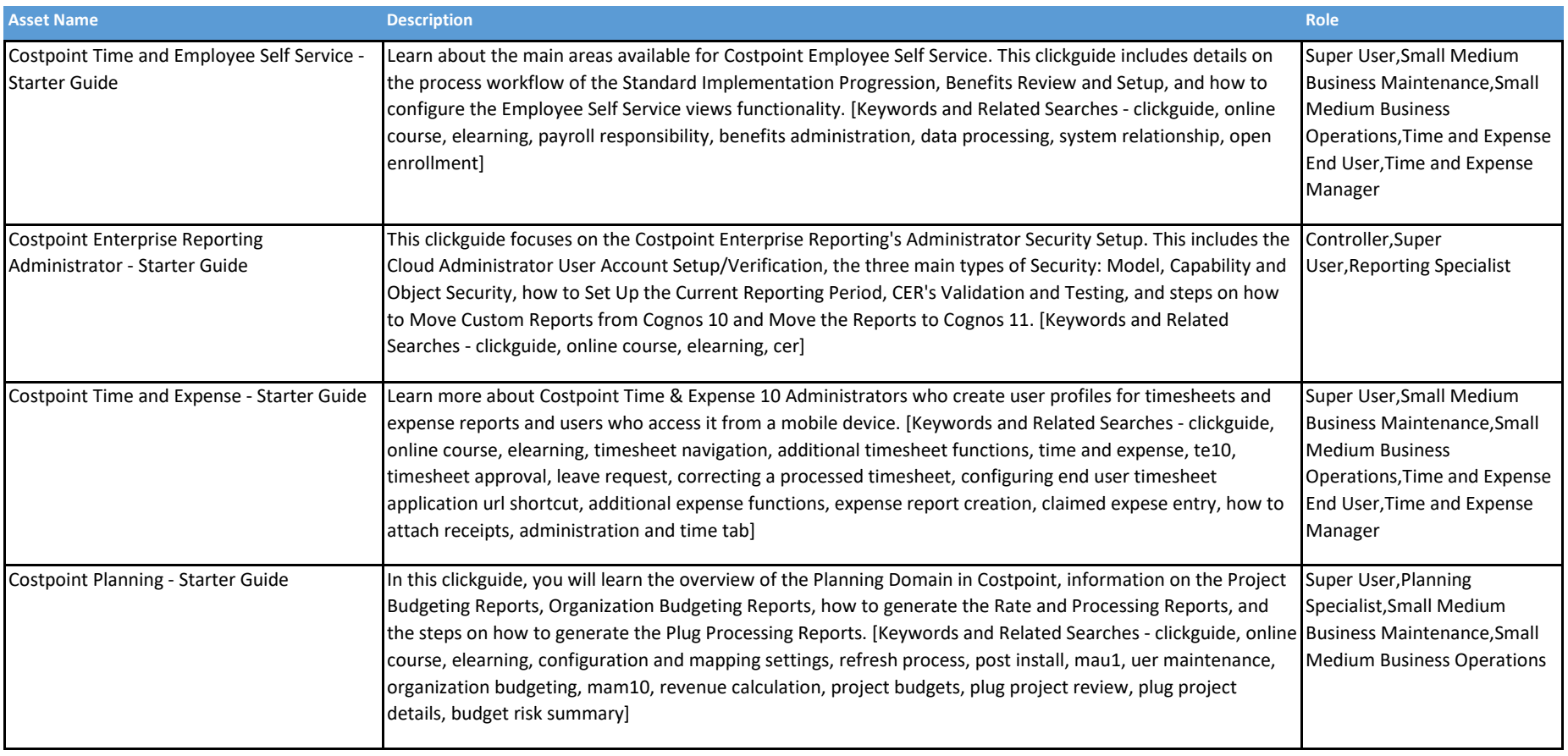

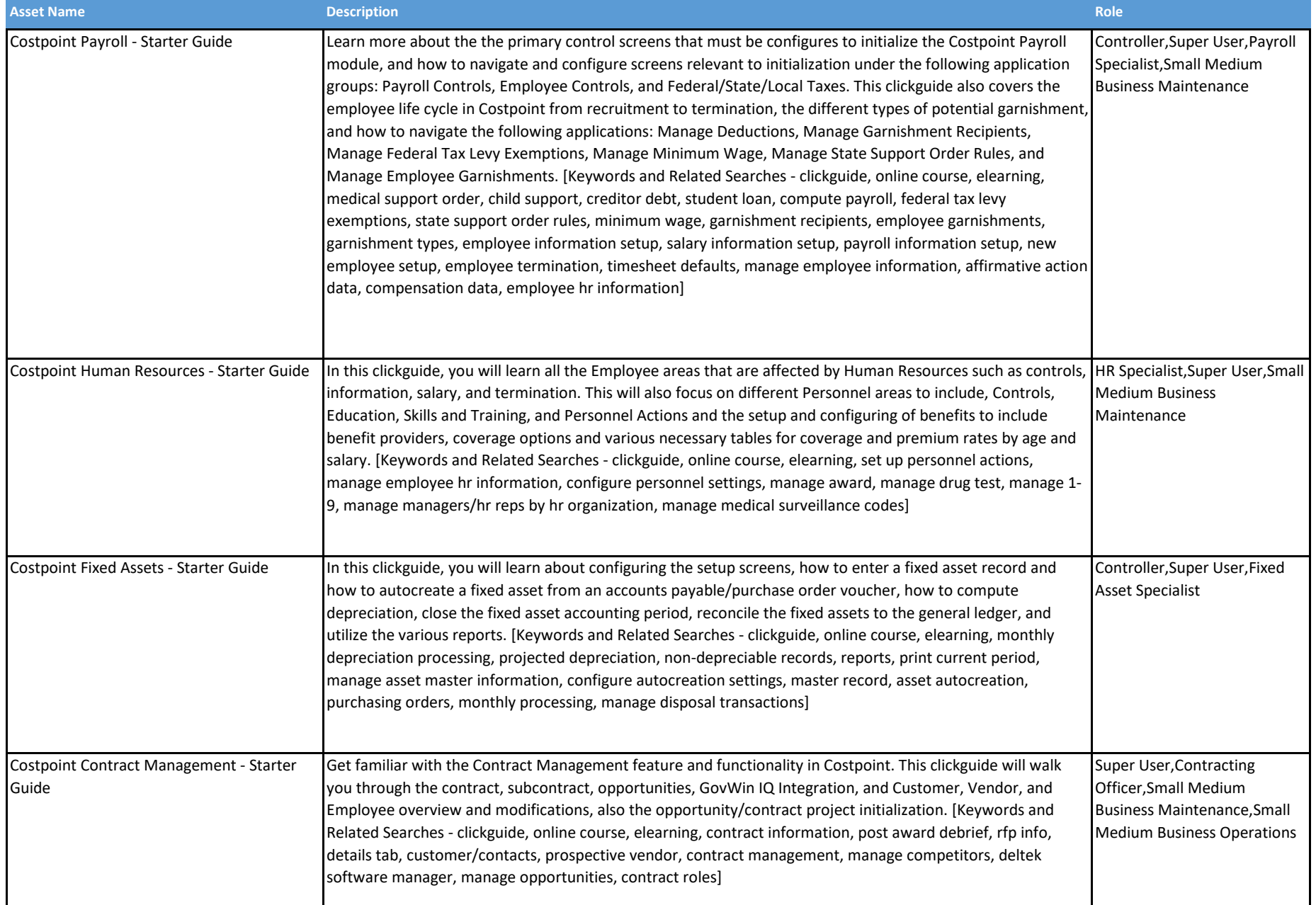

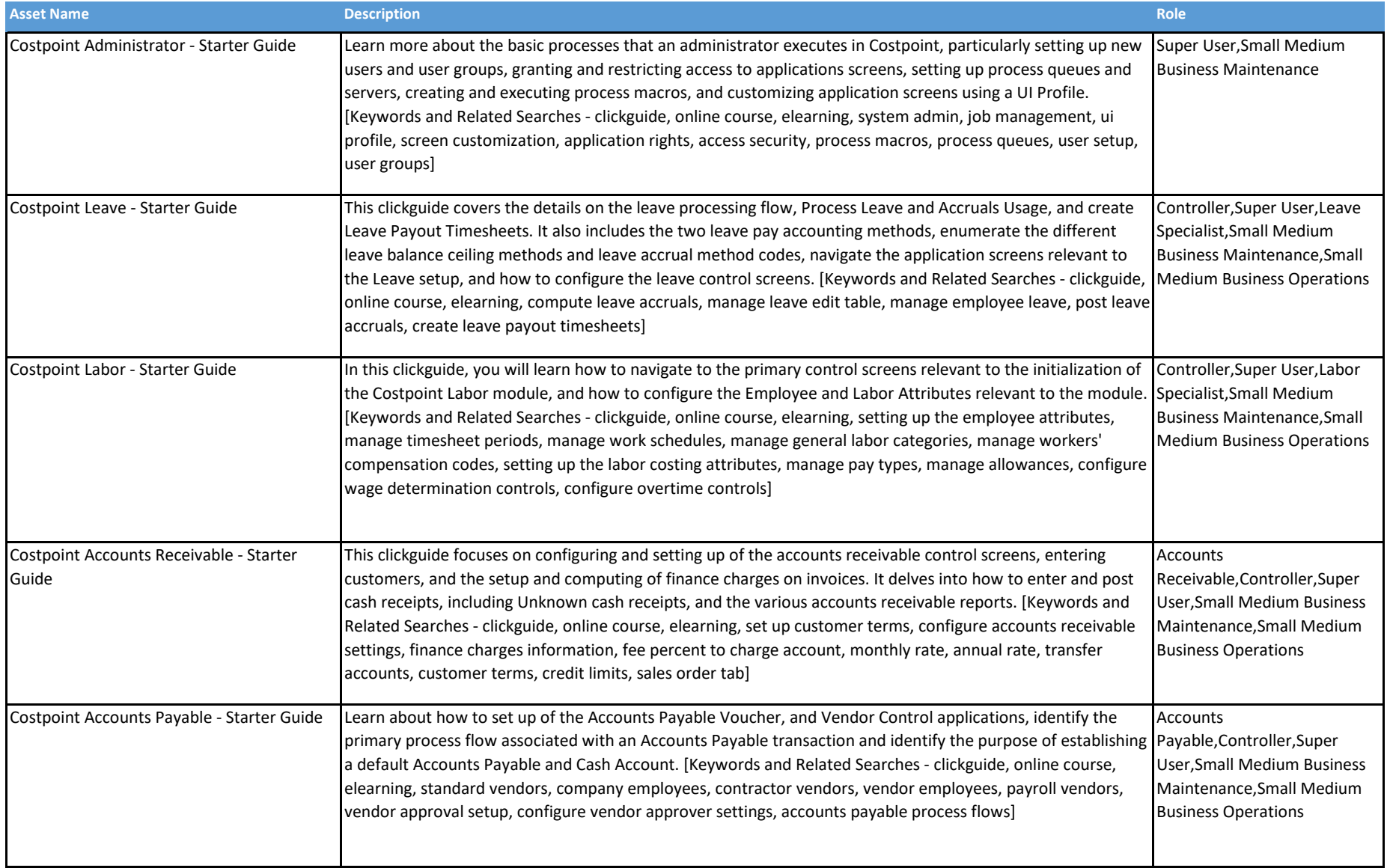

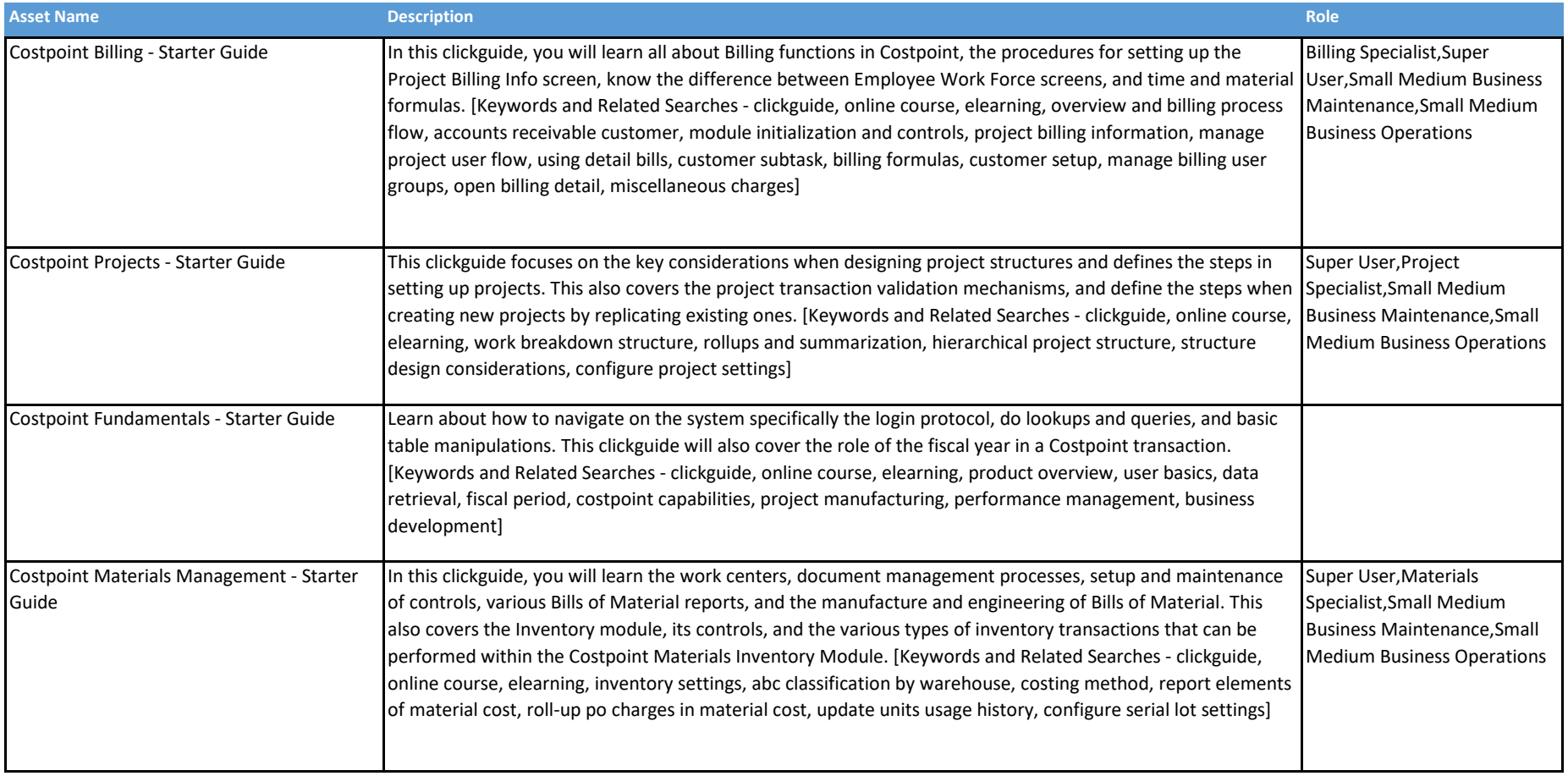

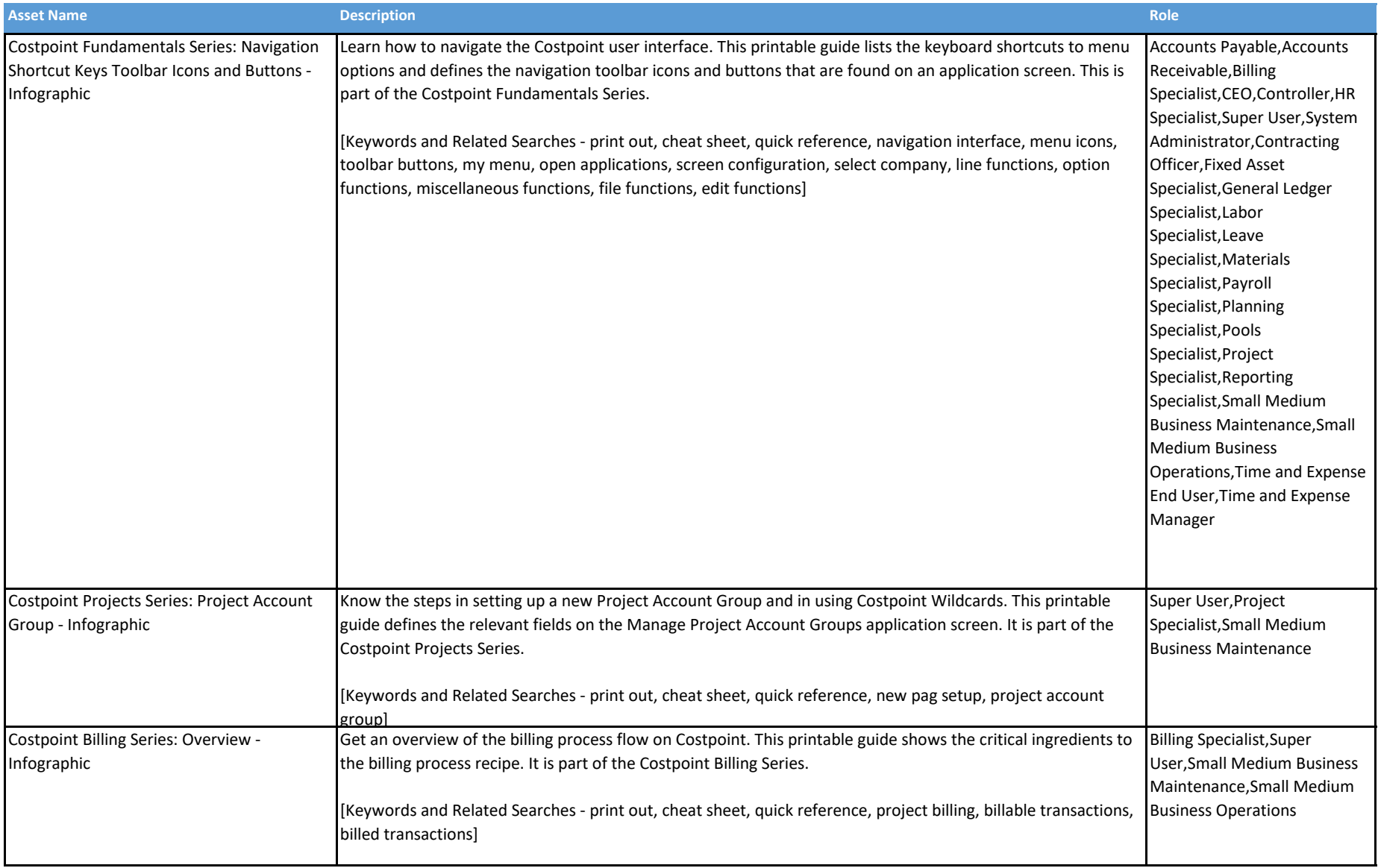

# **Deltek**

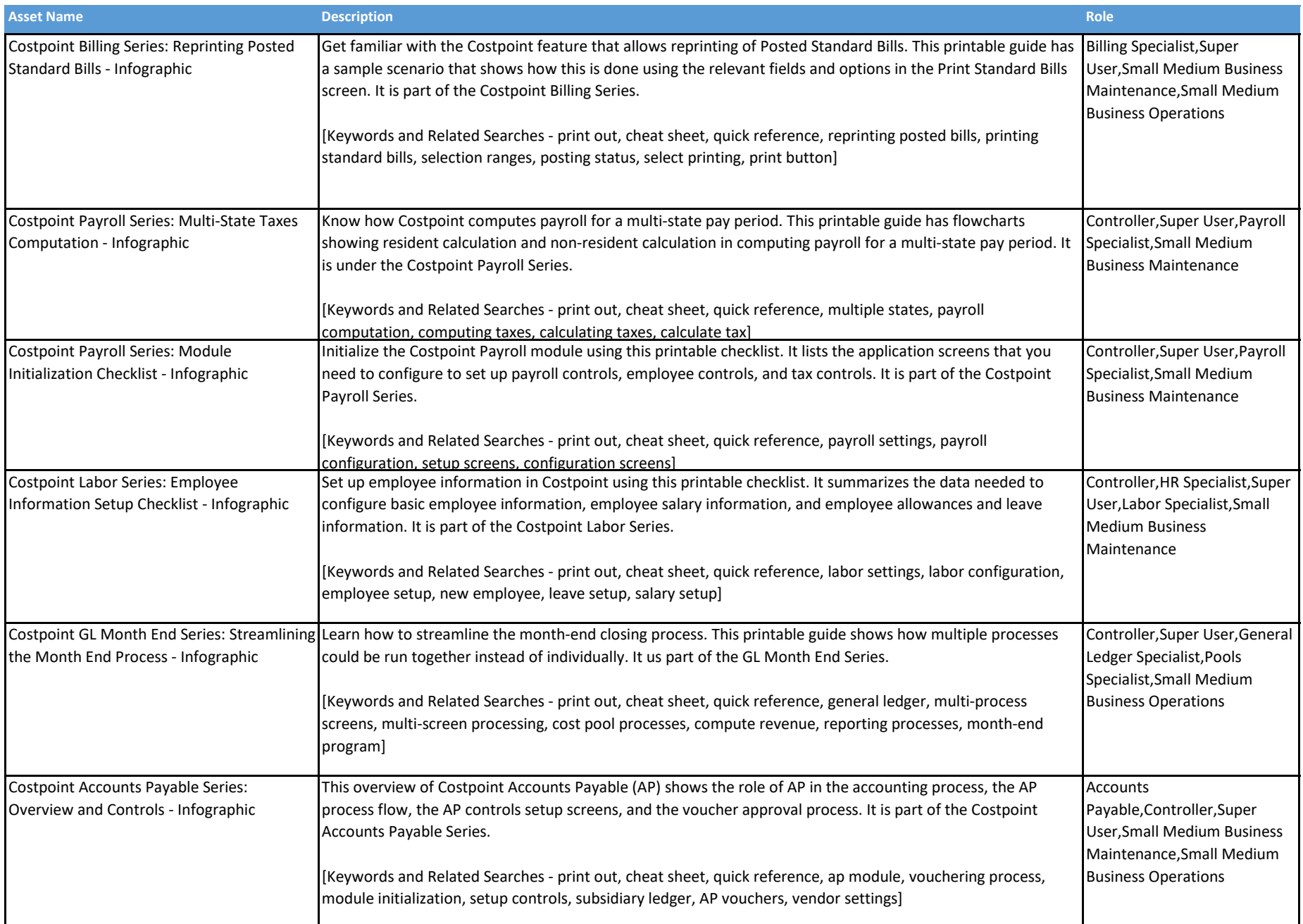

This document serves as a guide on the available learning assets for the given product. Note that additional assets may have been added since this document was produced.<br> **have been added since this document was produced.** COPYFIGHT © 2020

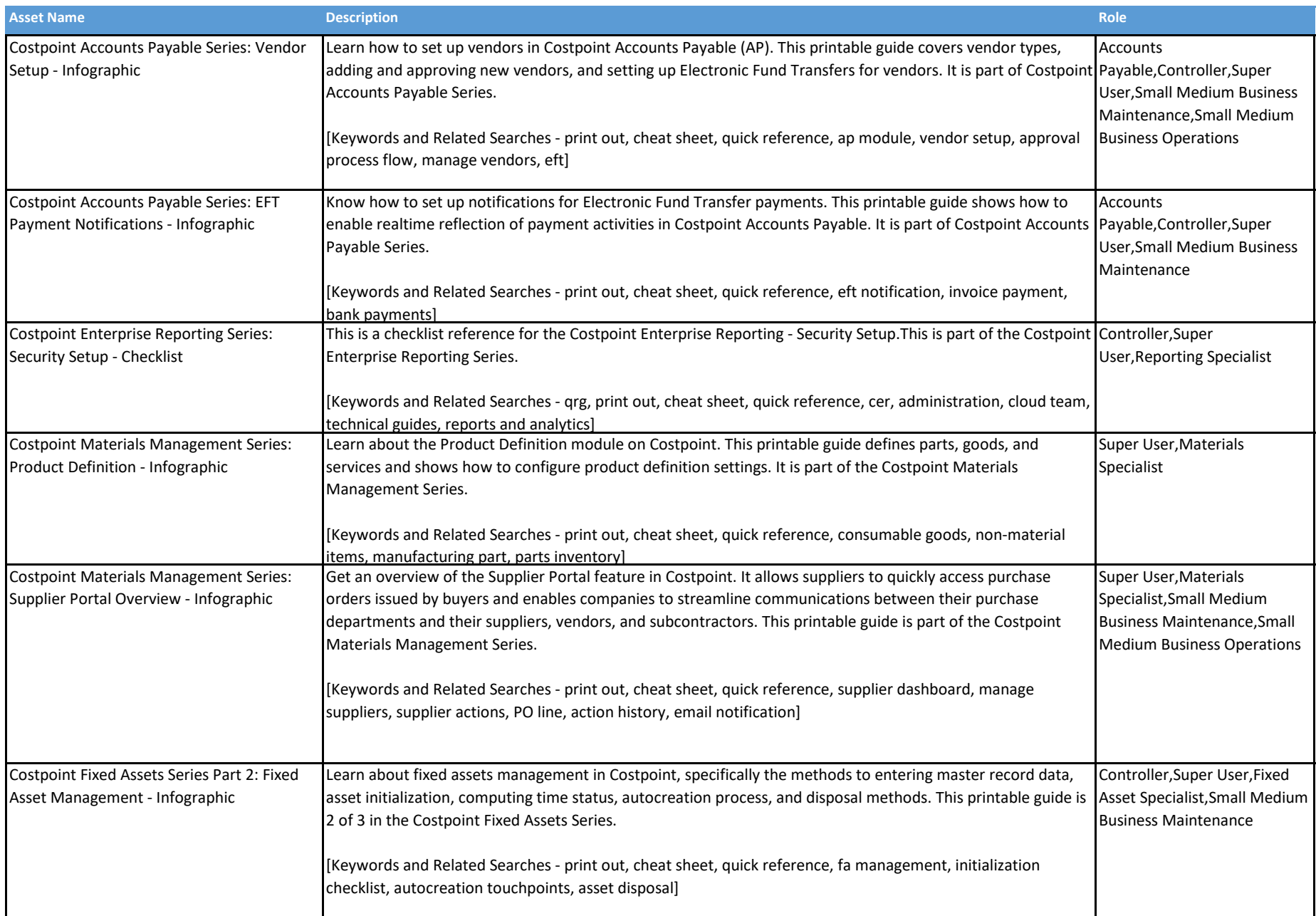

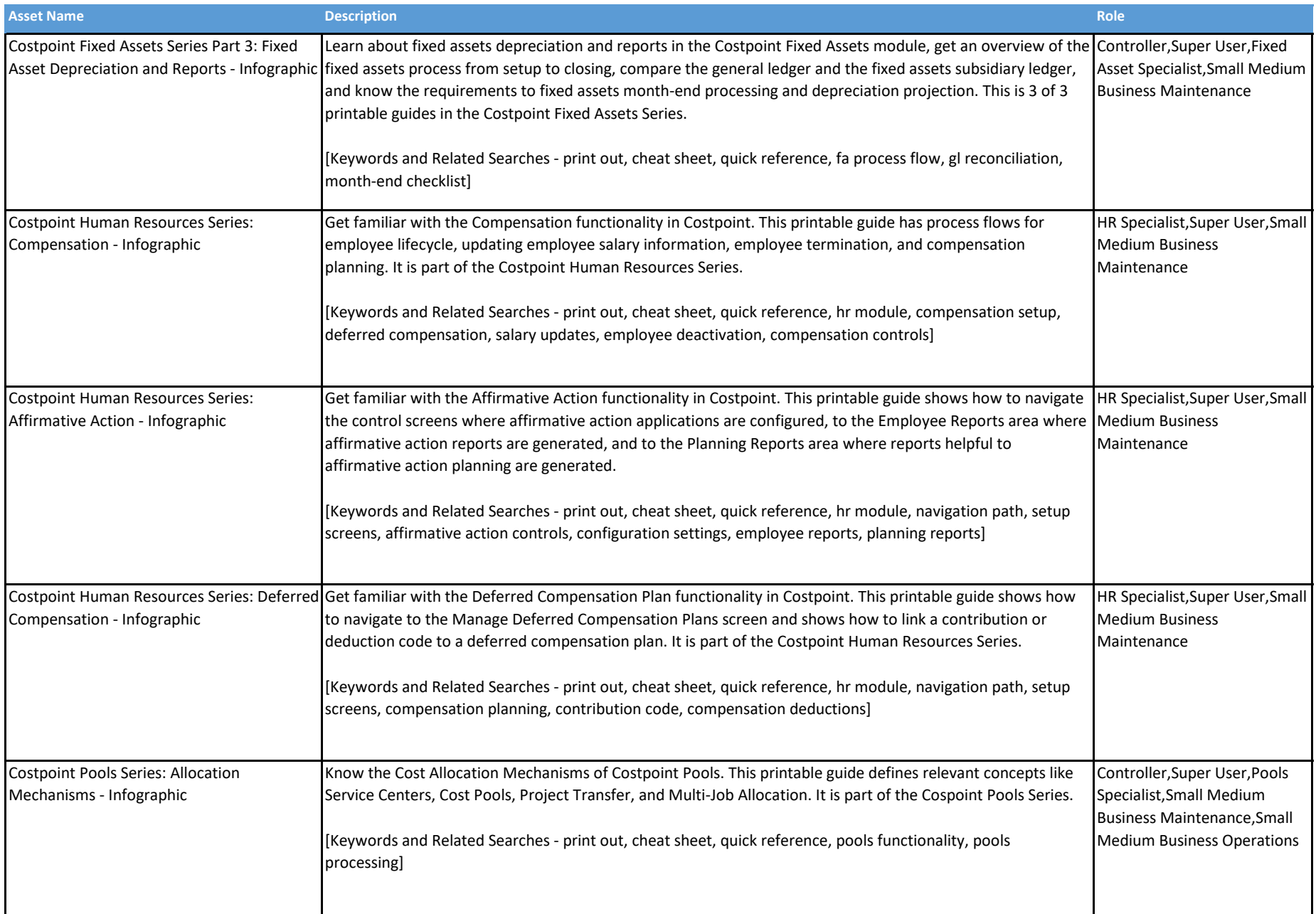

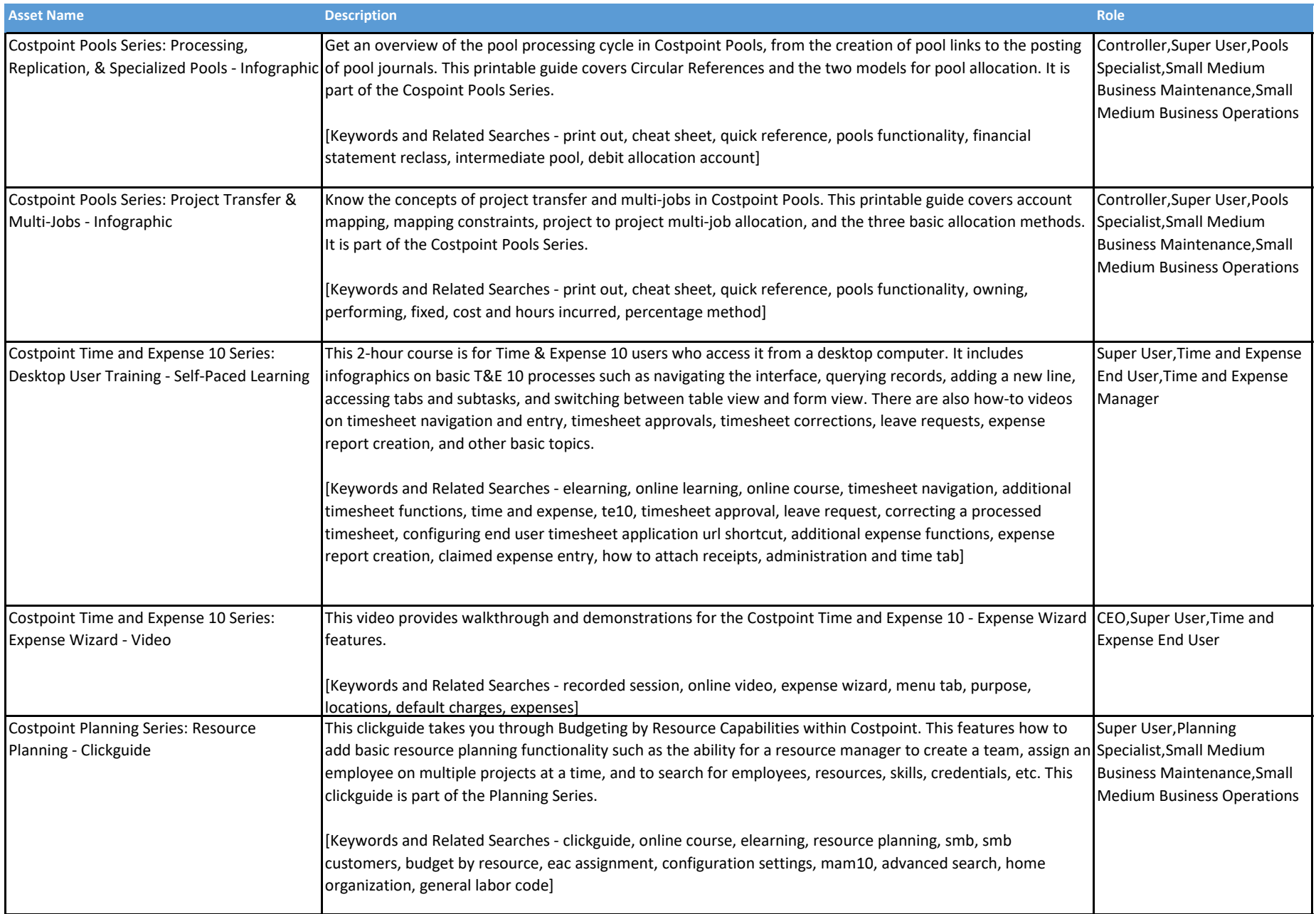

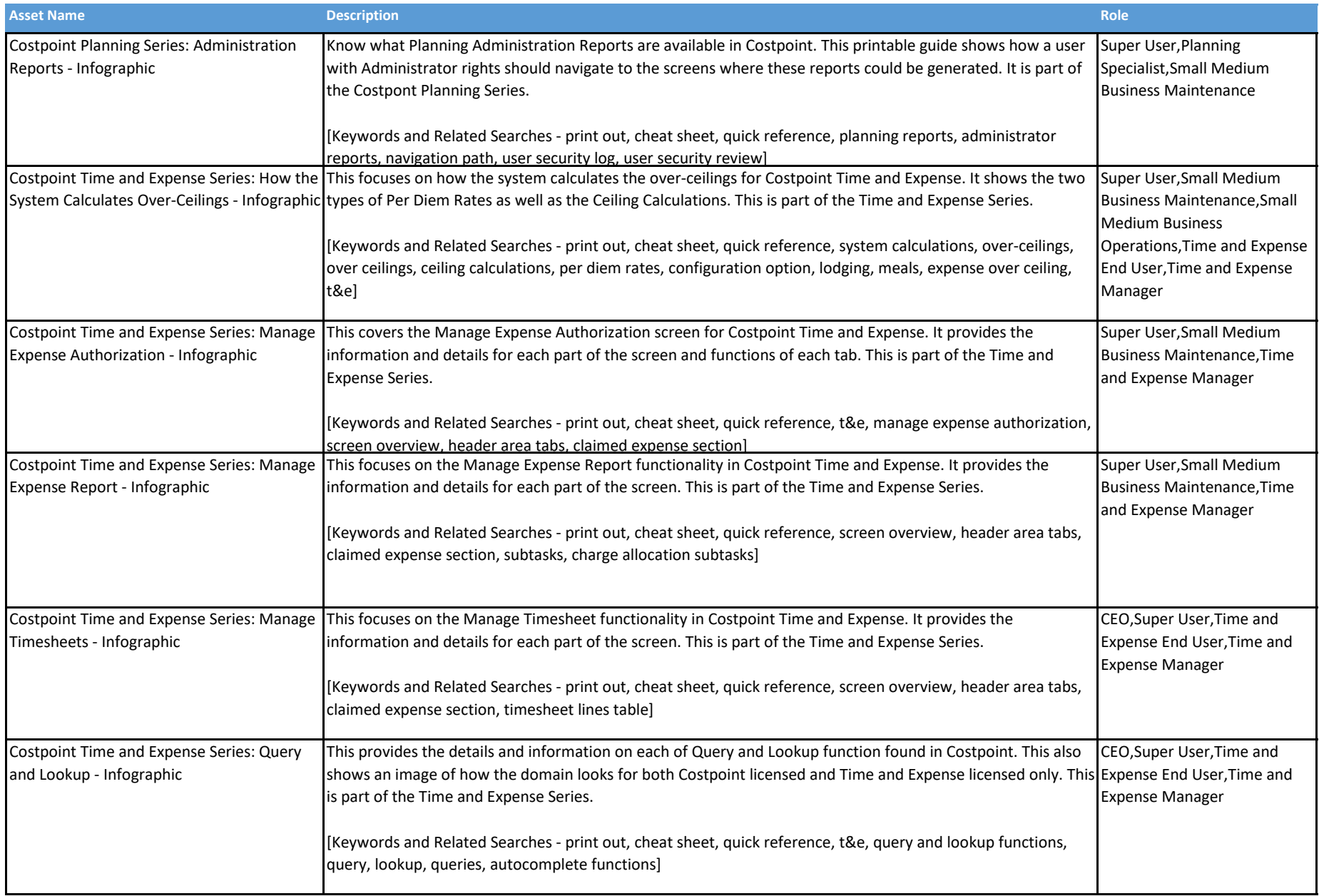

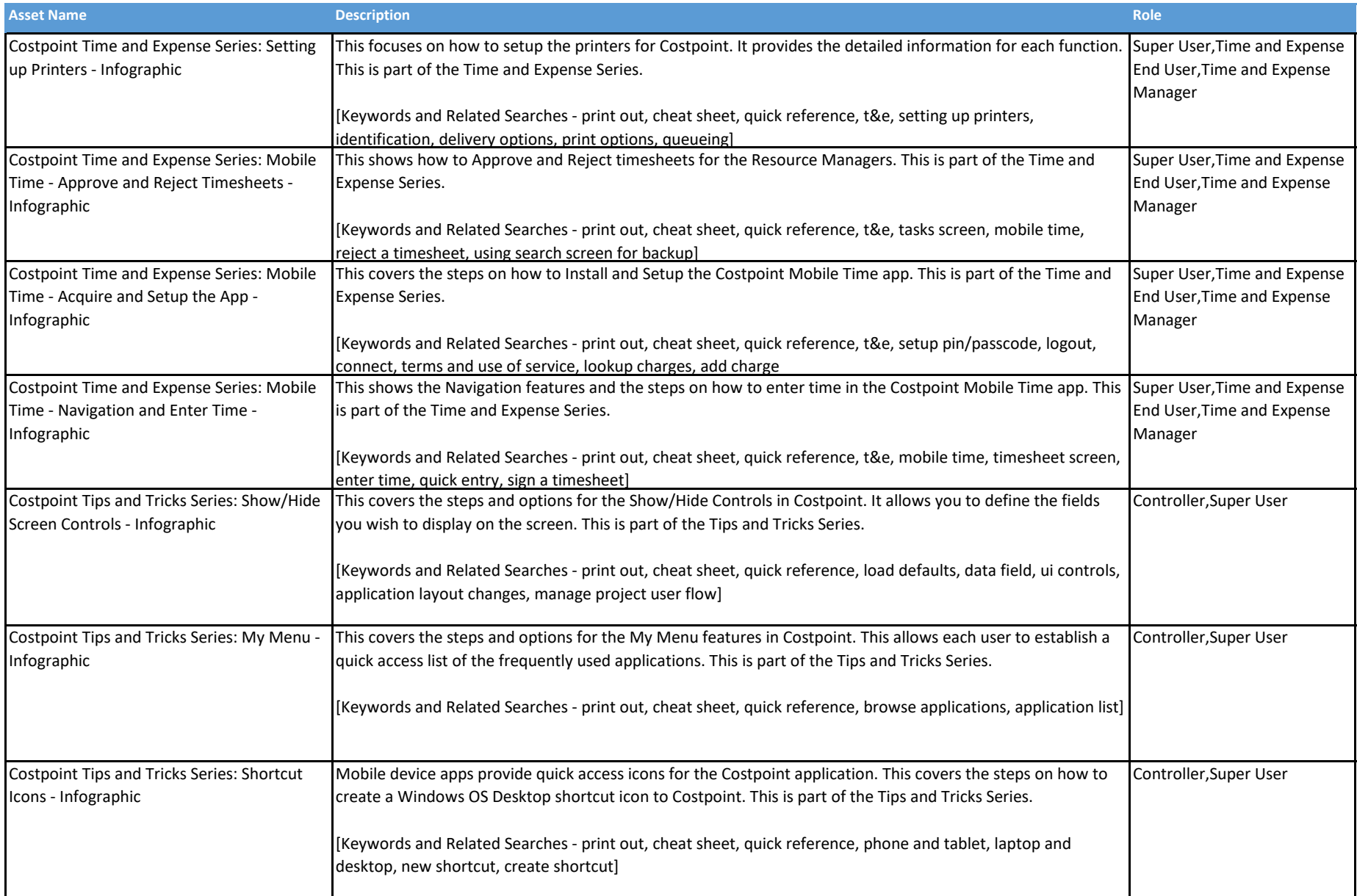

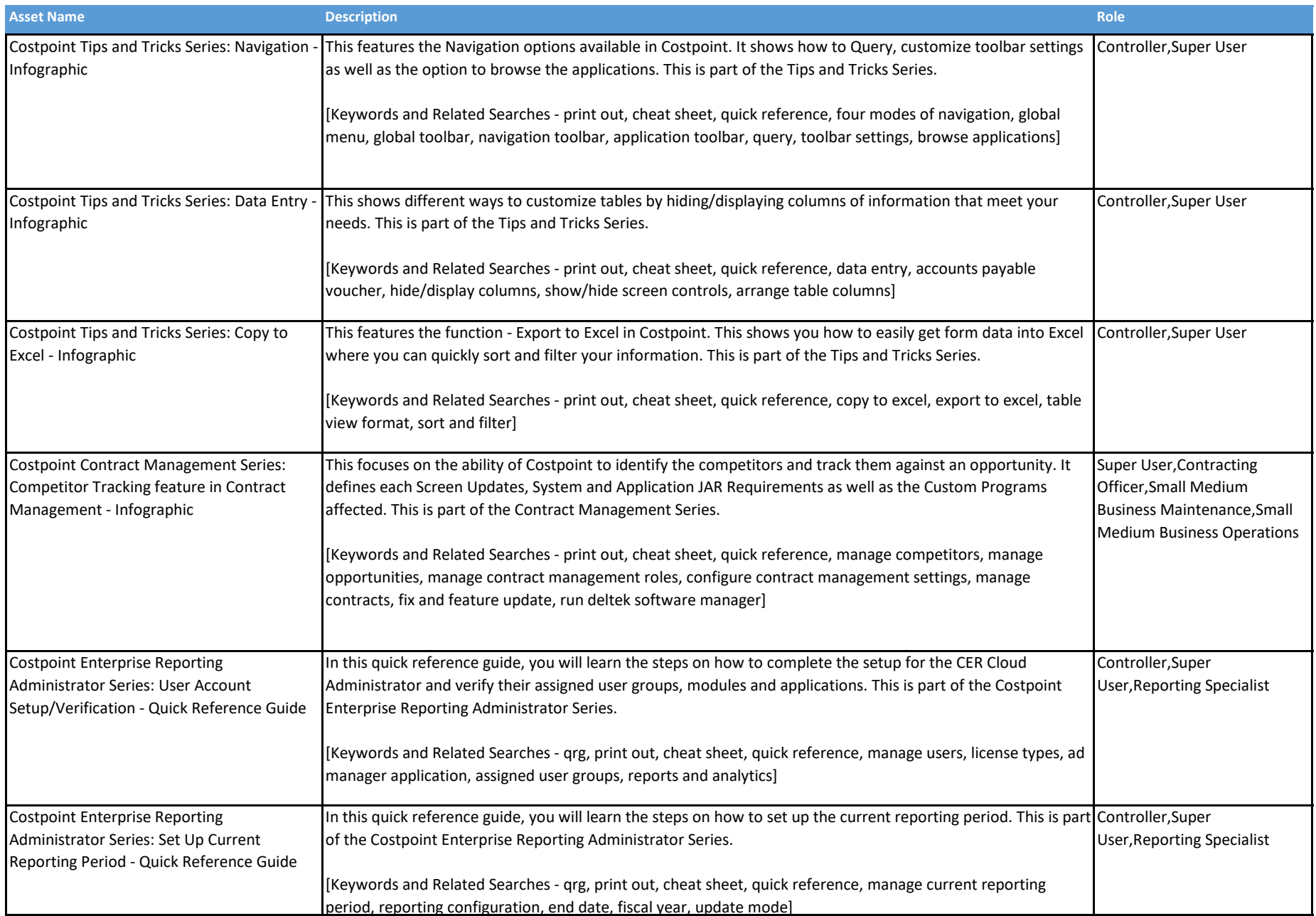

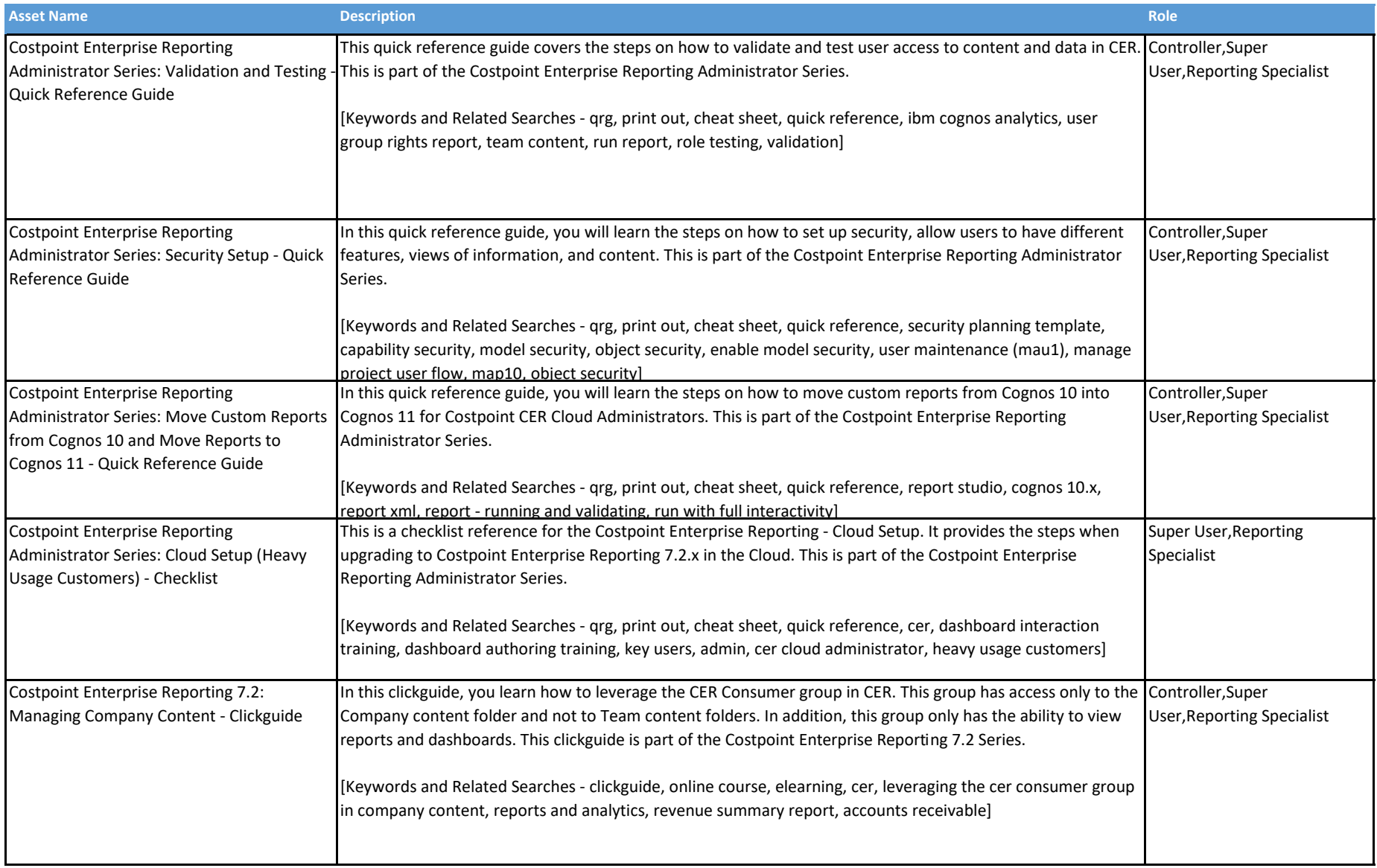

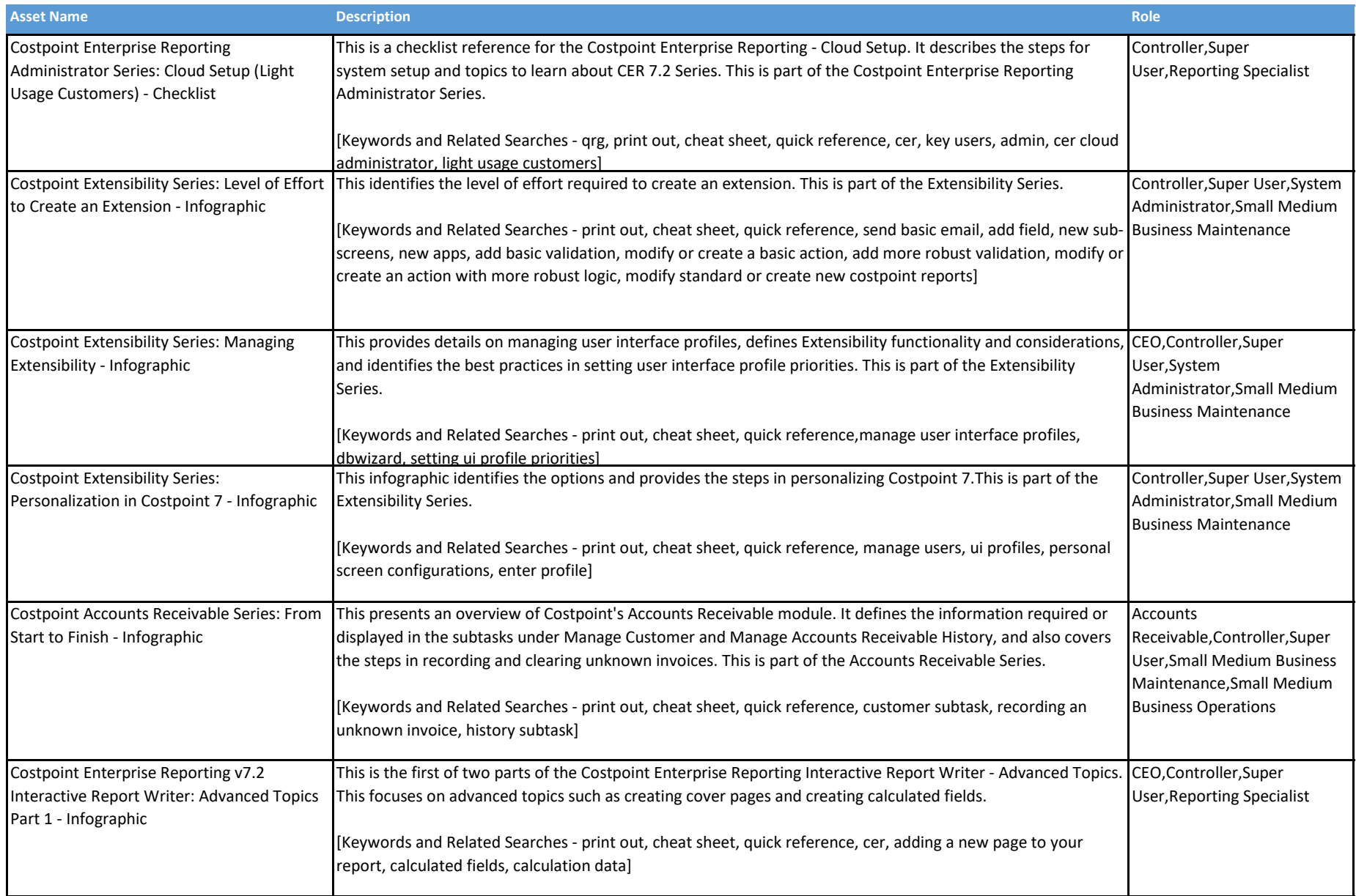

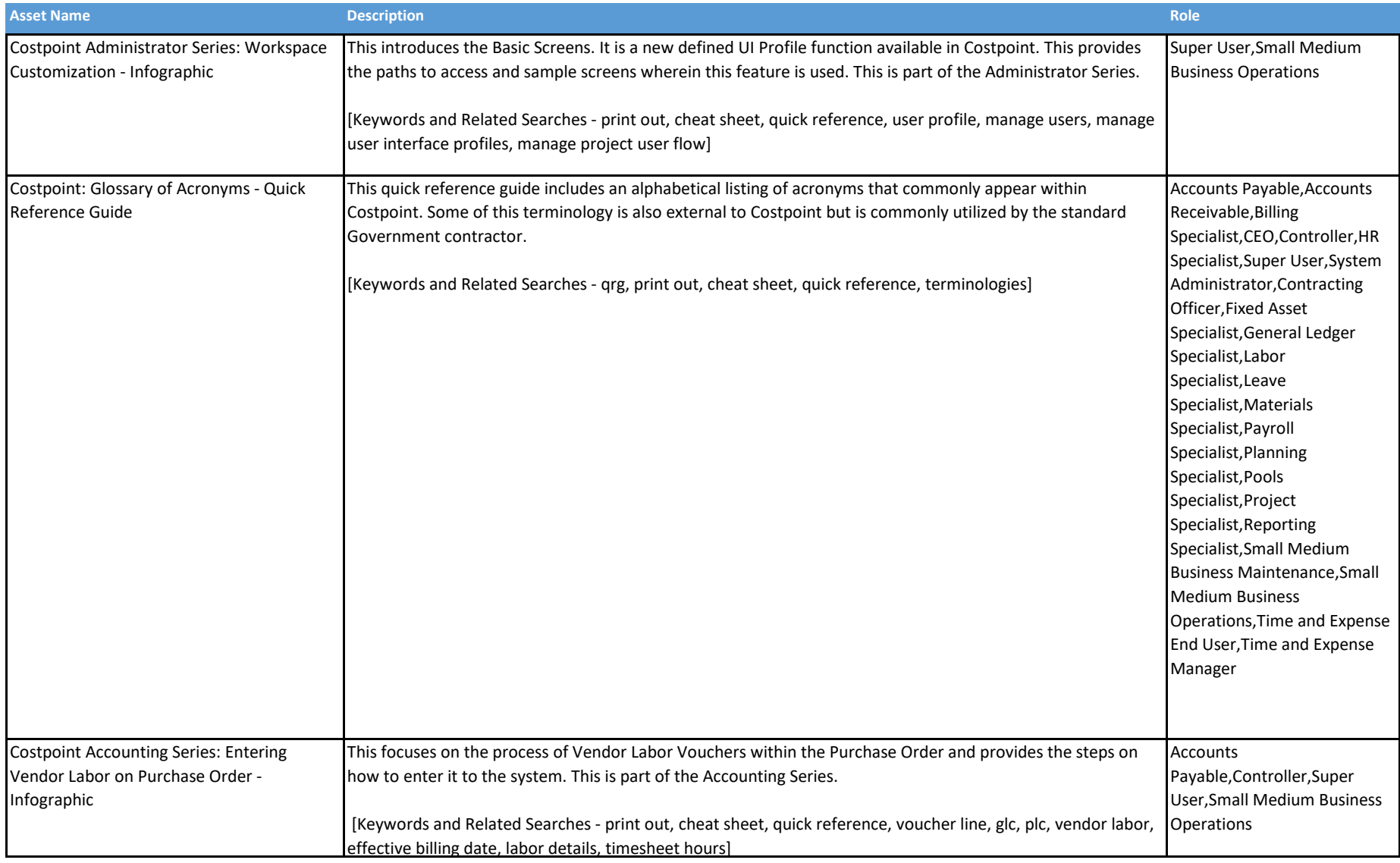

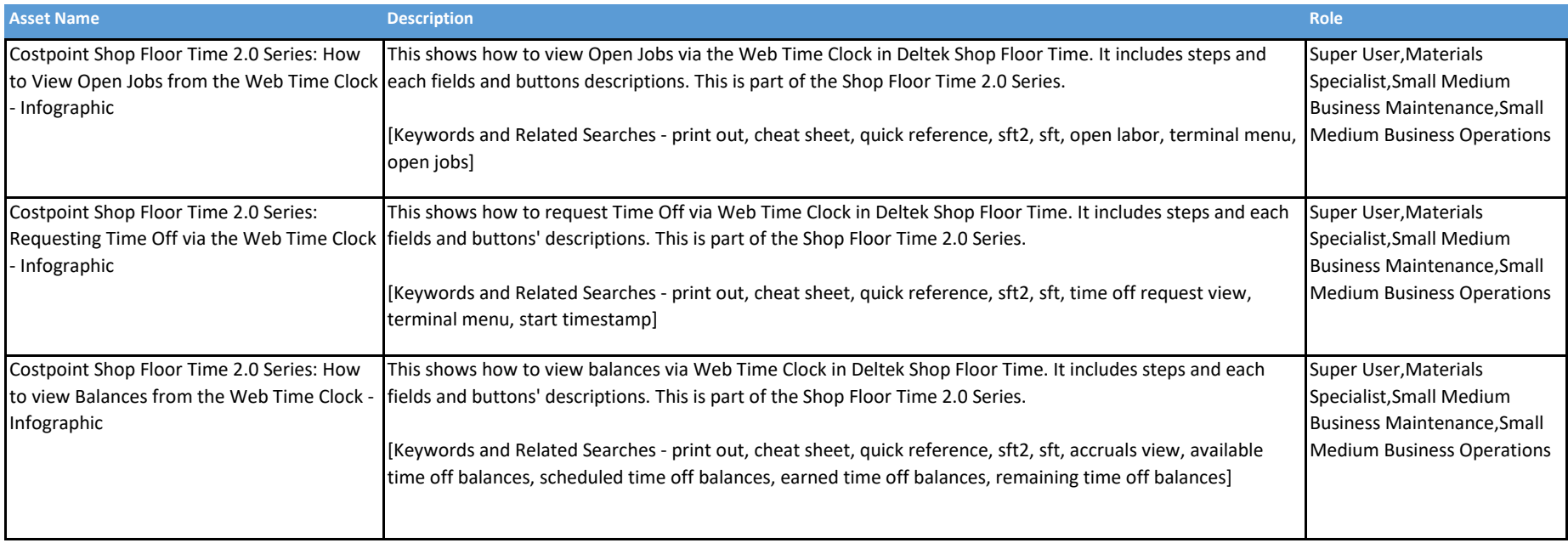

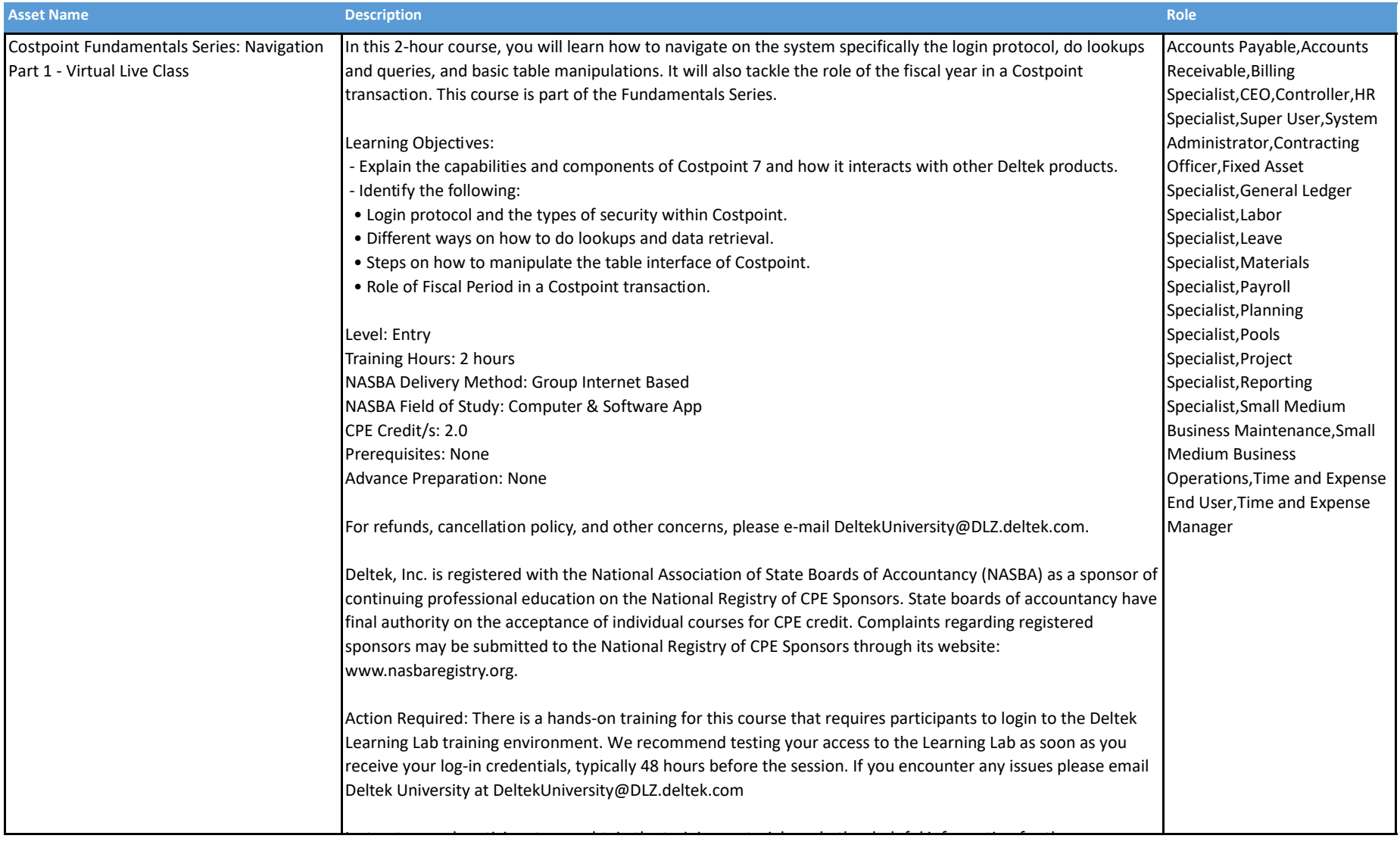

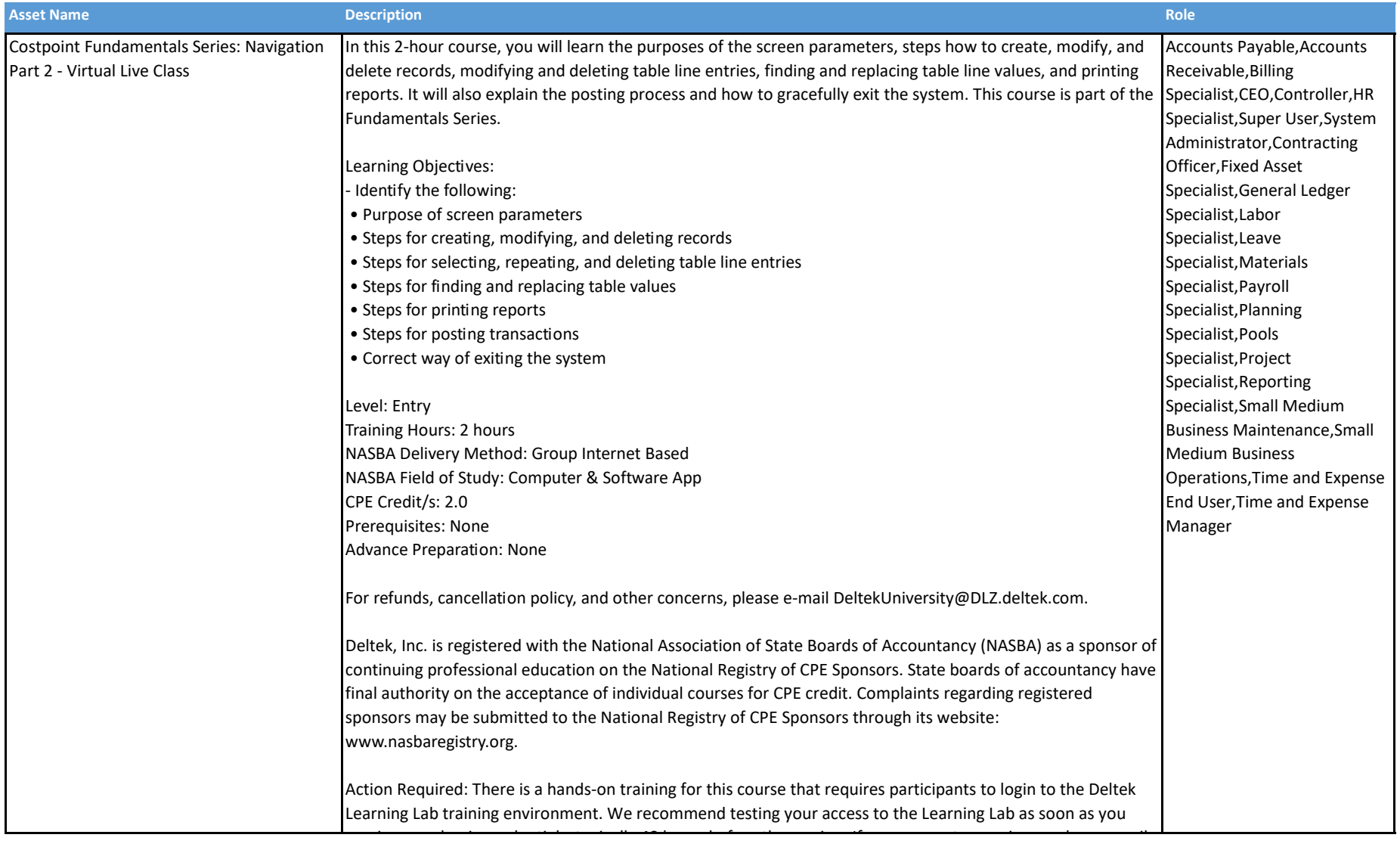

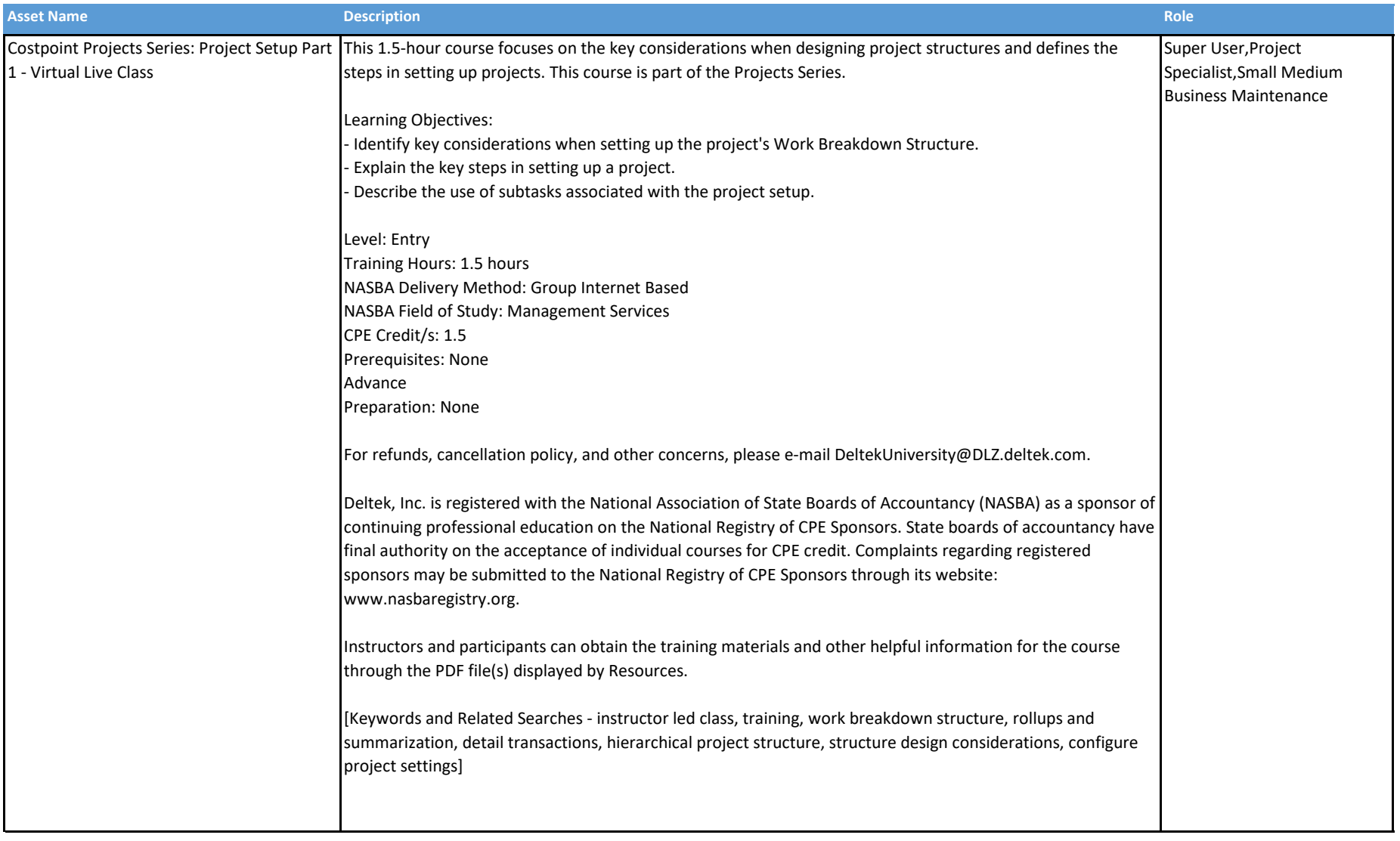

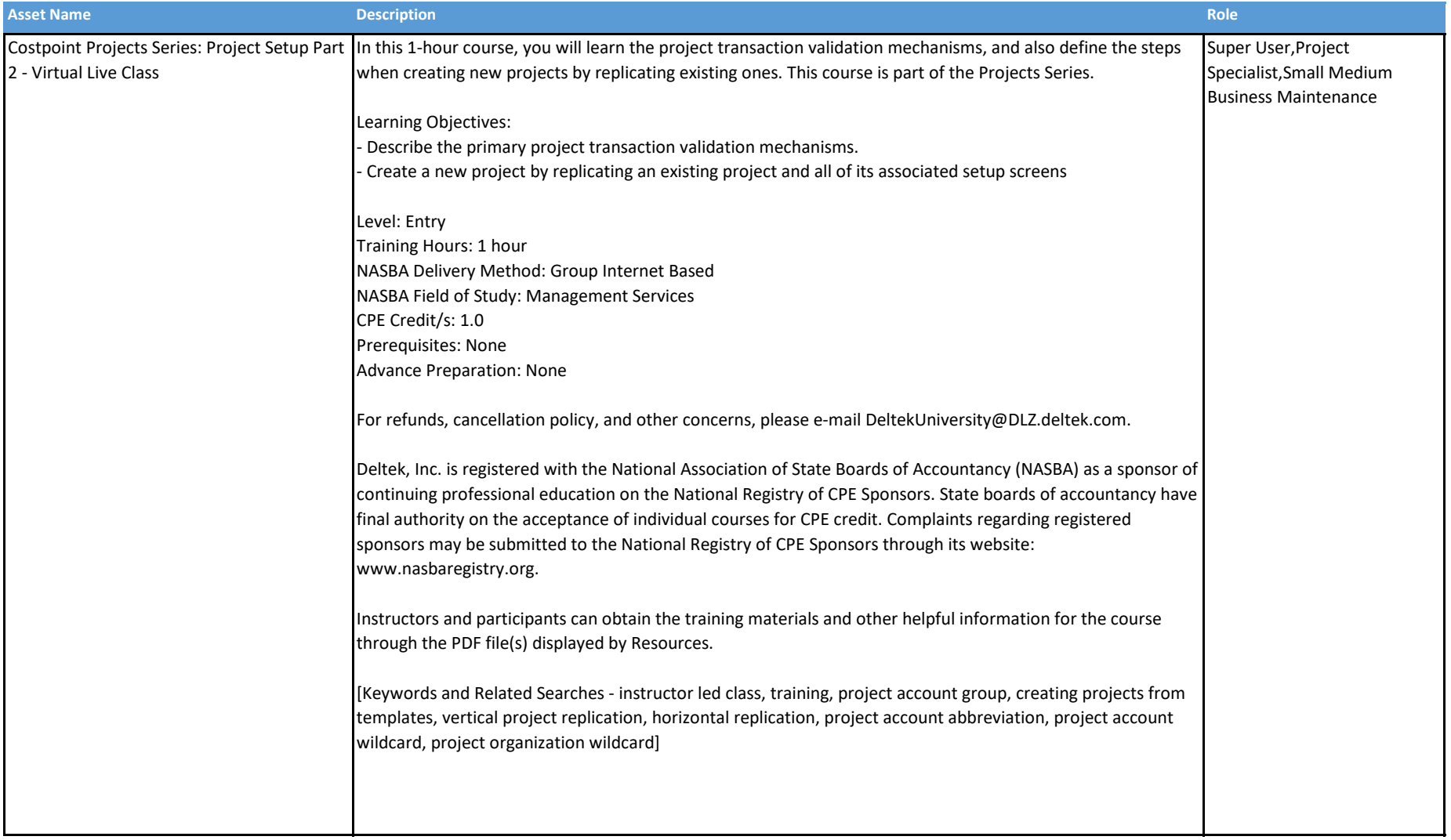

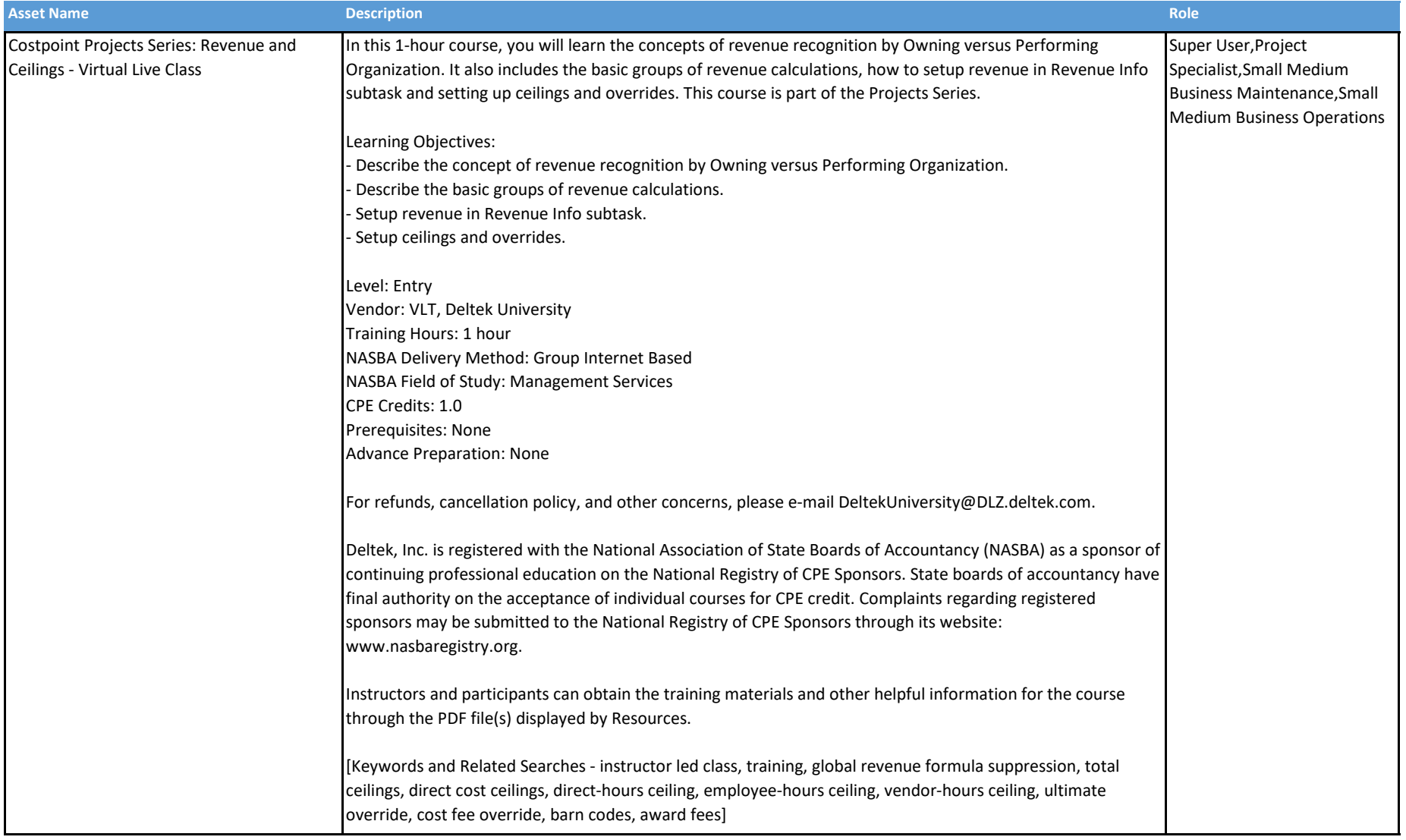

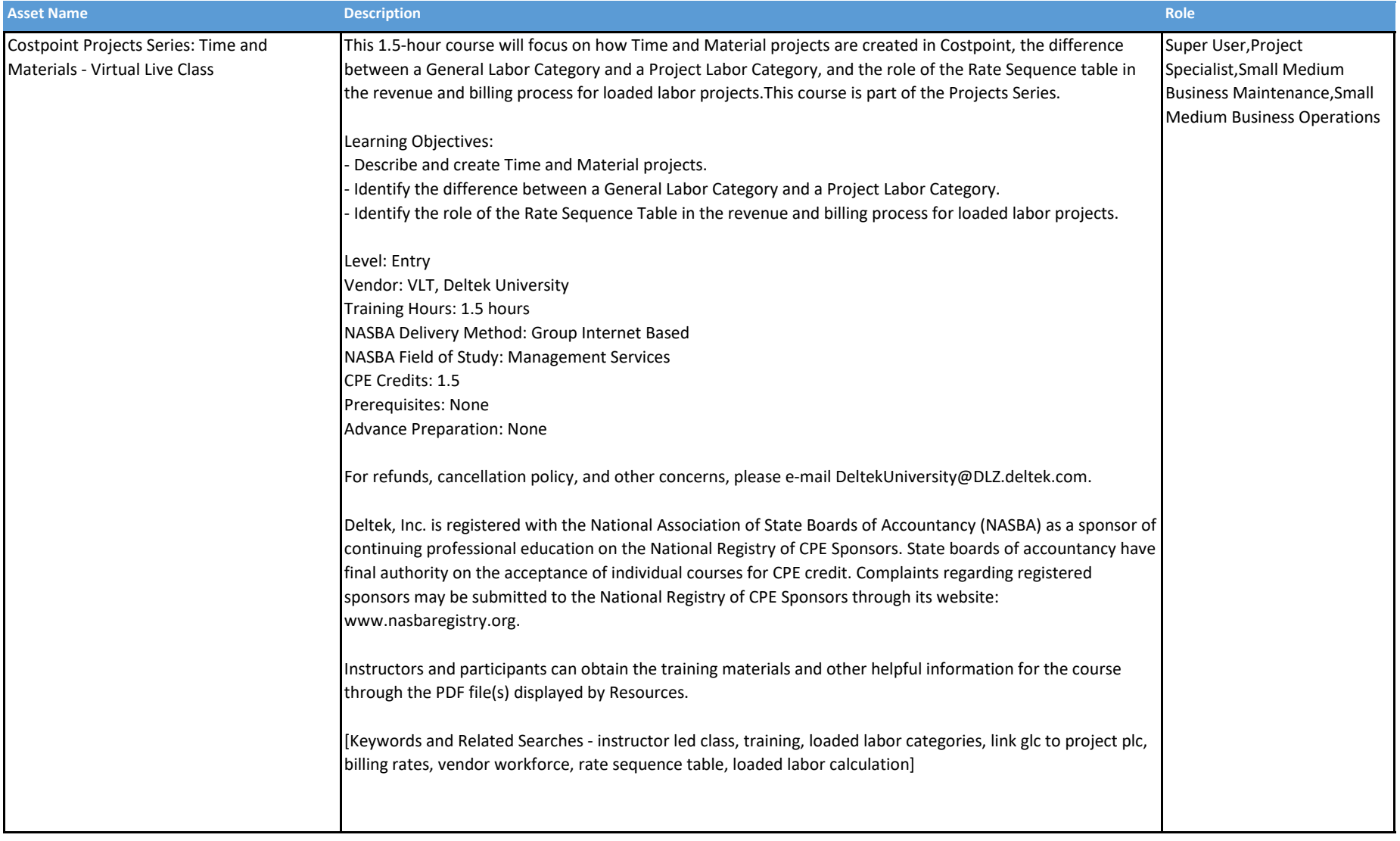

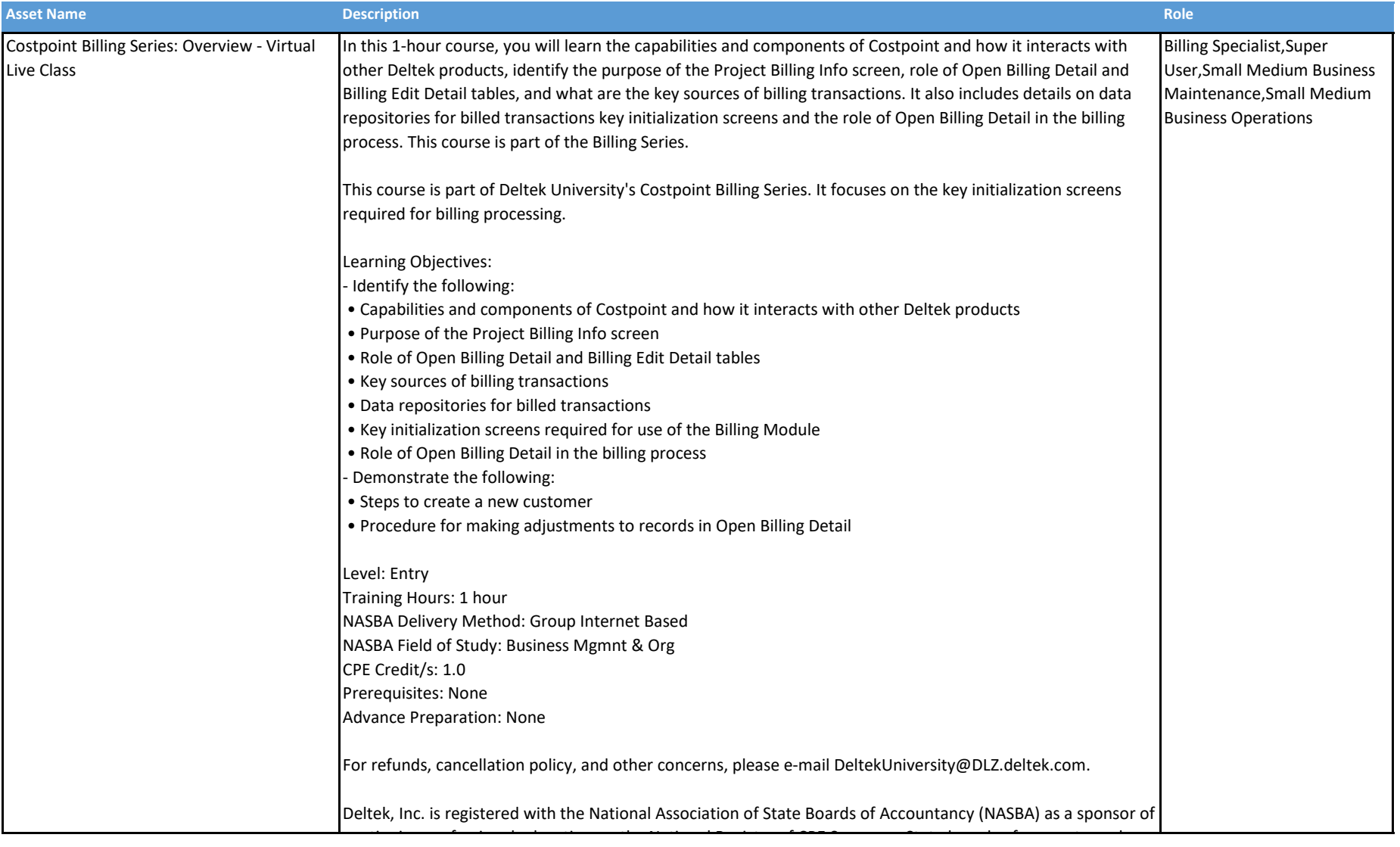

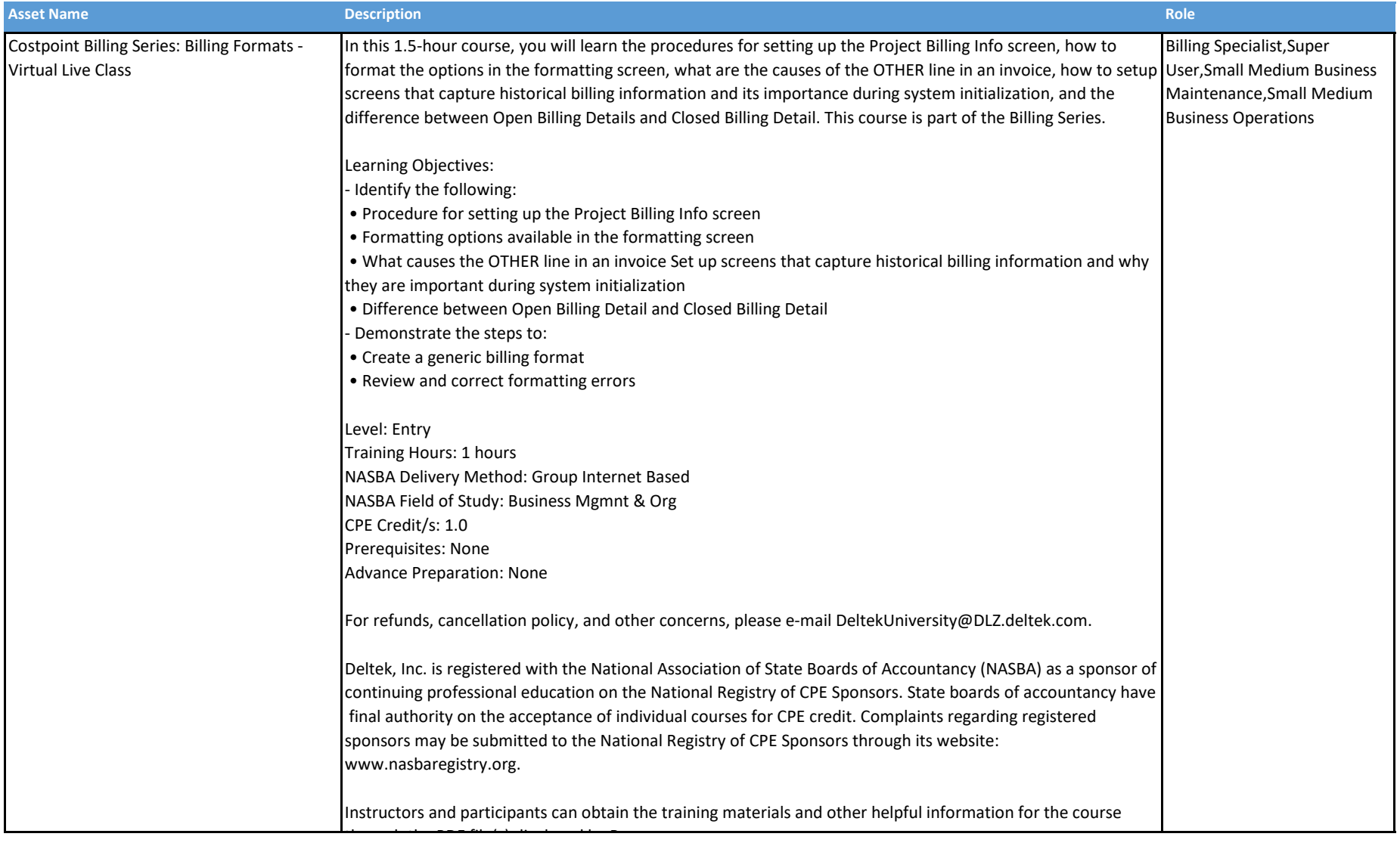

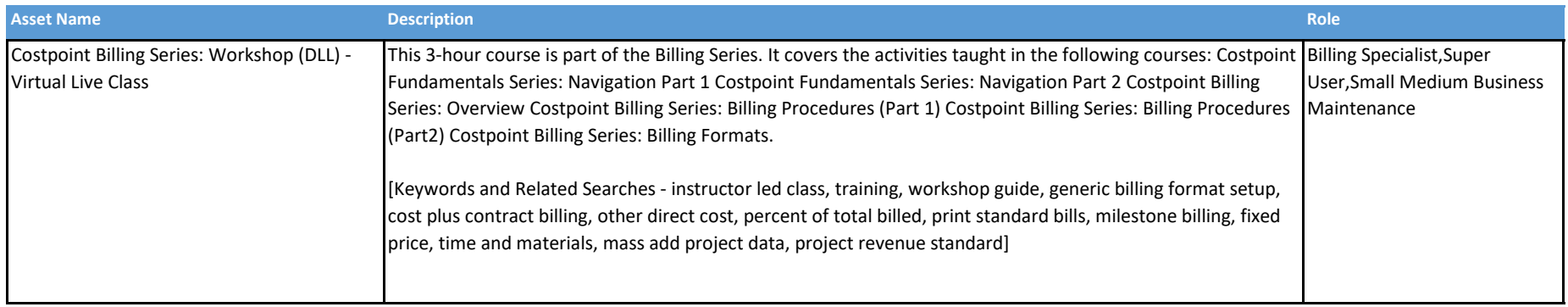

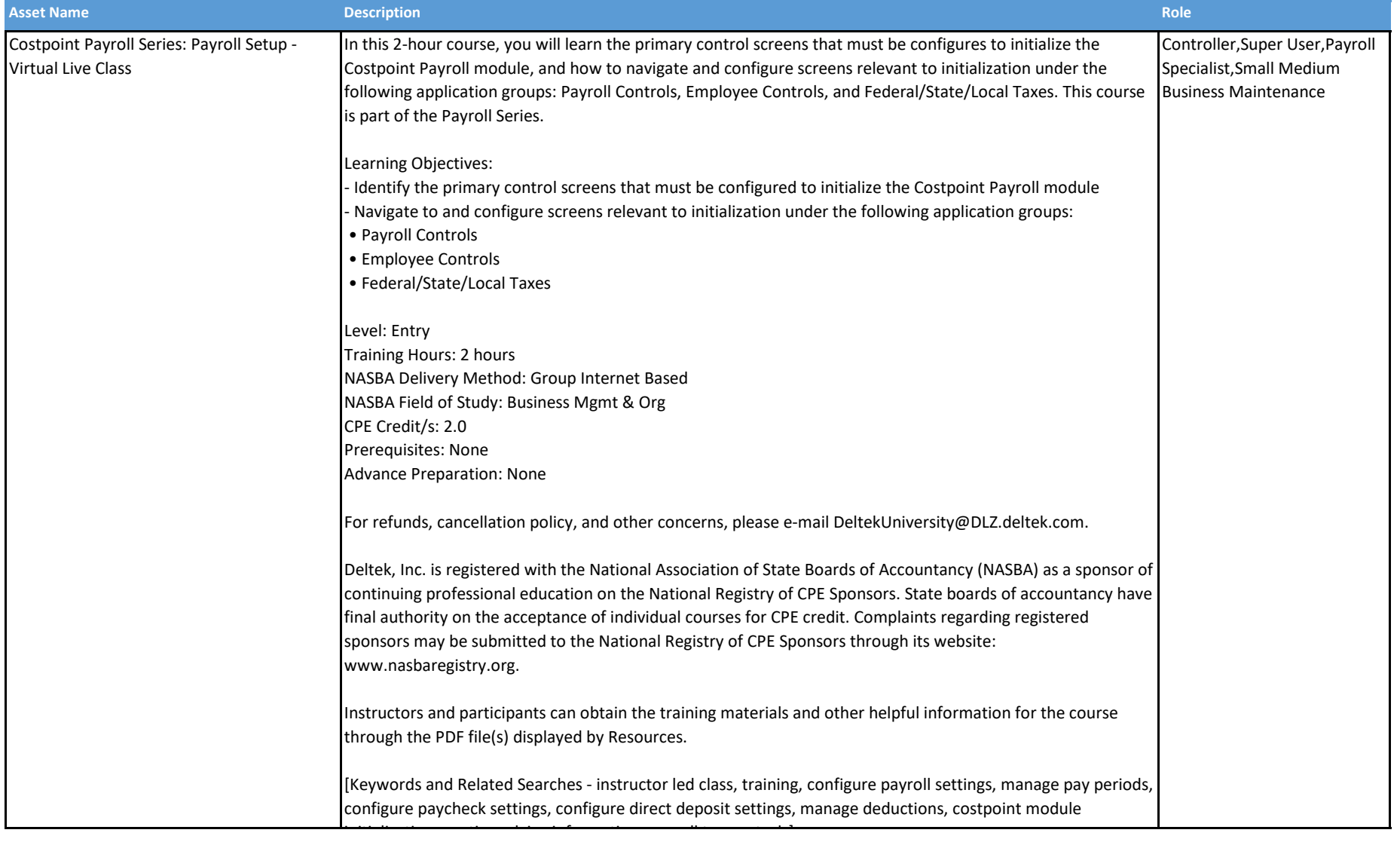

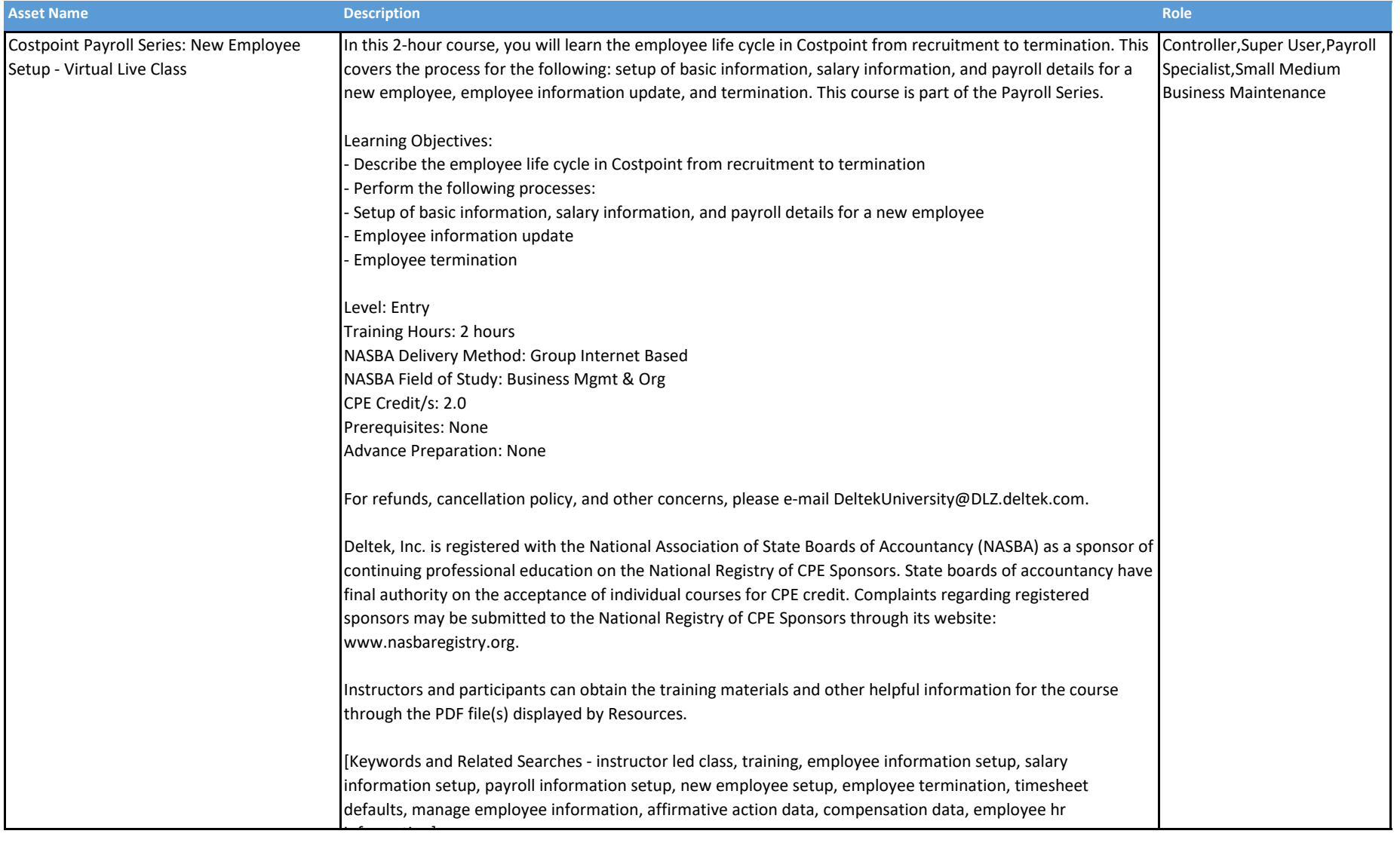

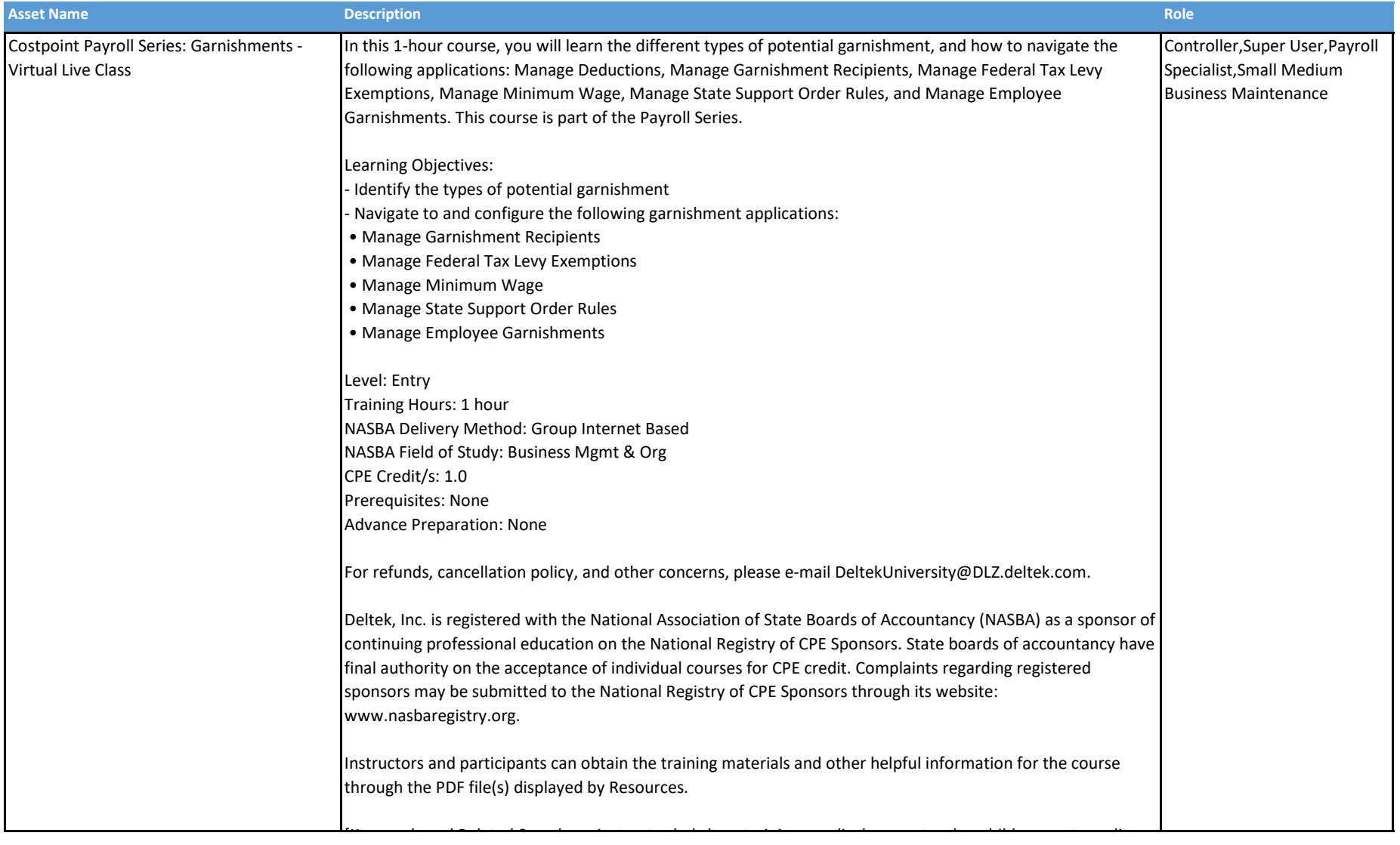

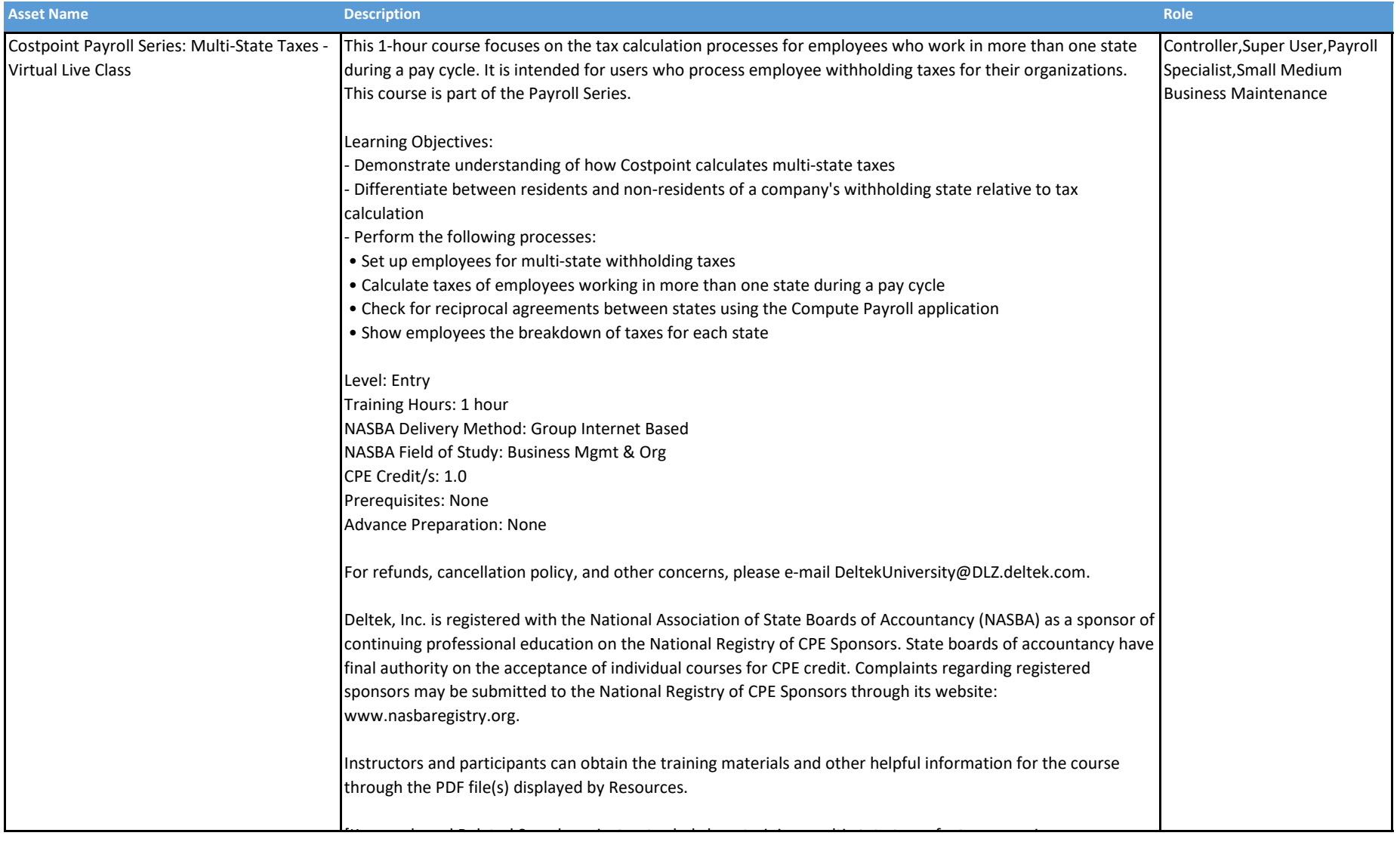

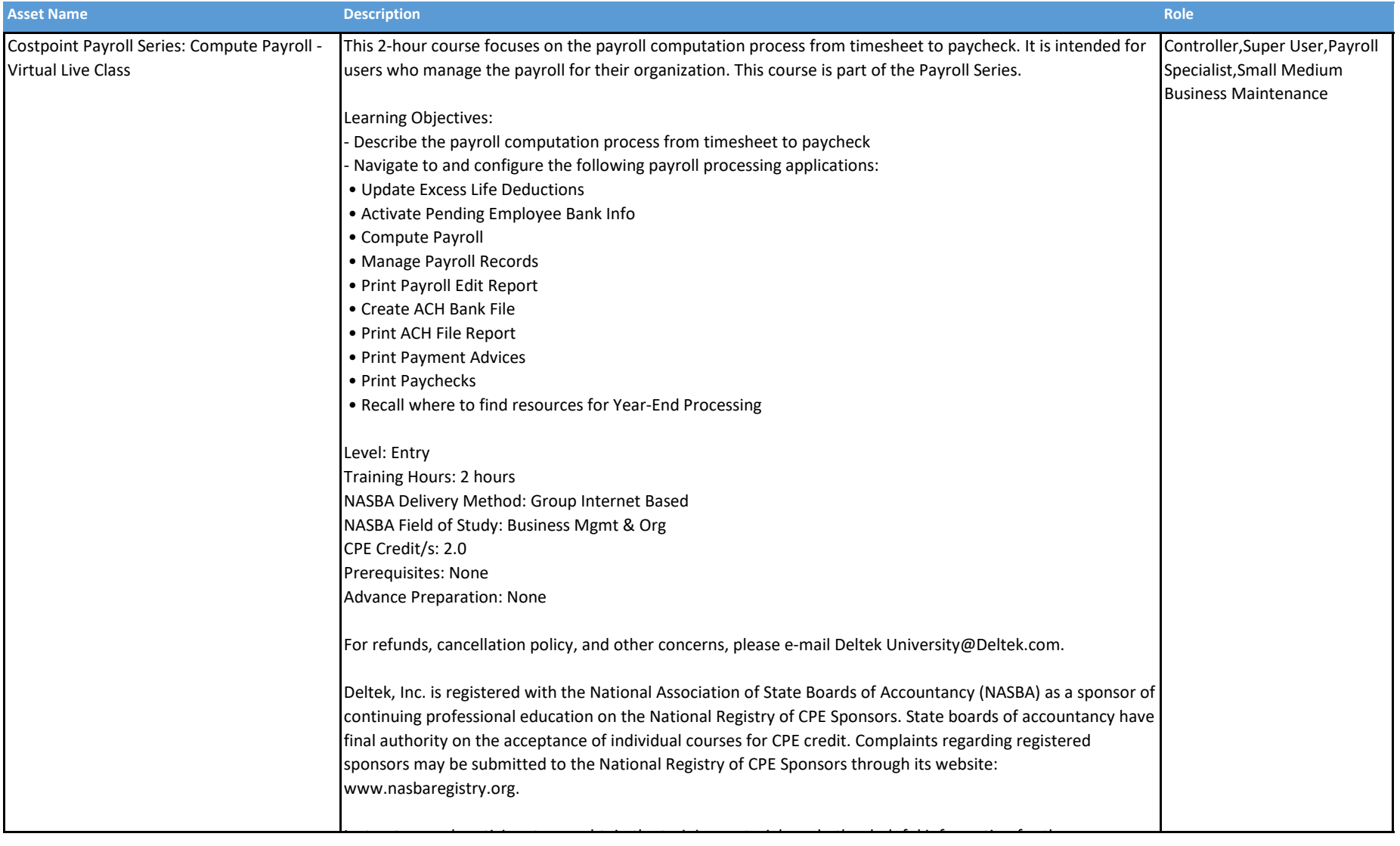

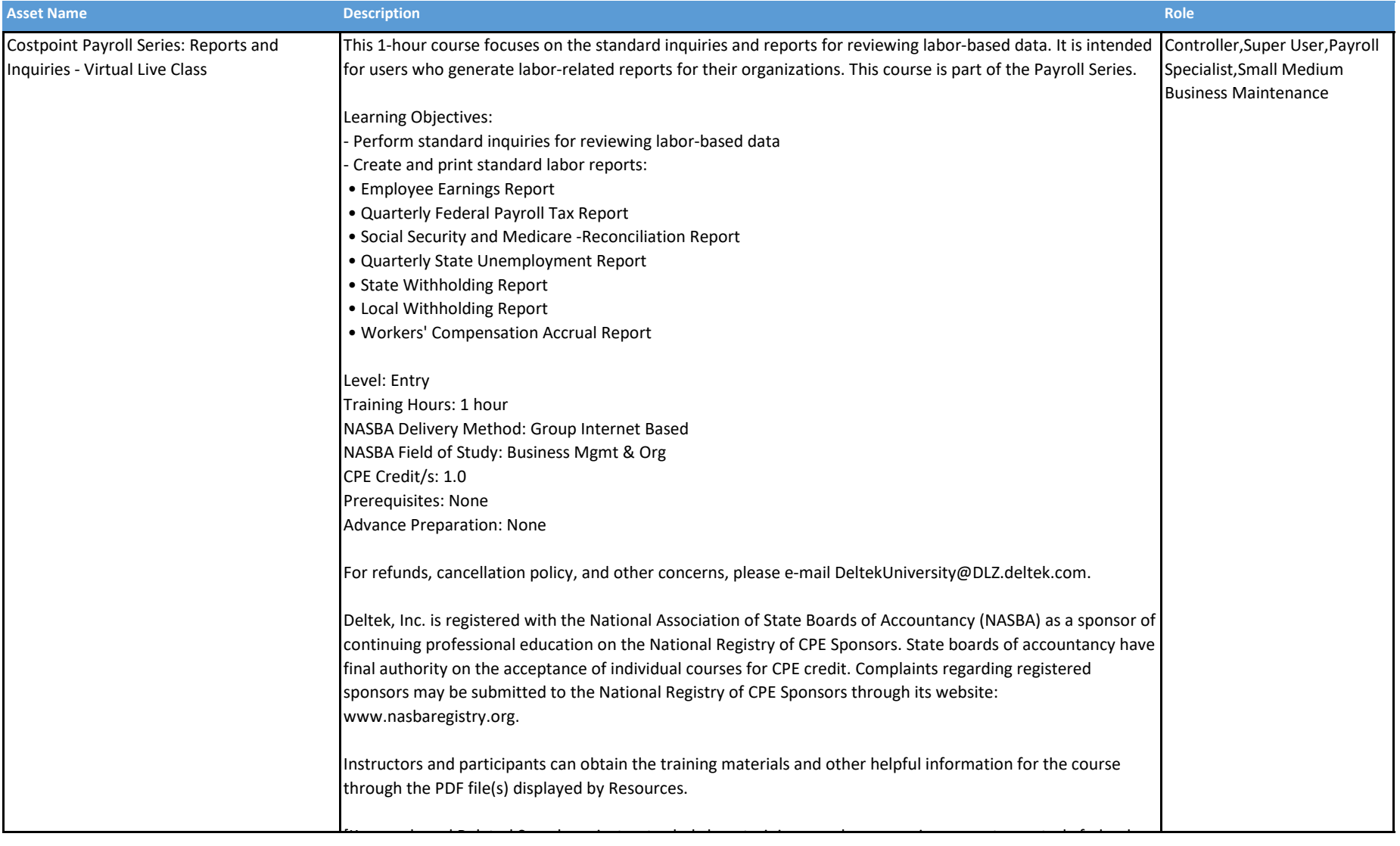

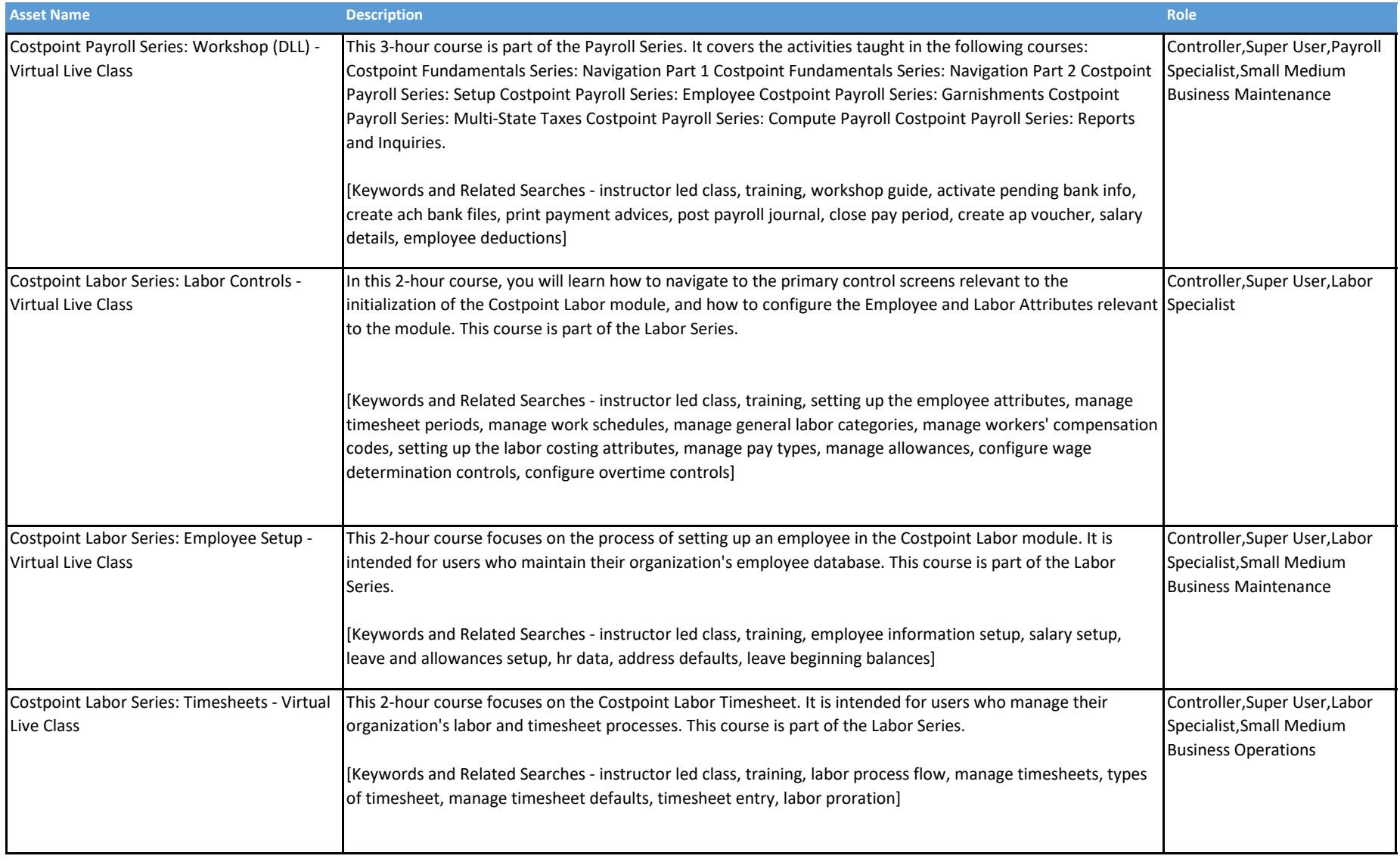

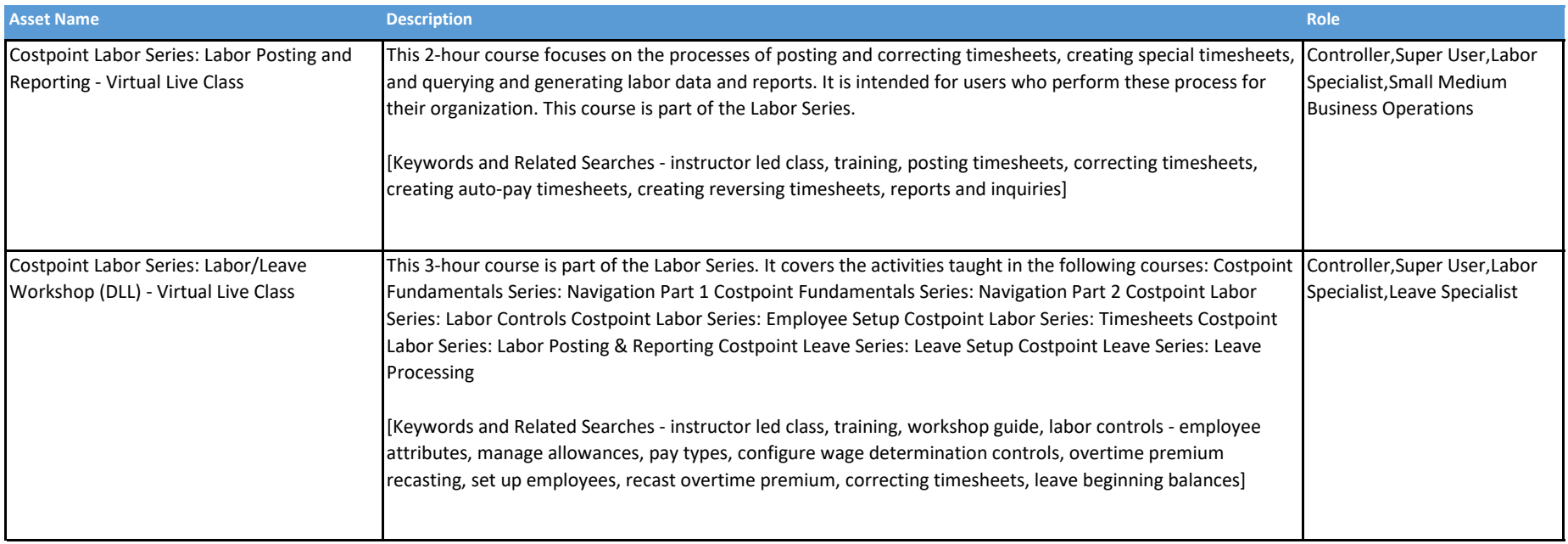

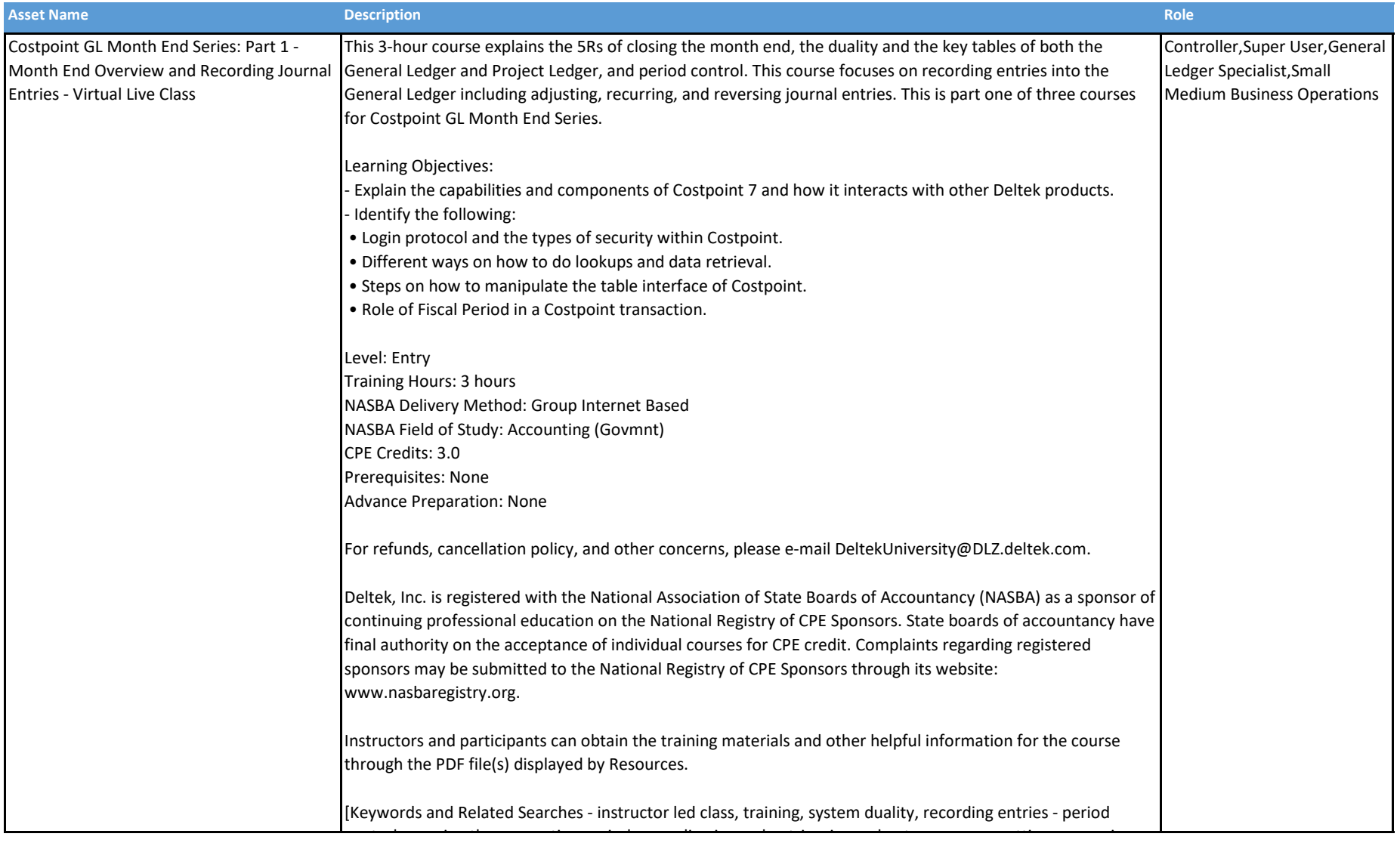

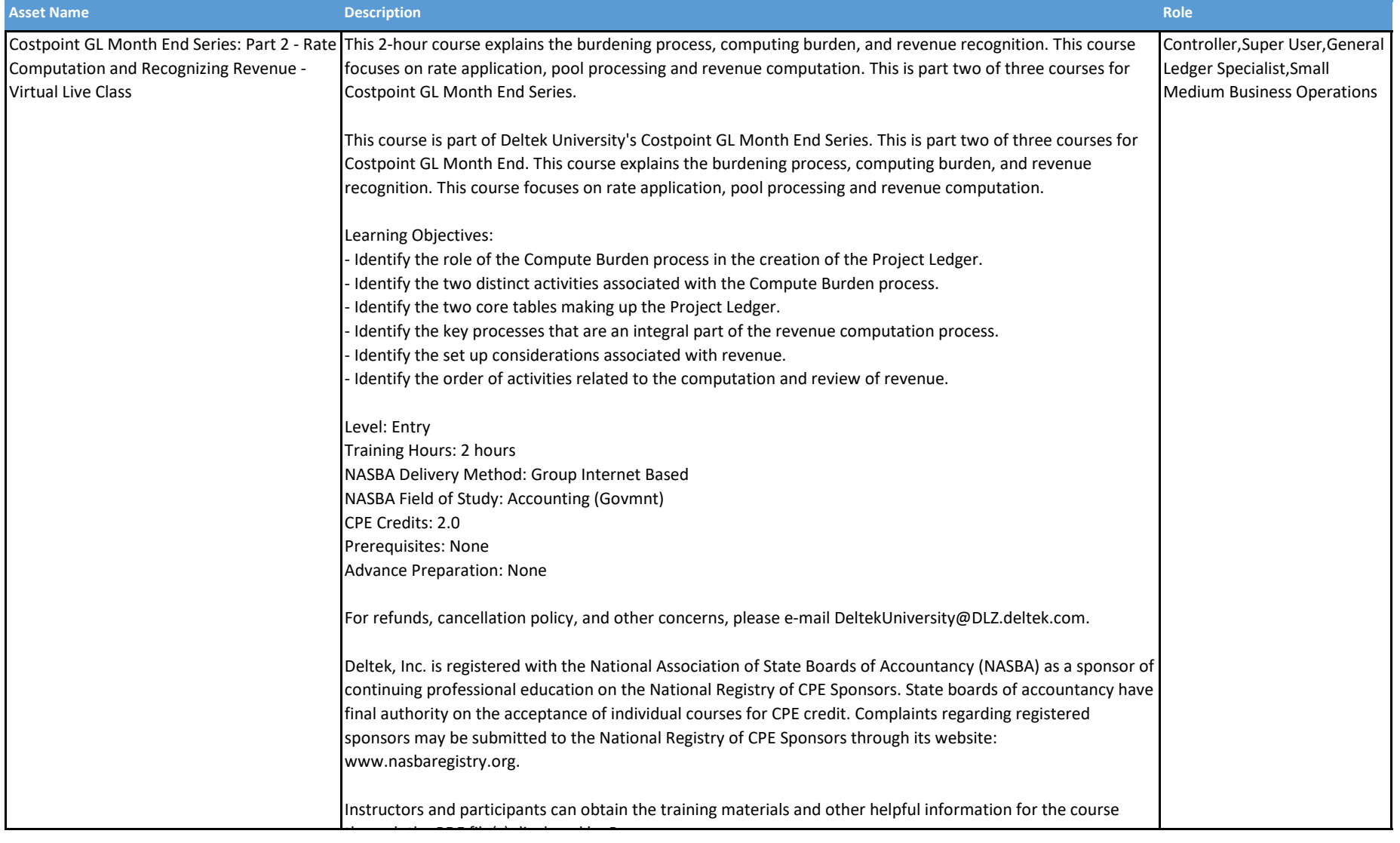

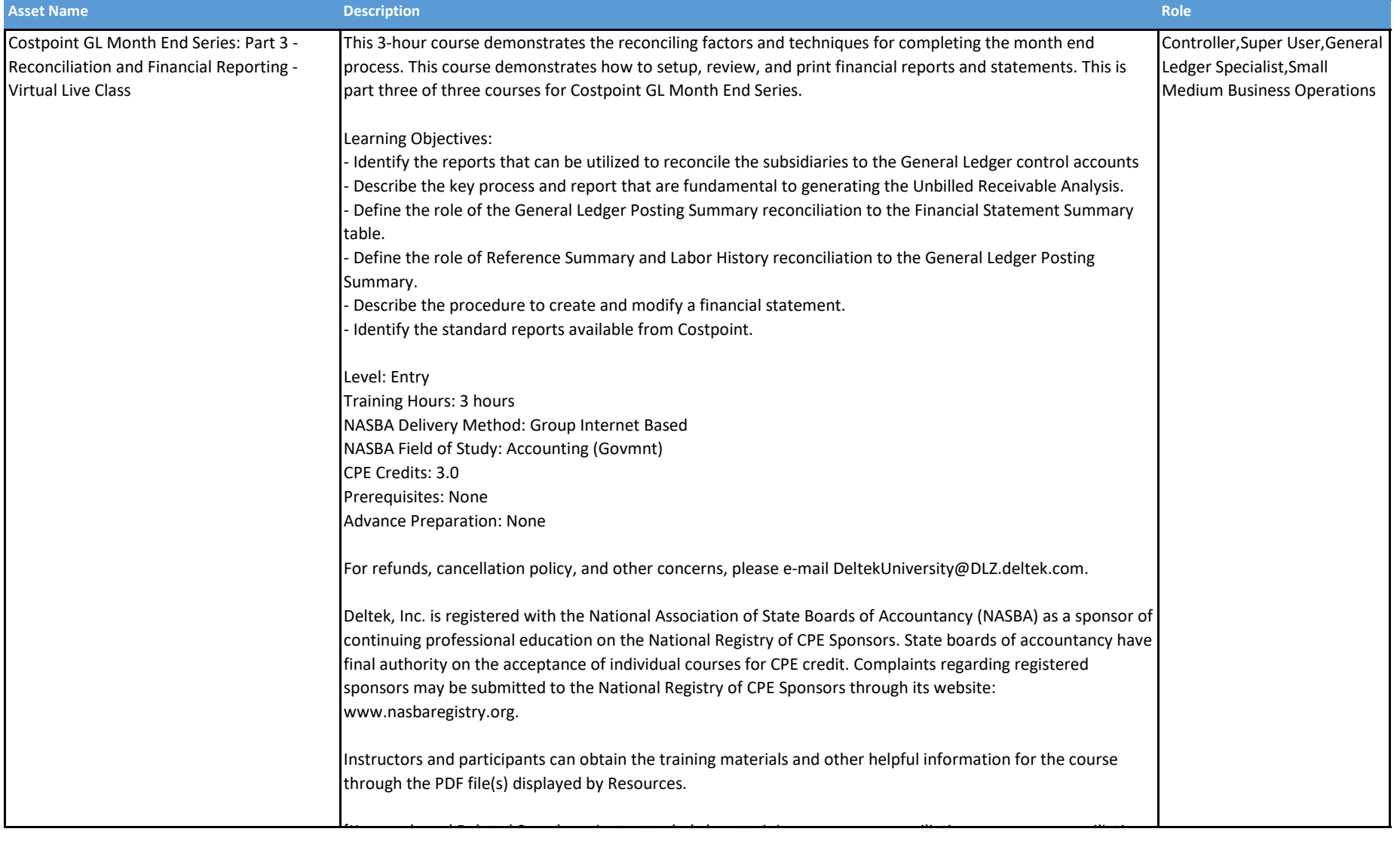
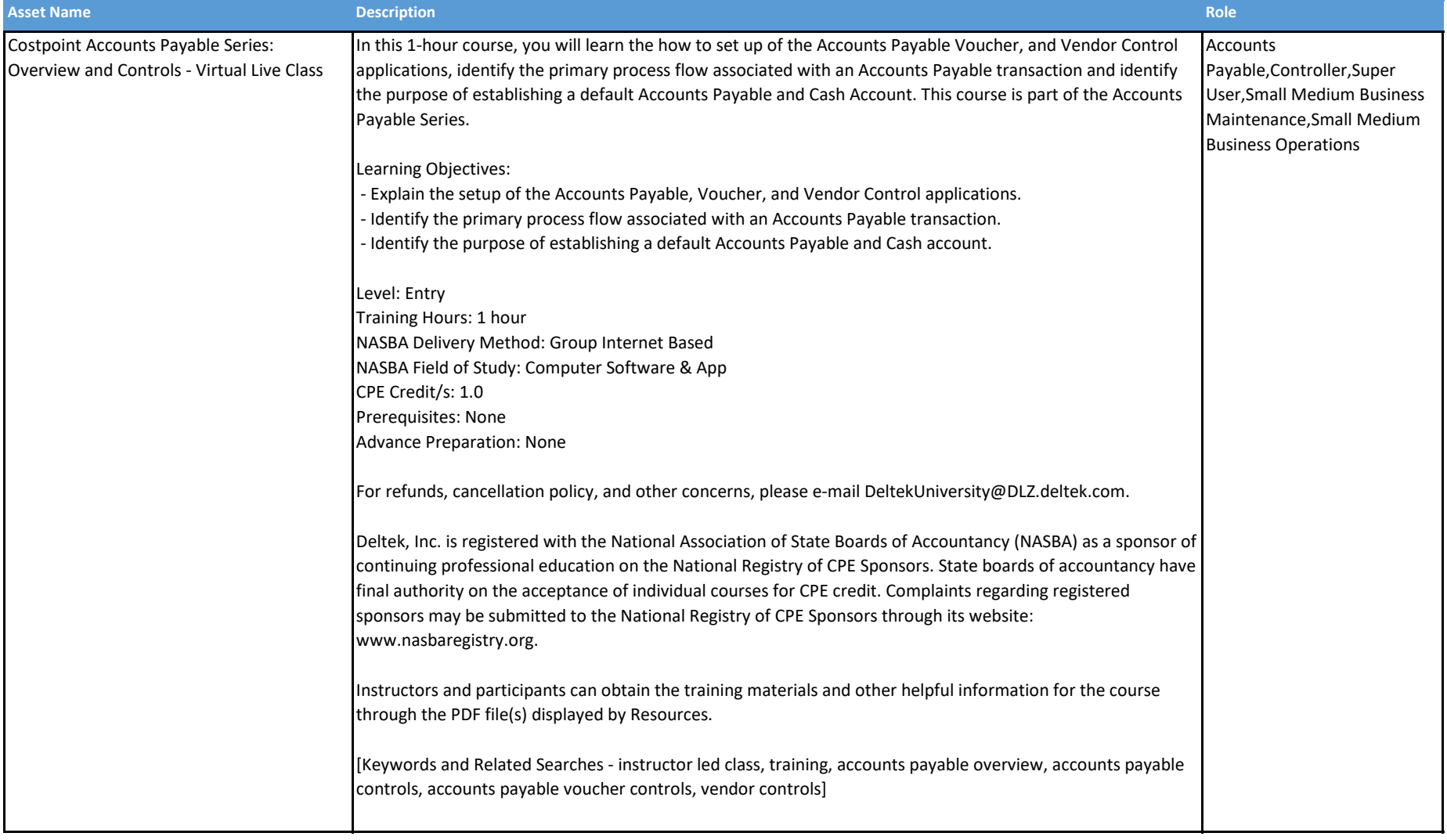

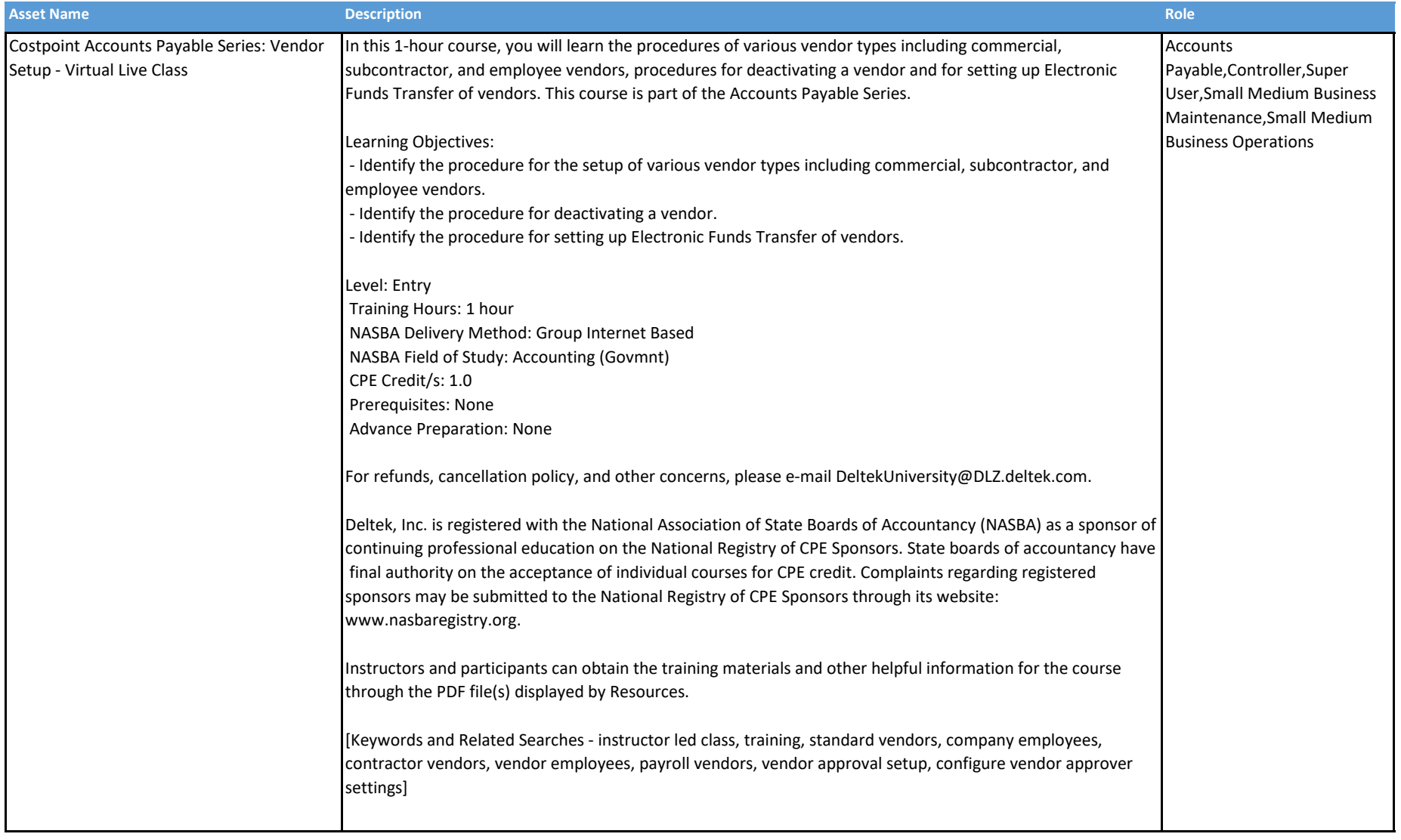

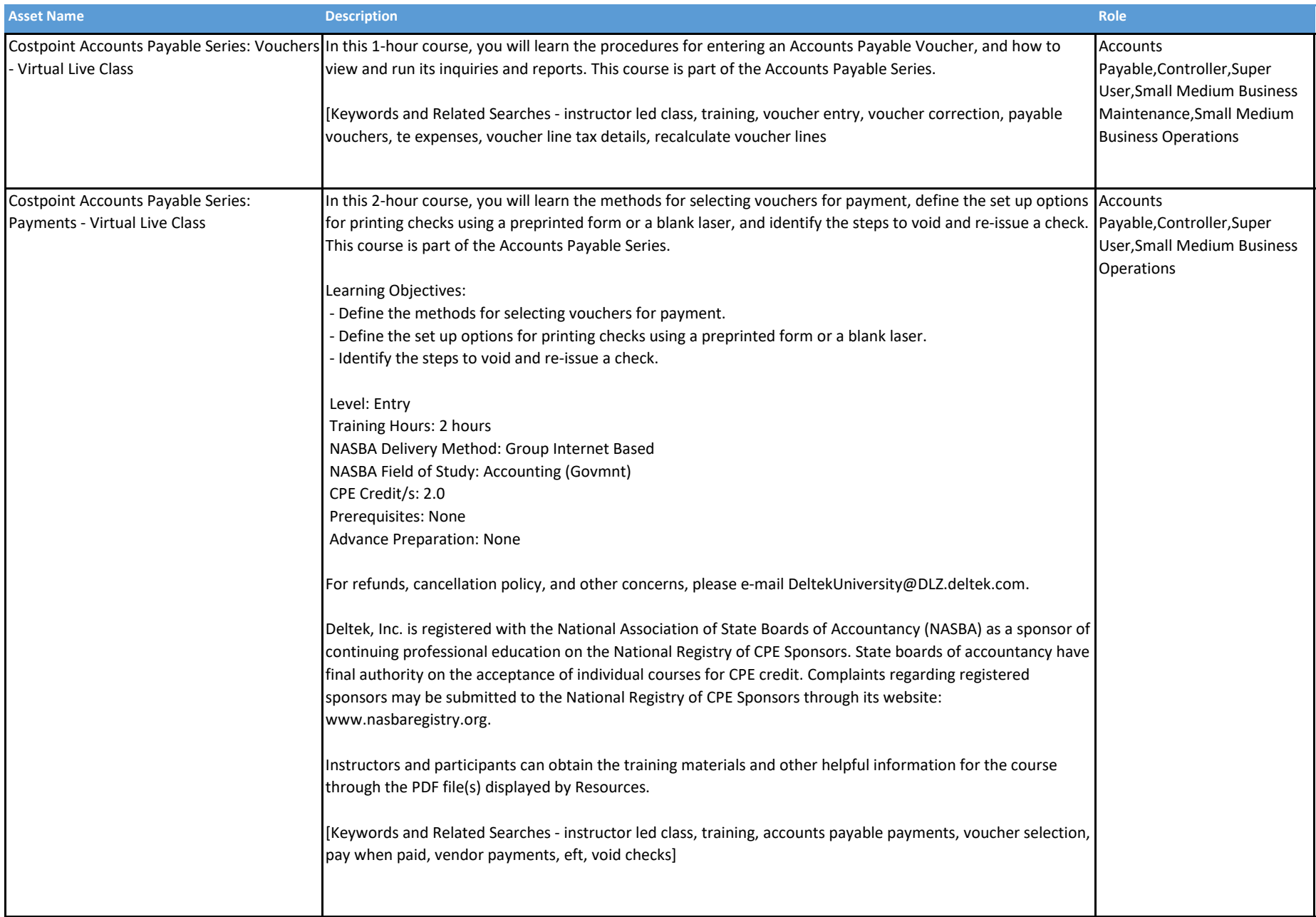

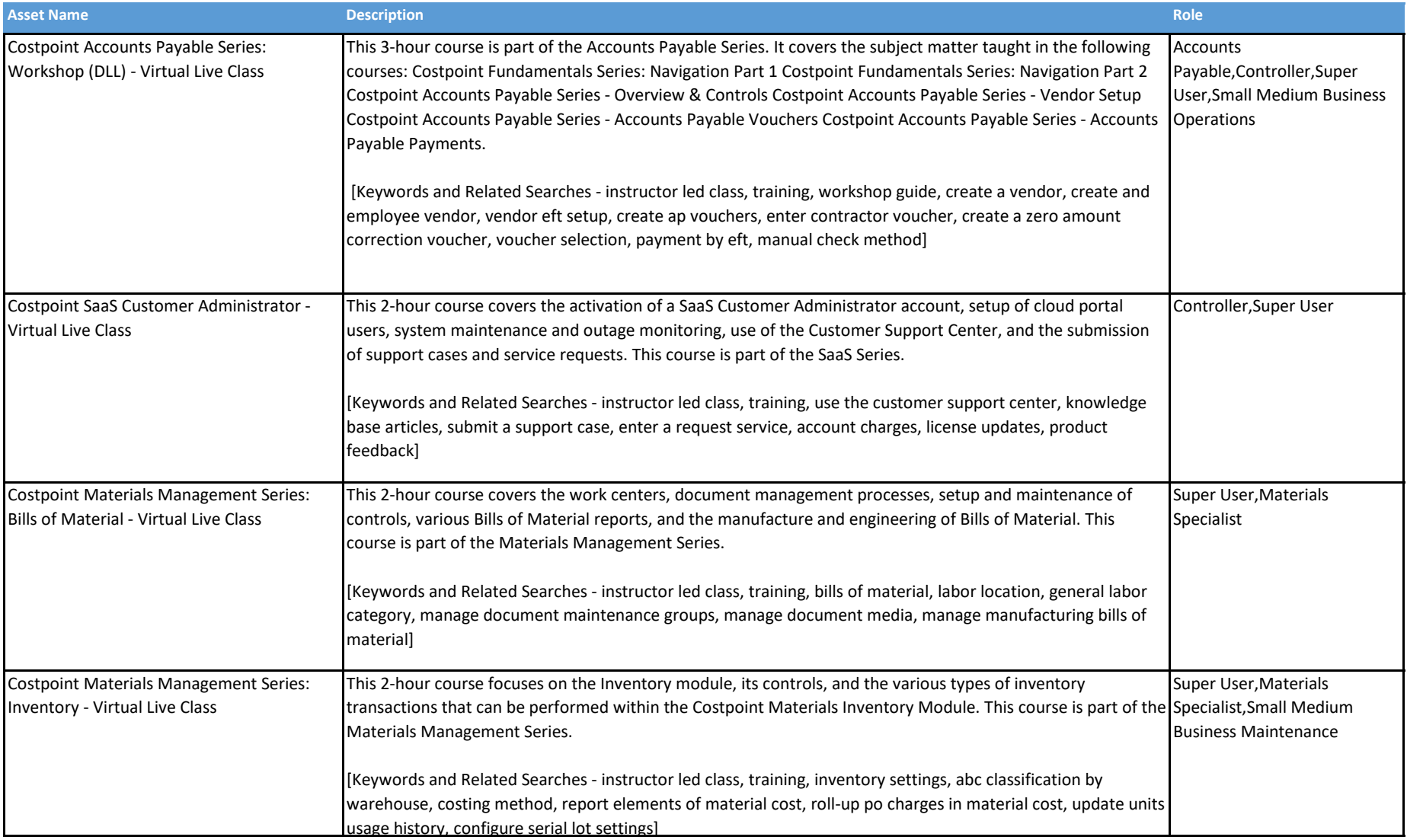

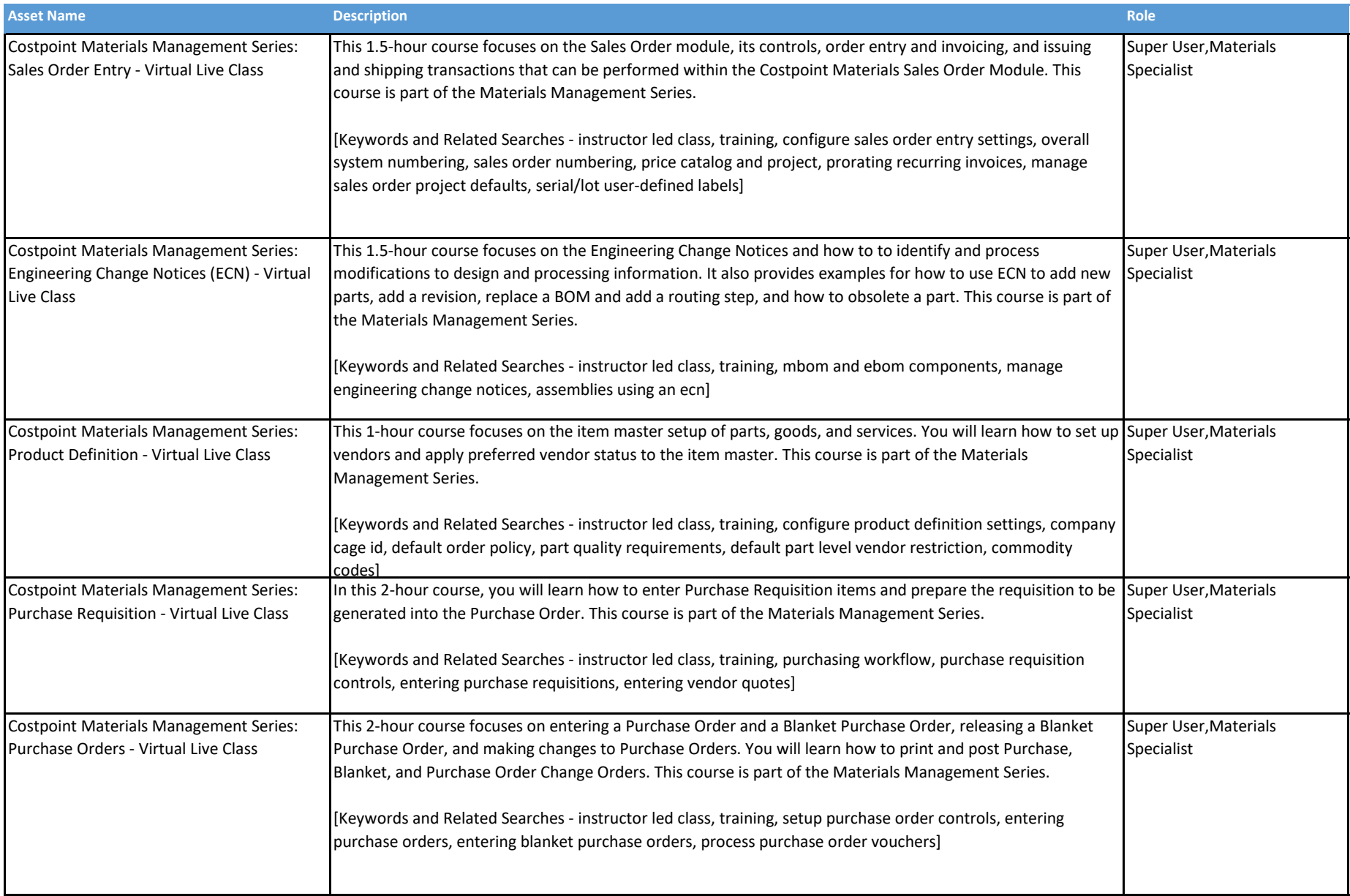

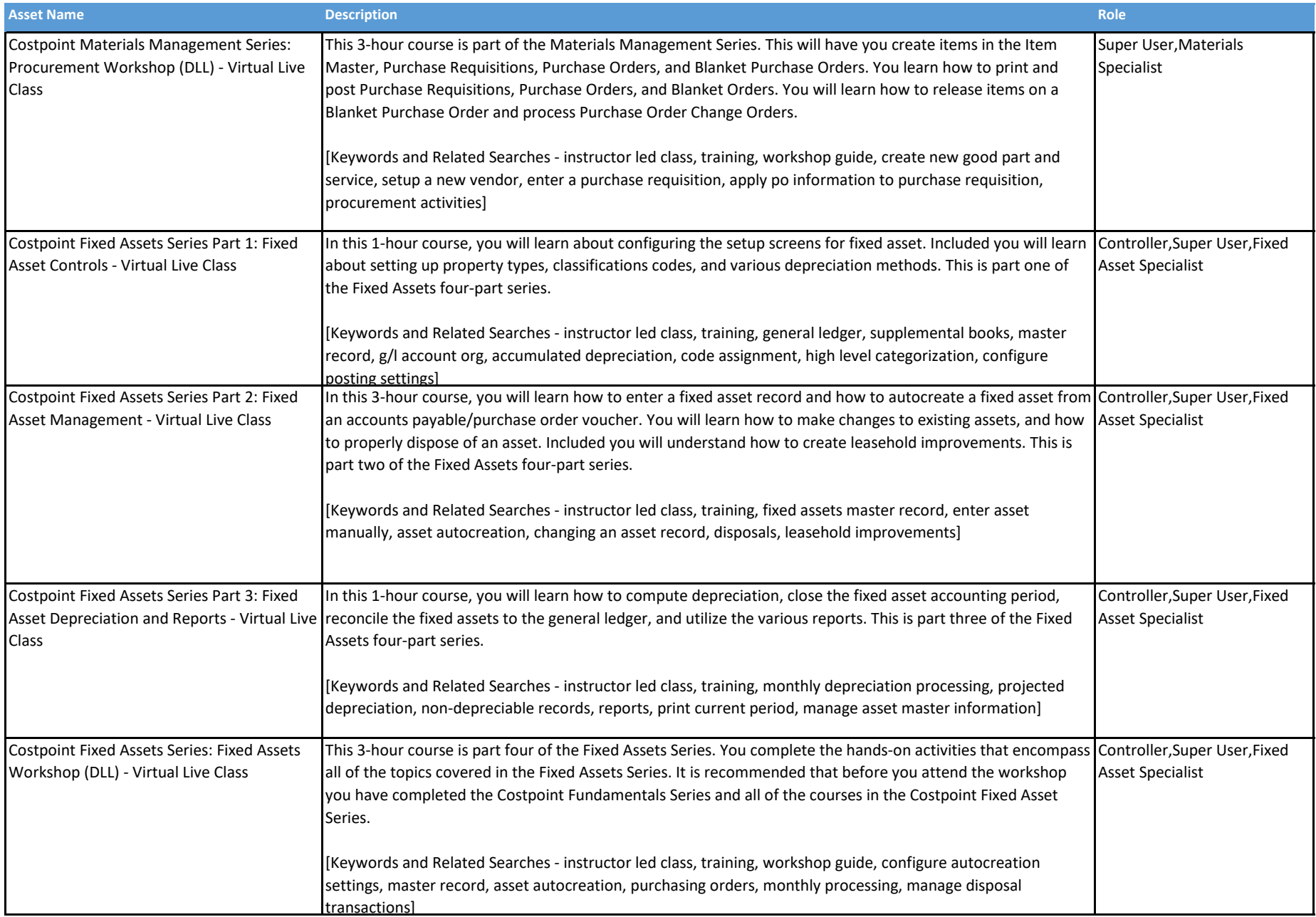

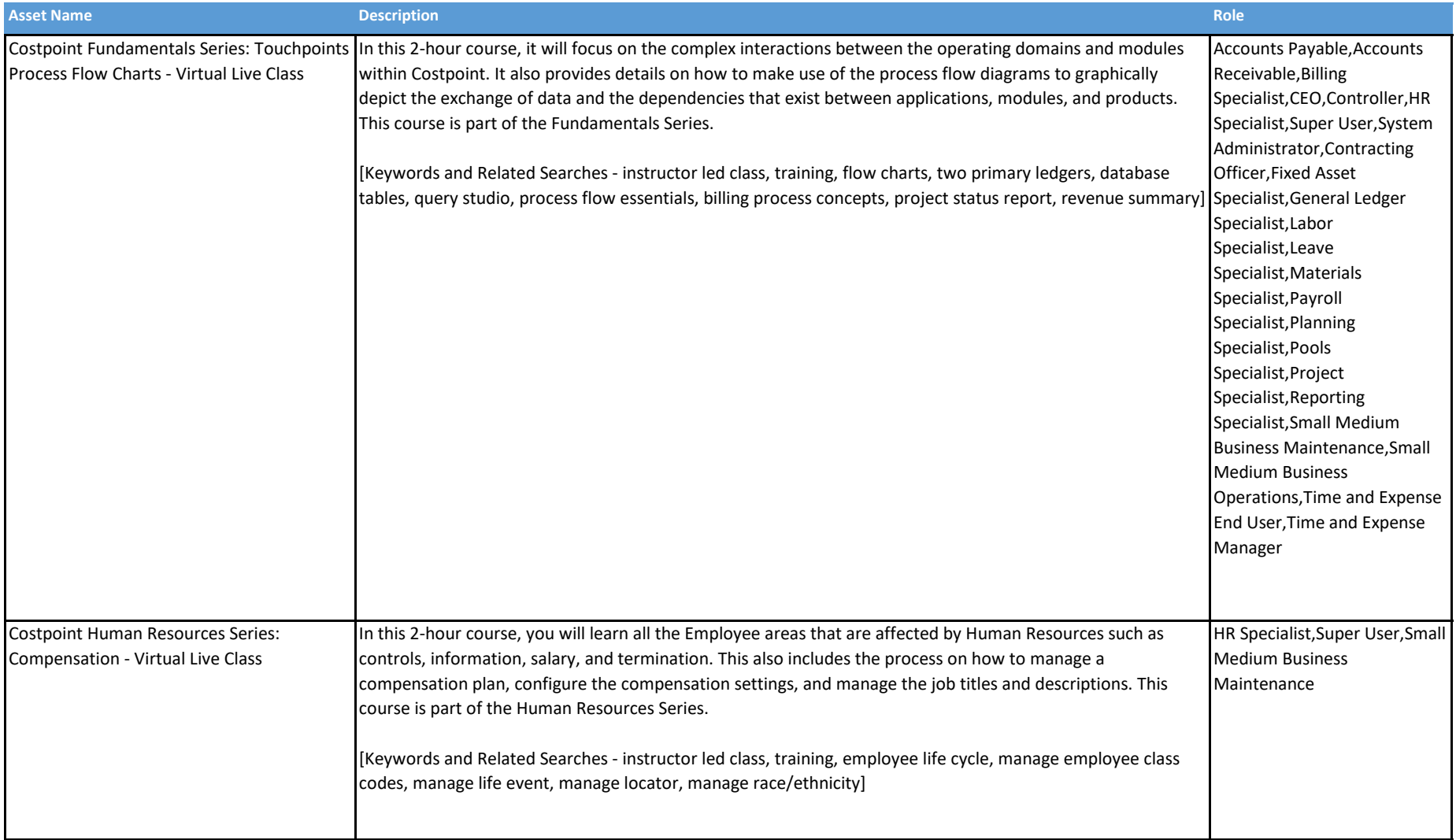

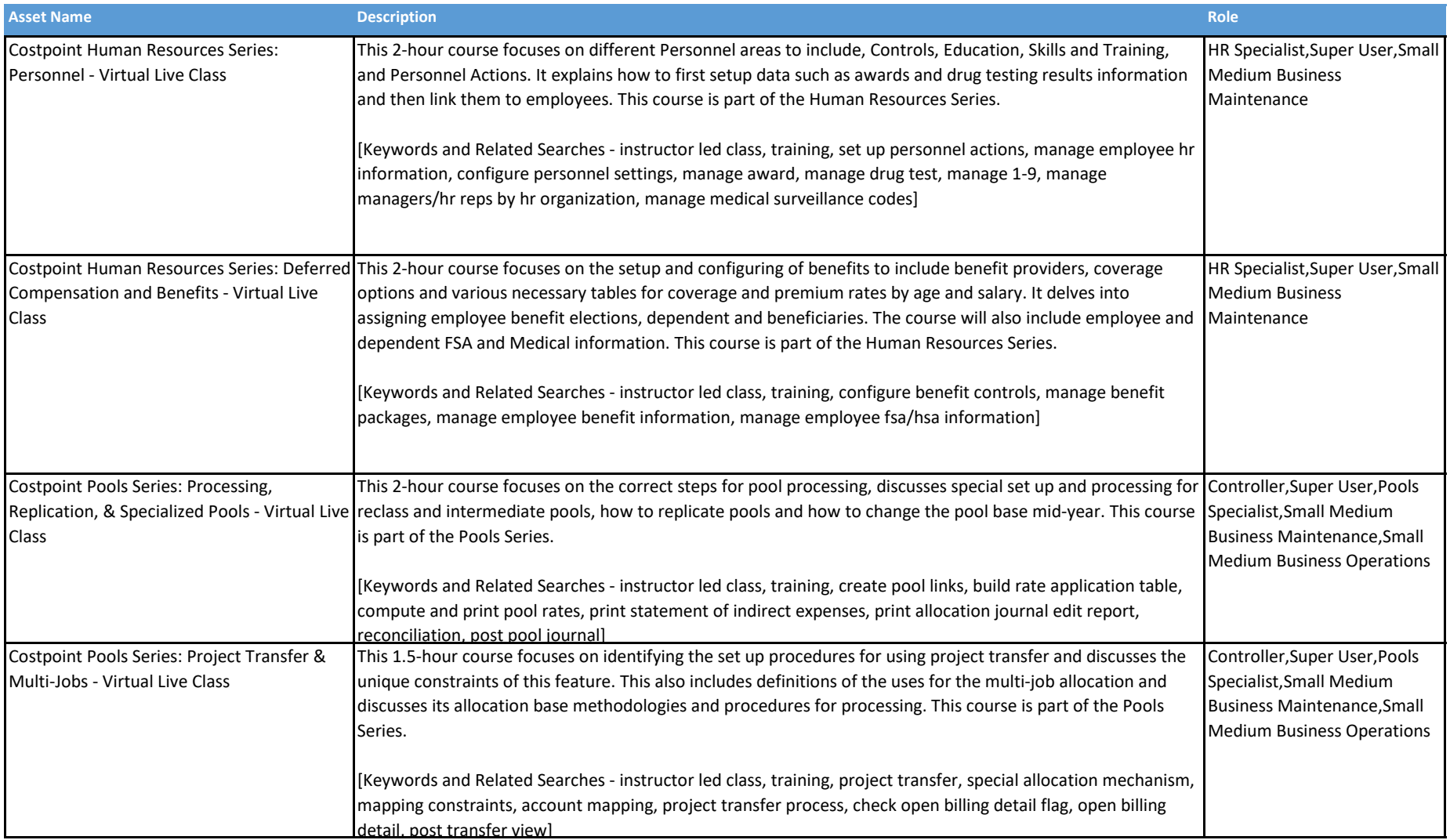

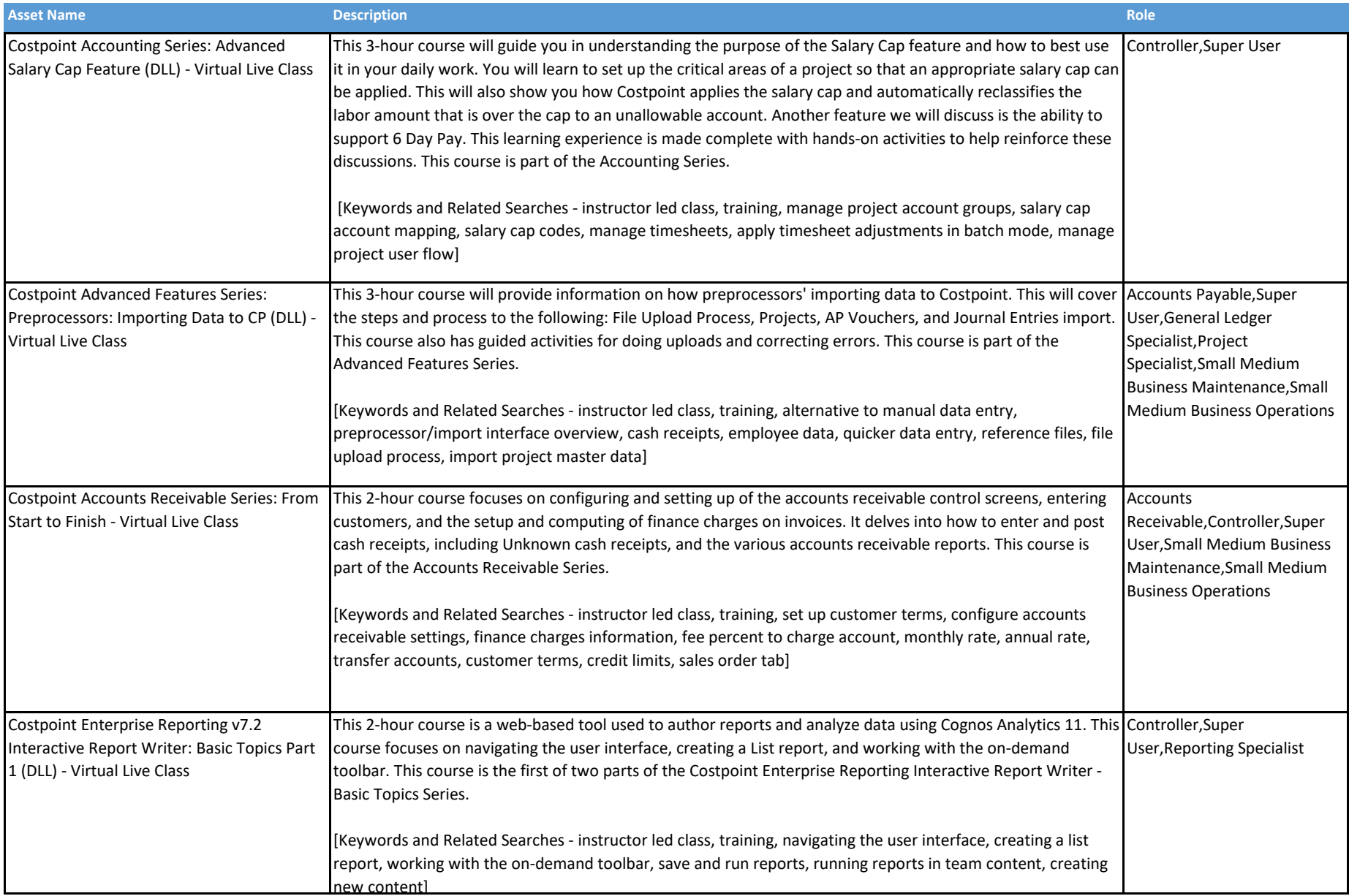

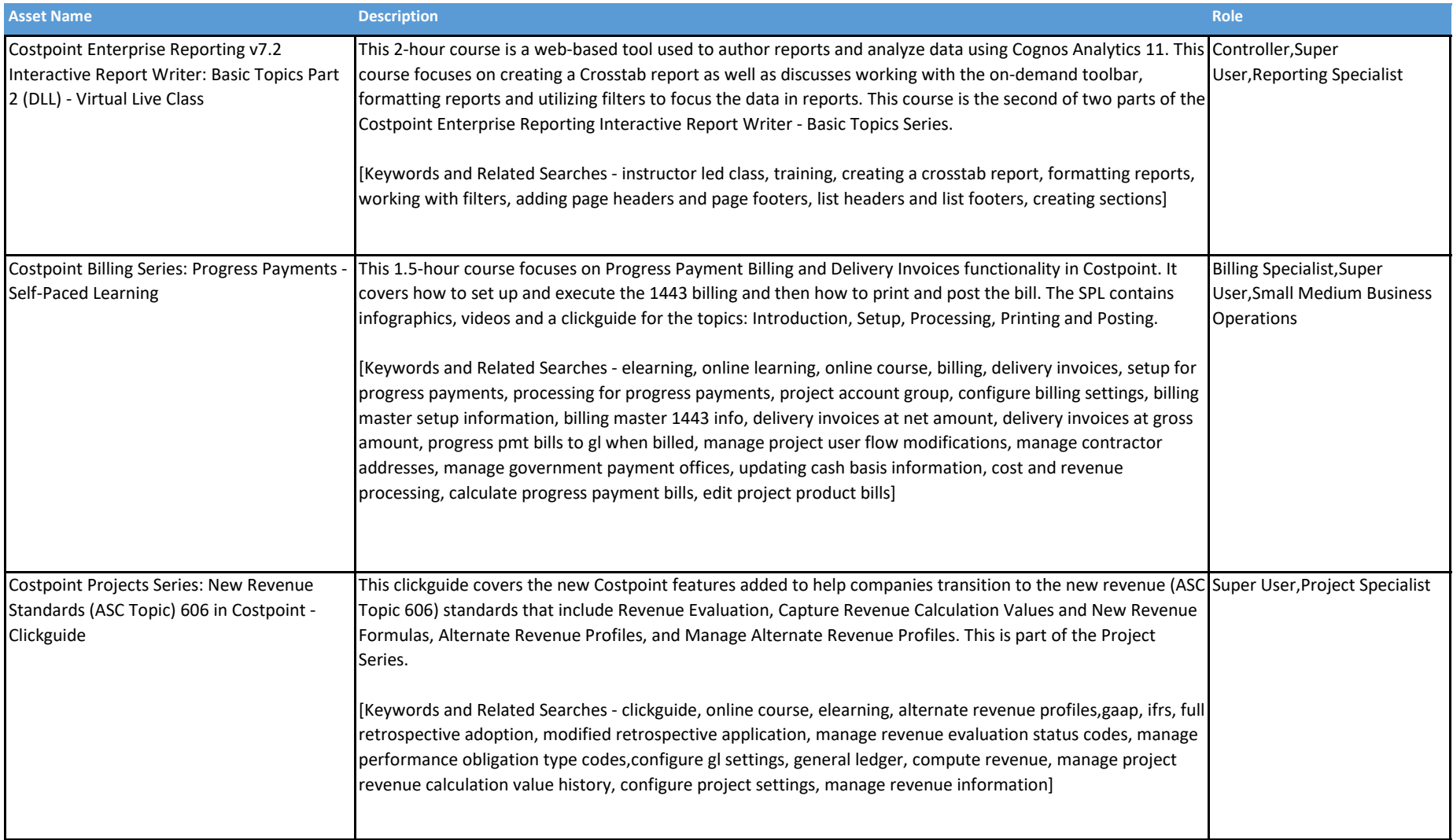

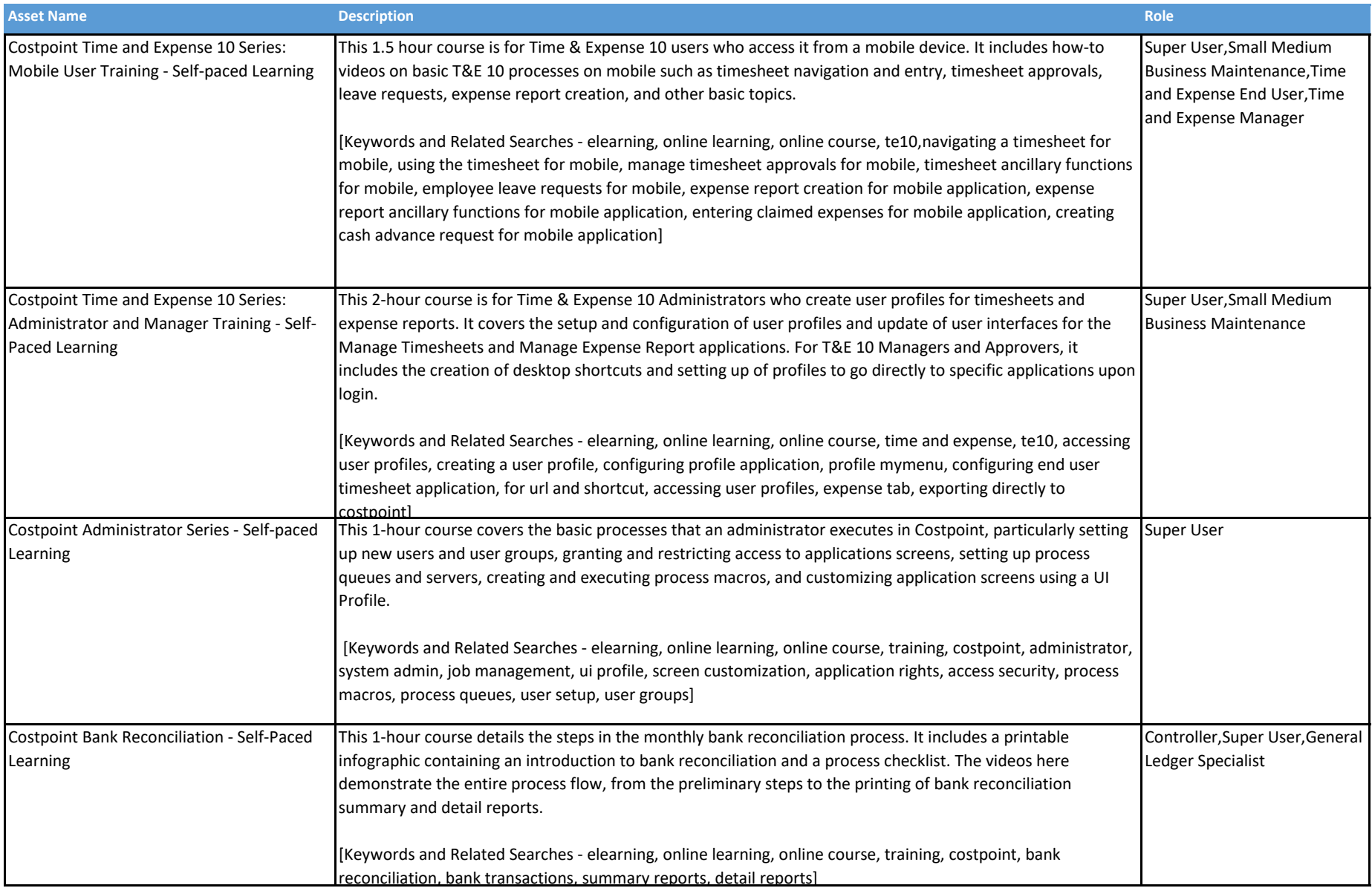

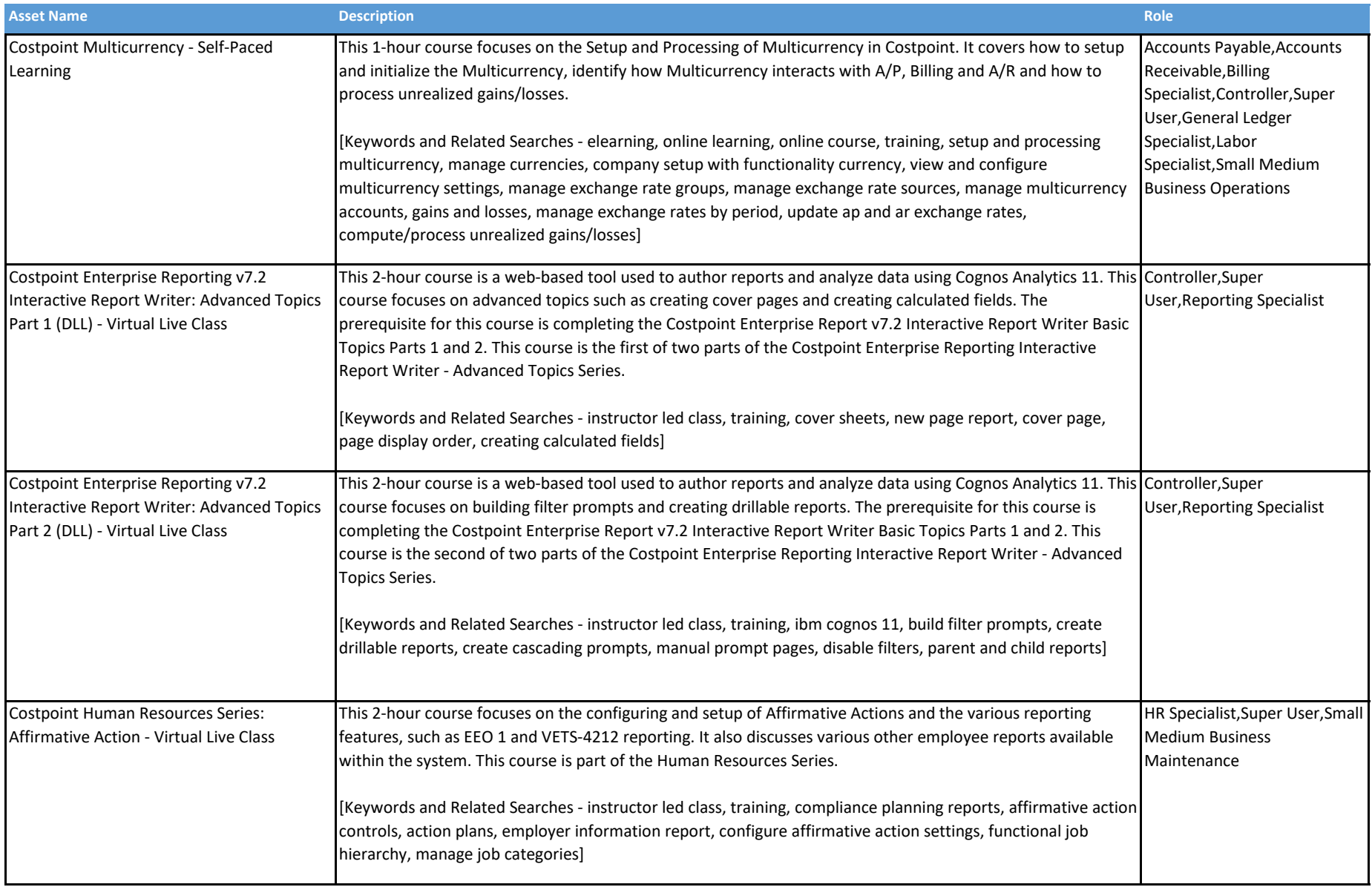

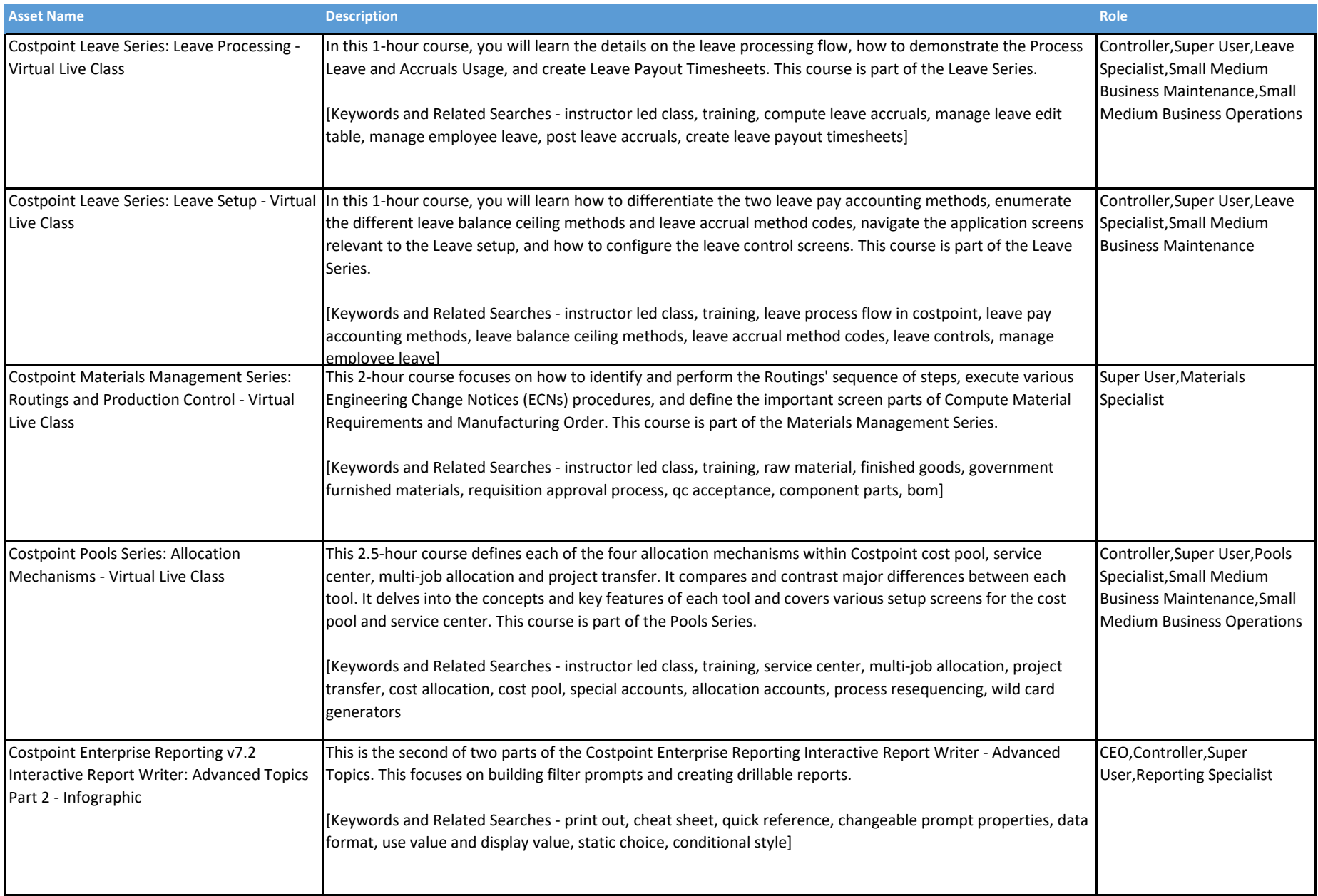

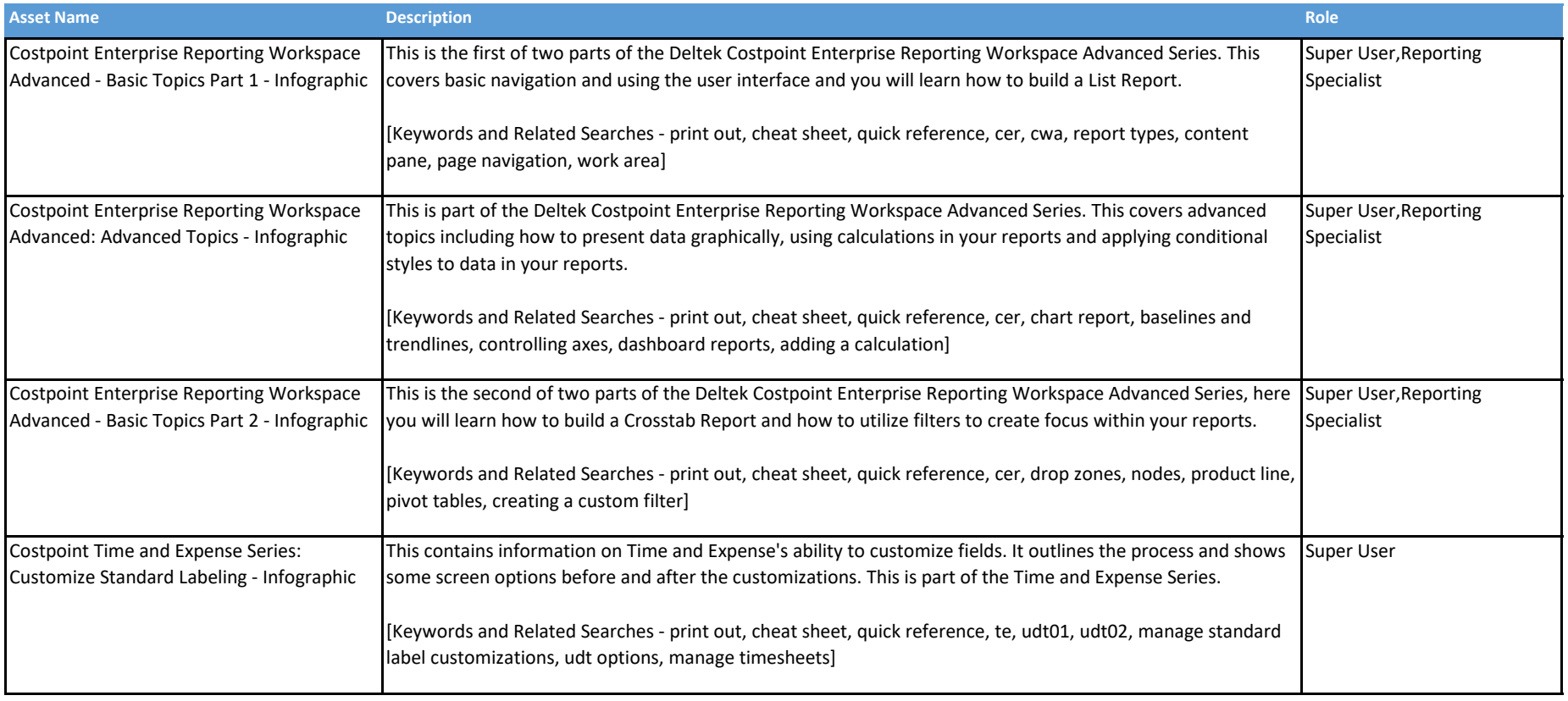

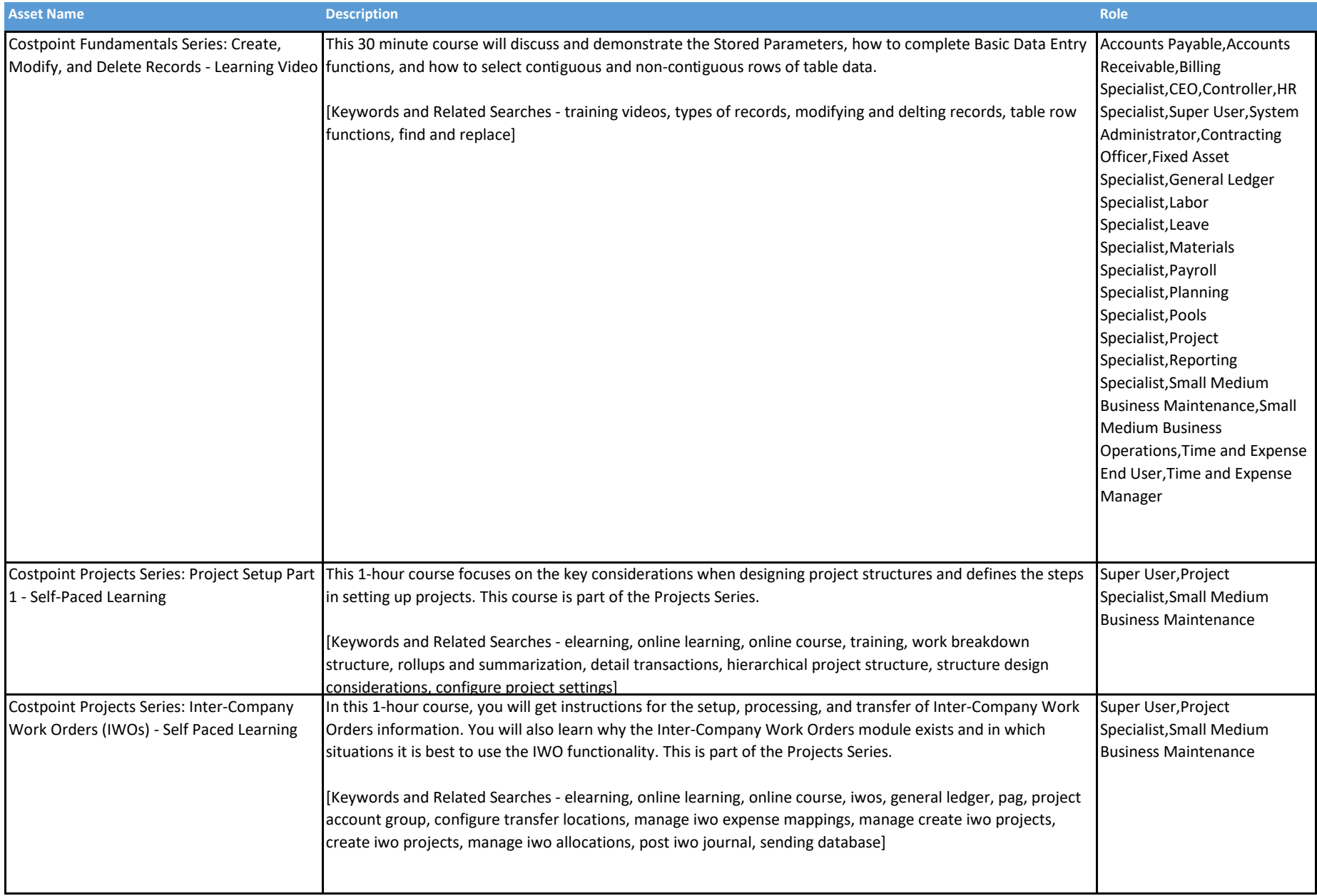

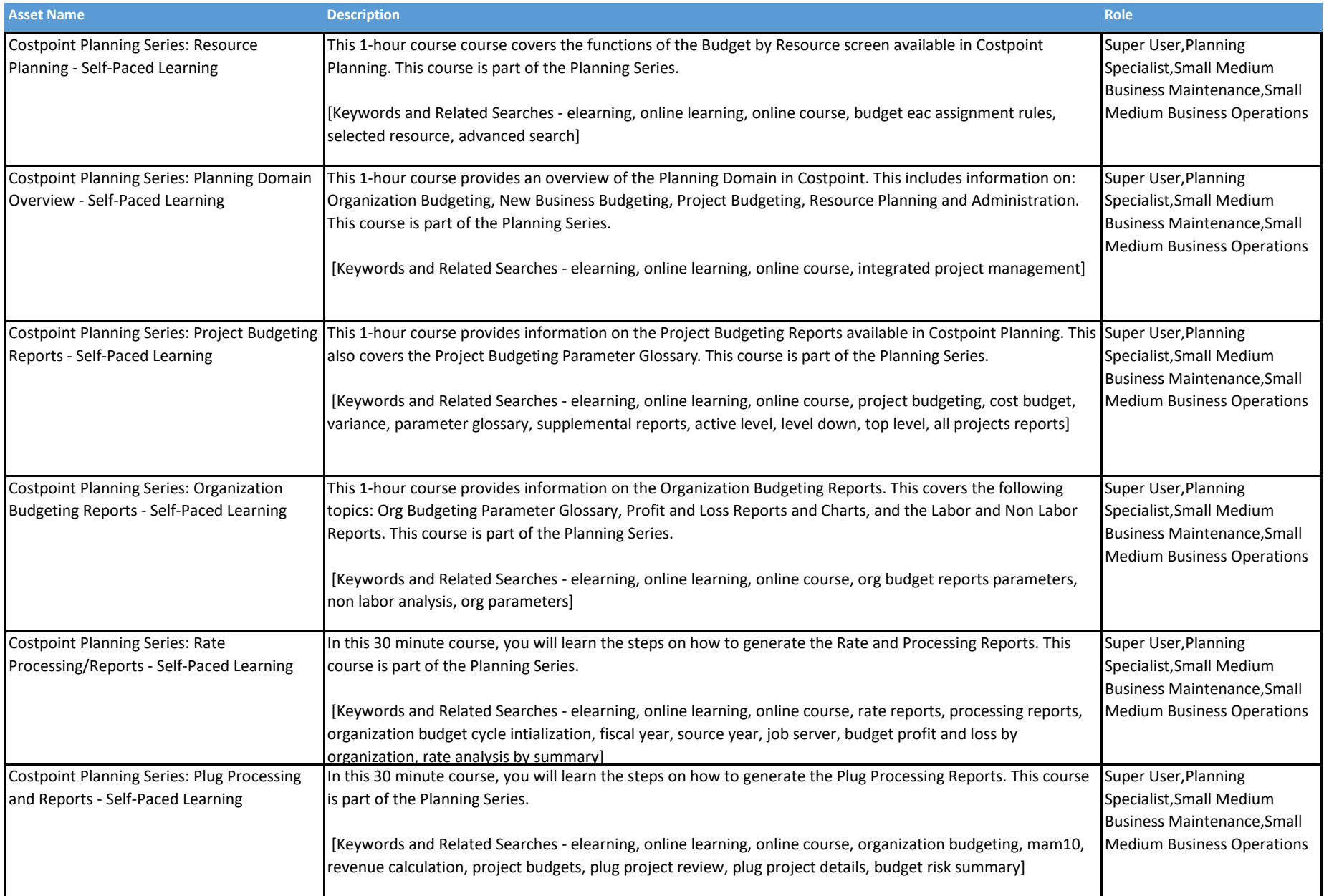

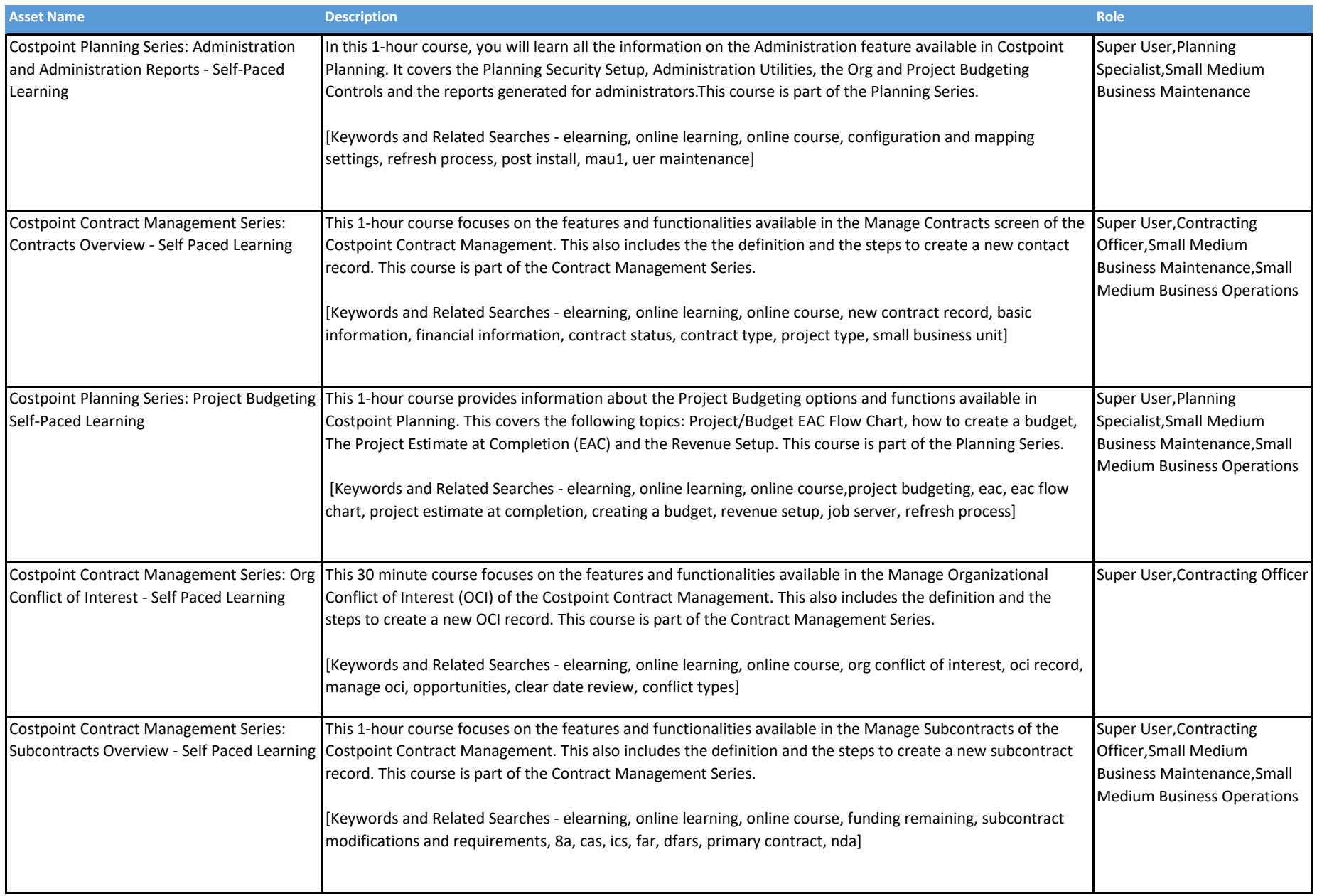

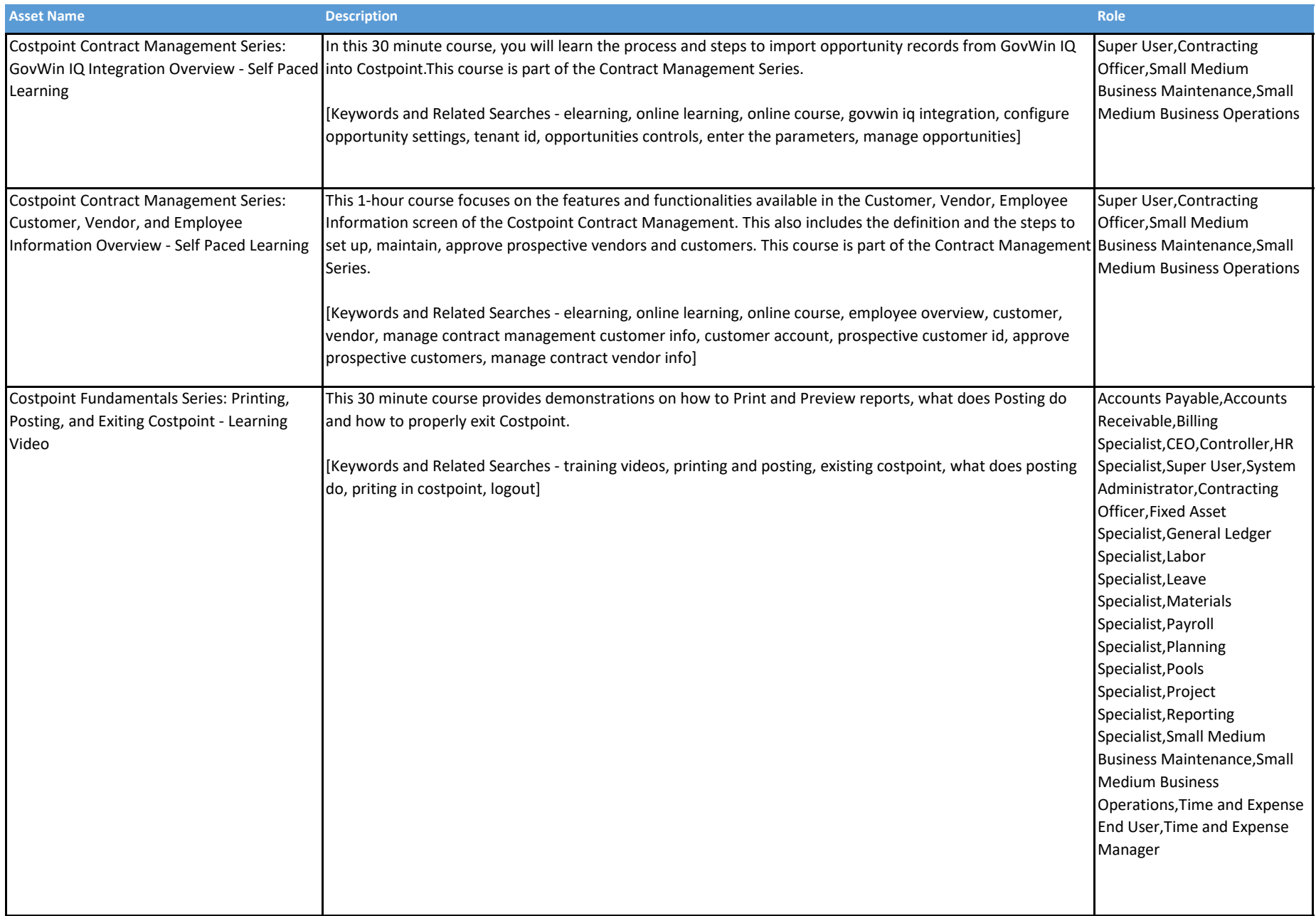

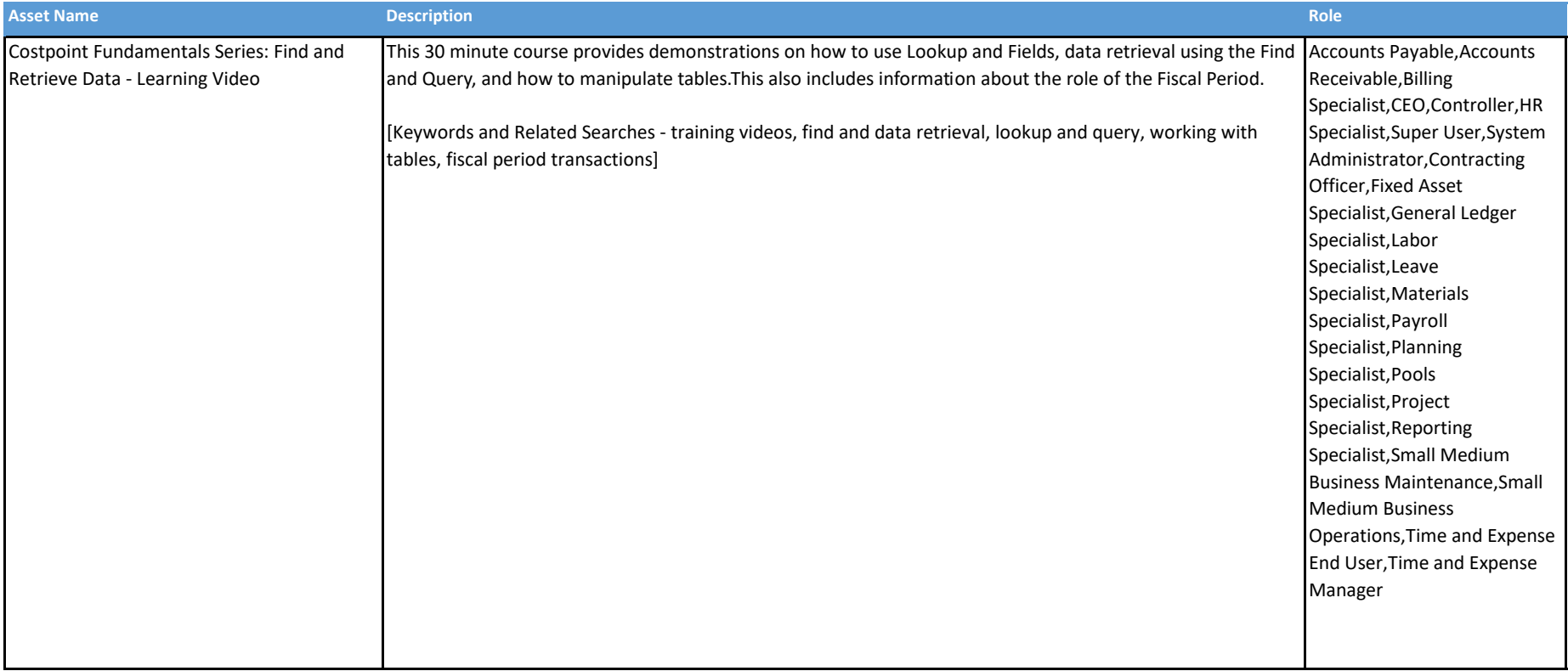

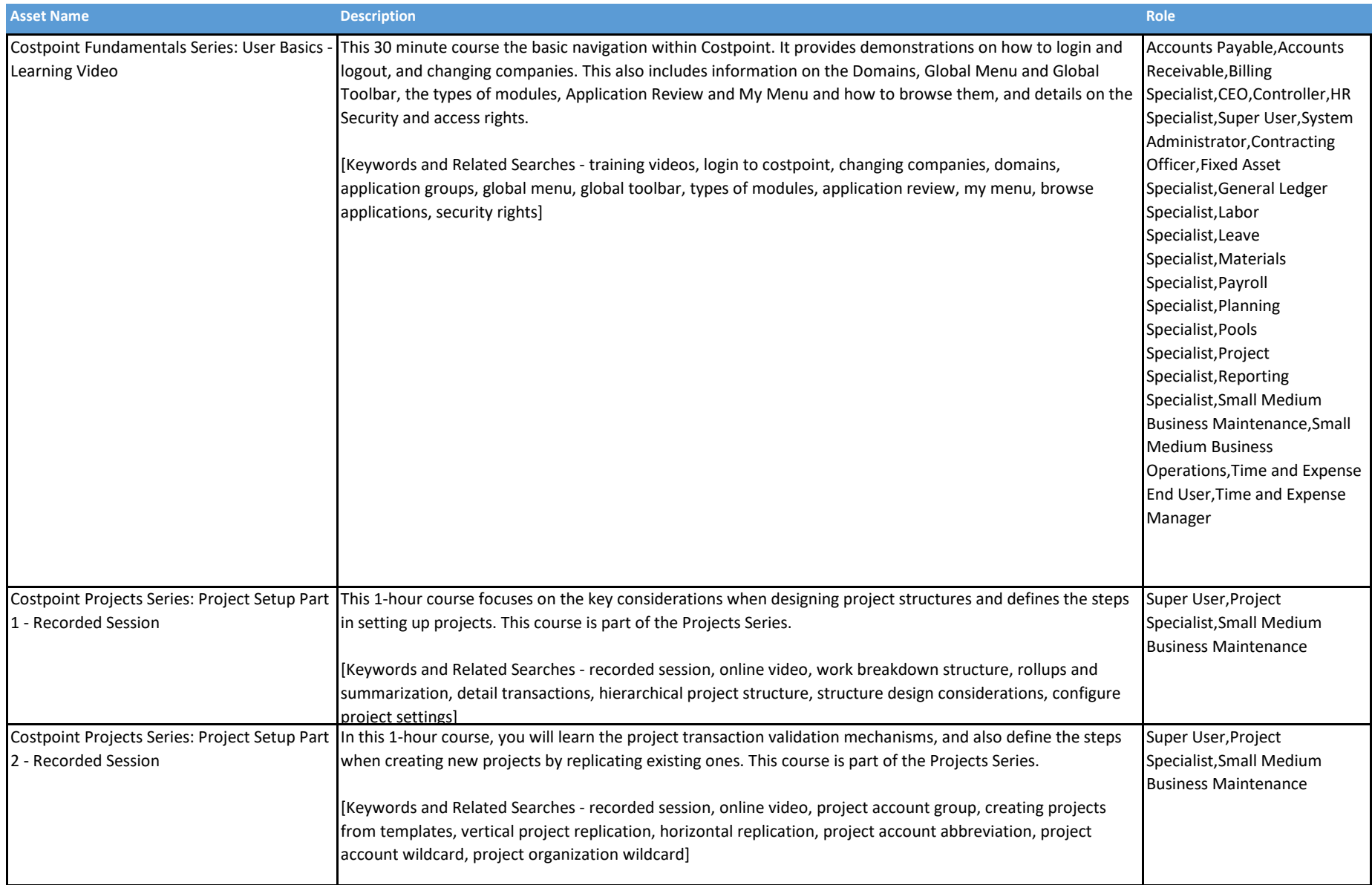

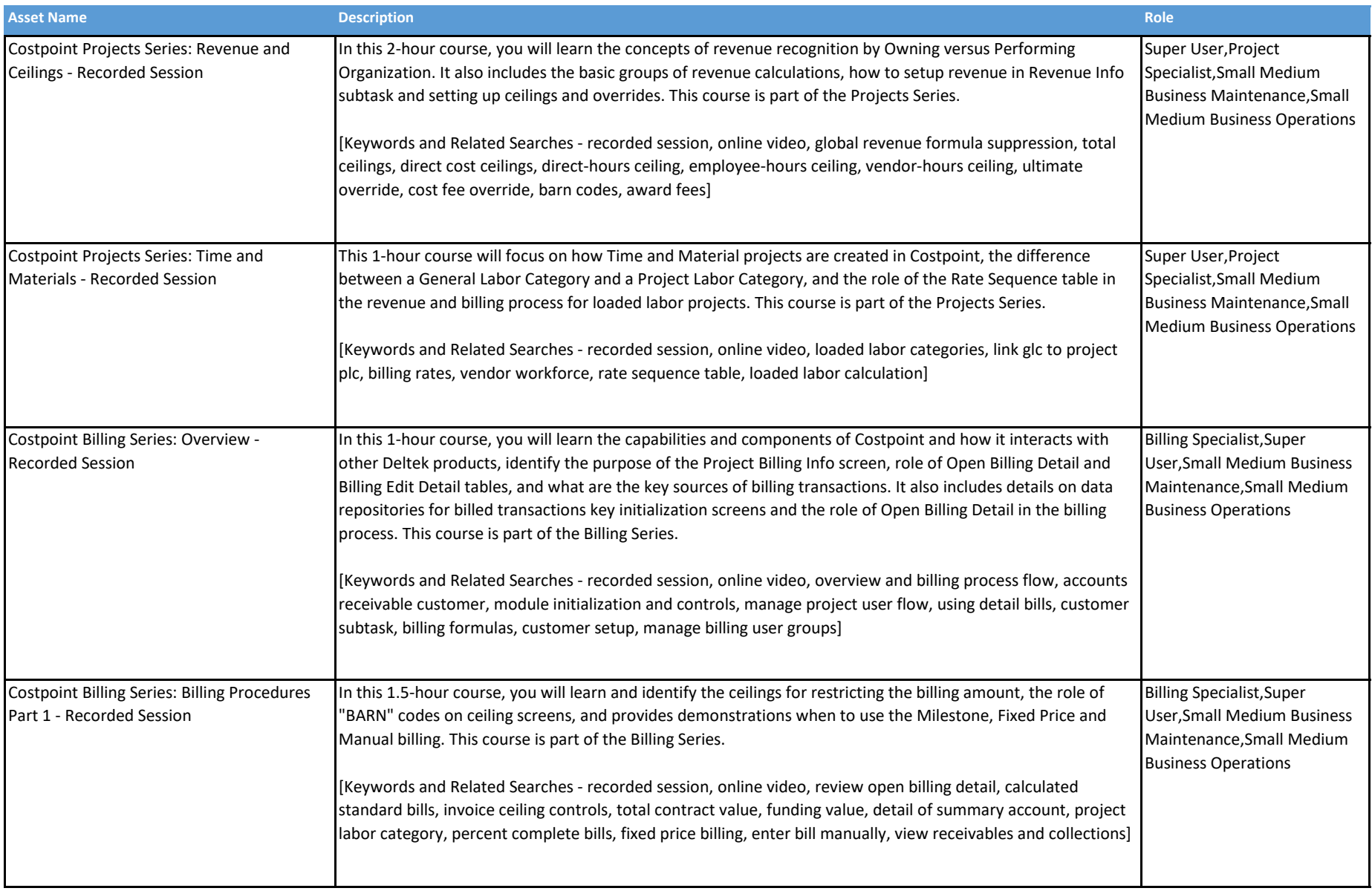

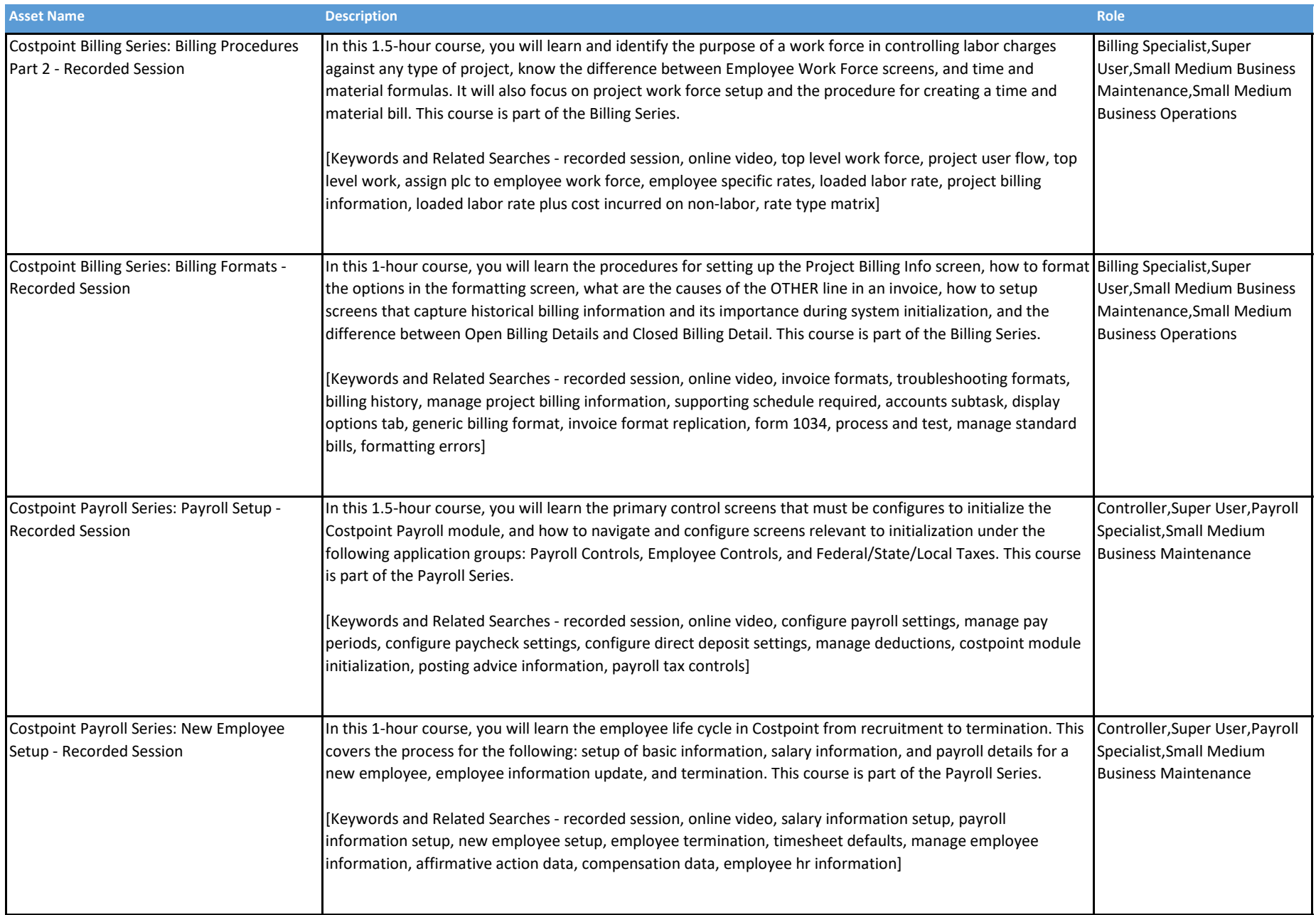

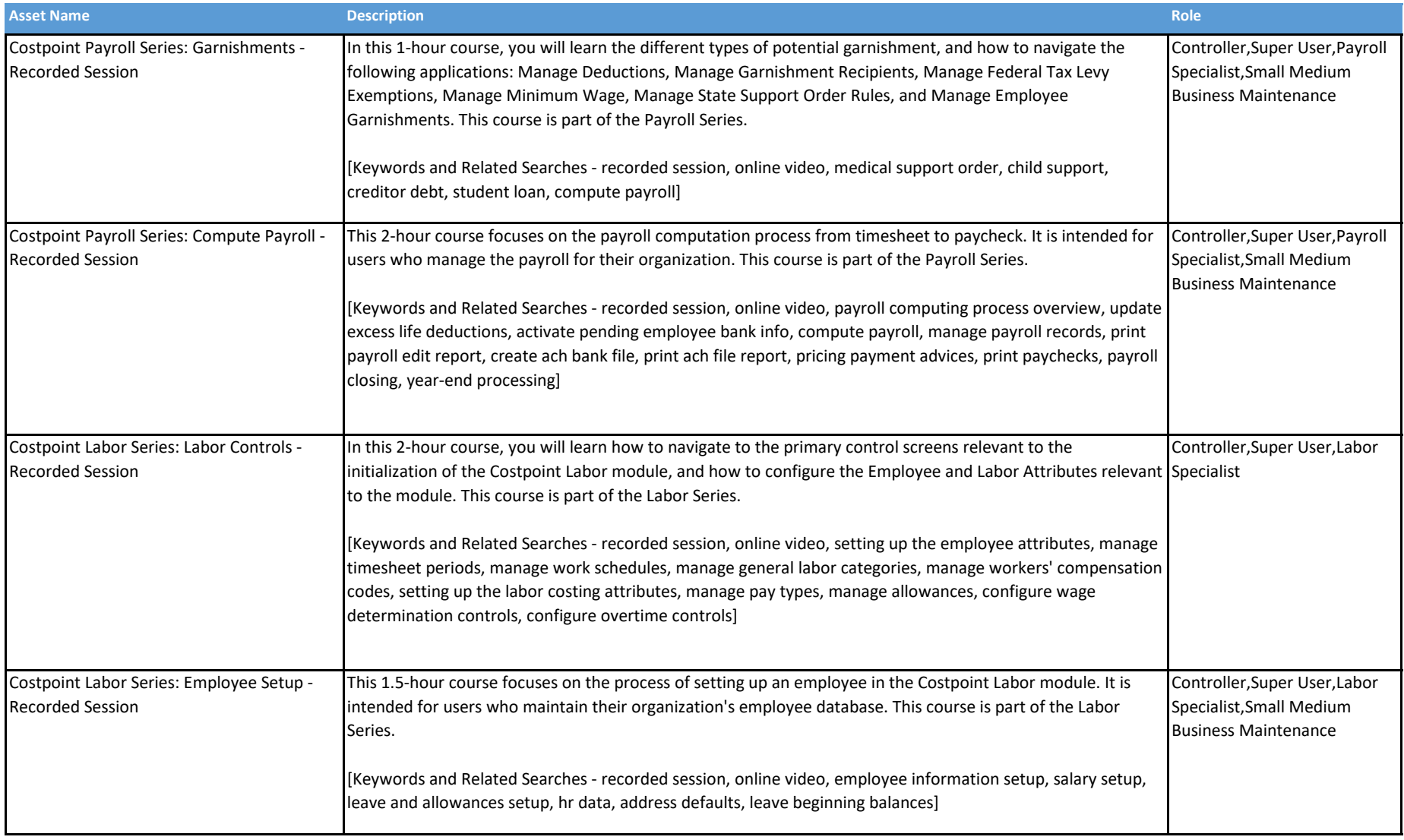

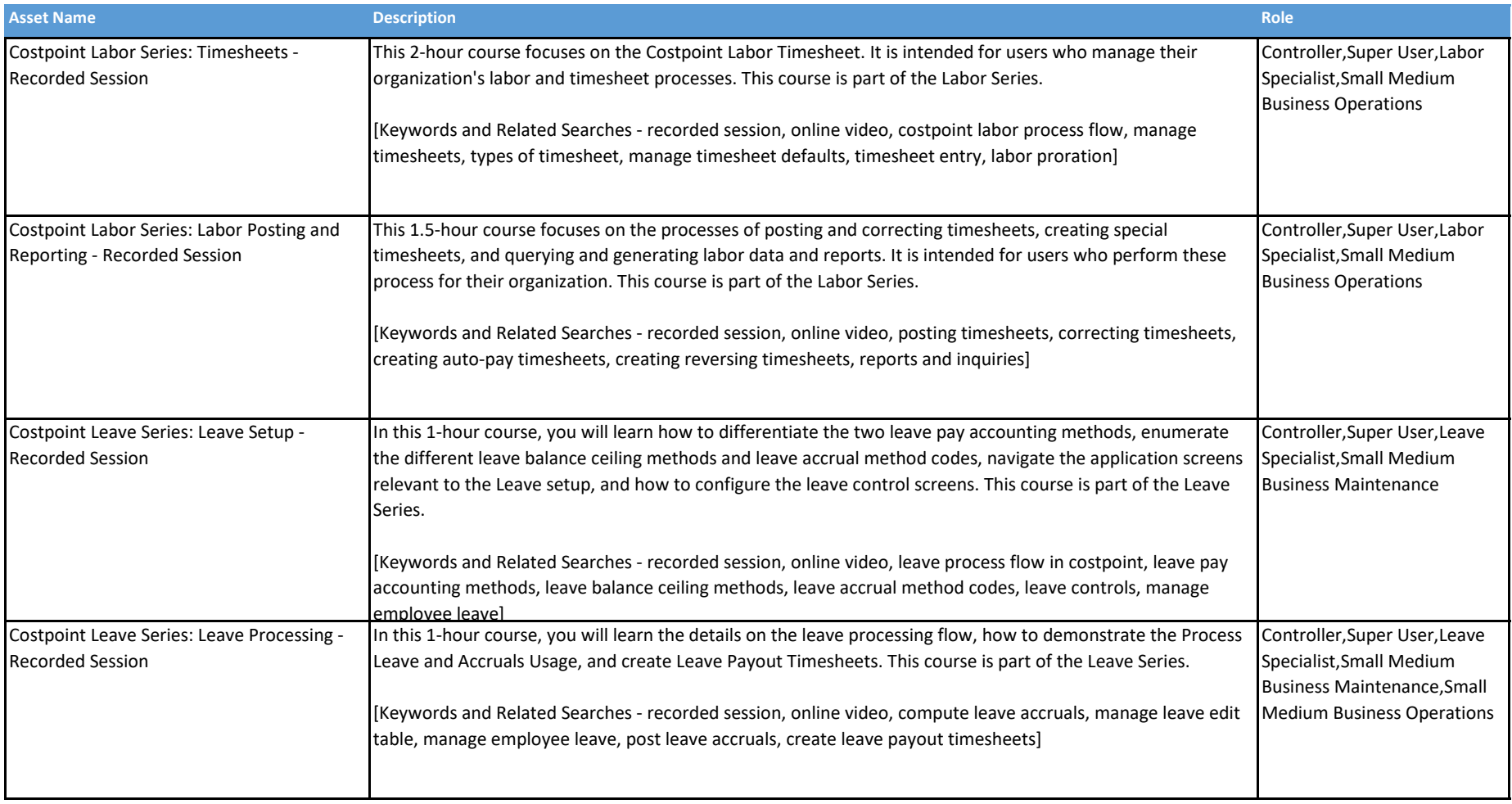

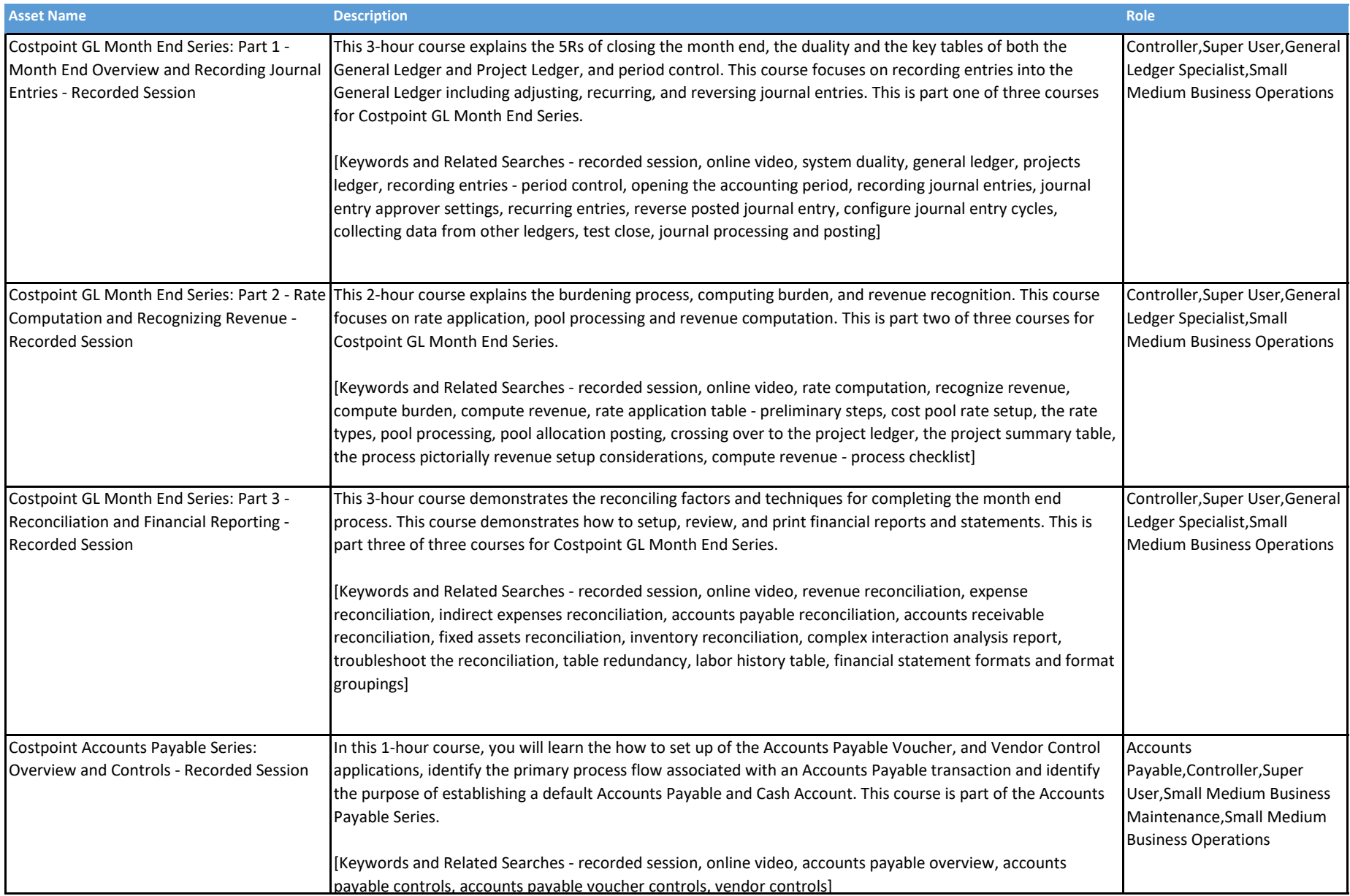

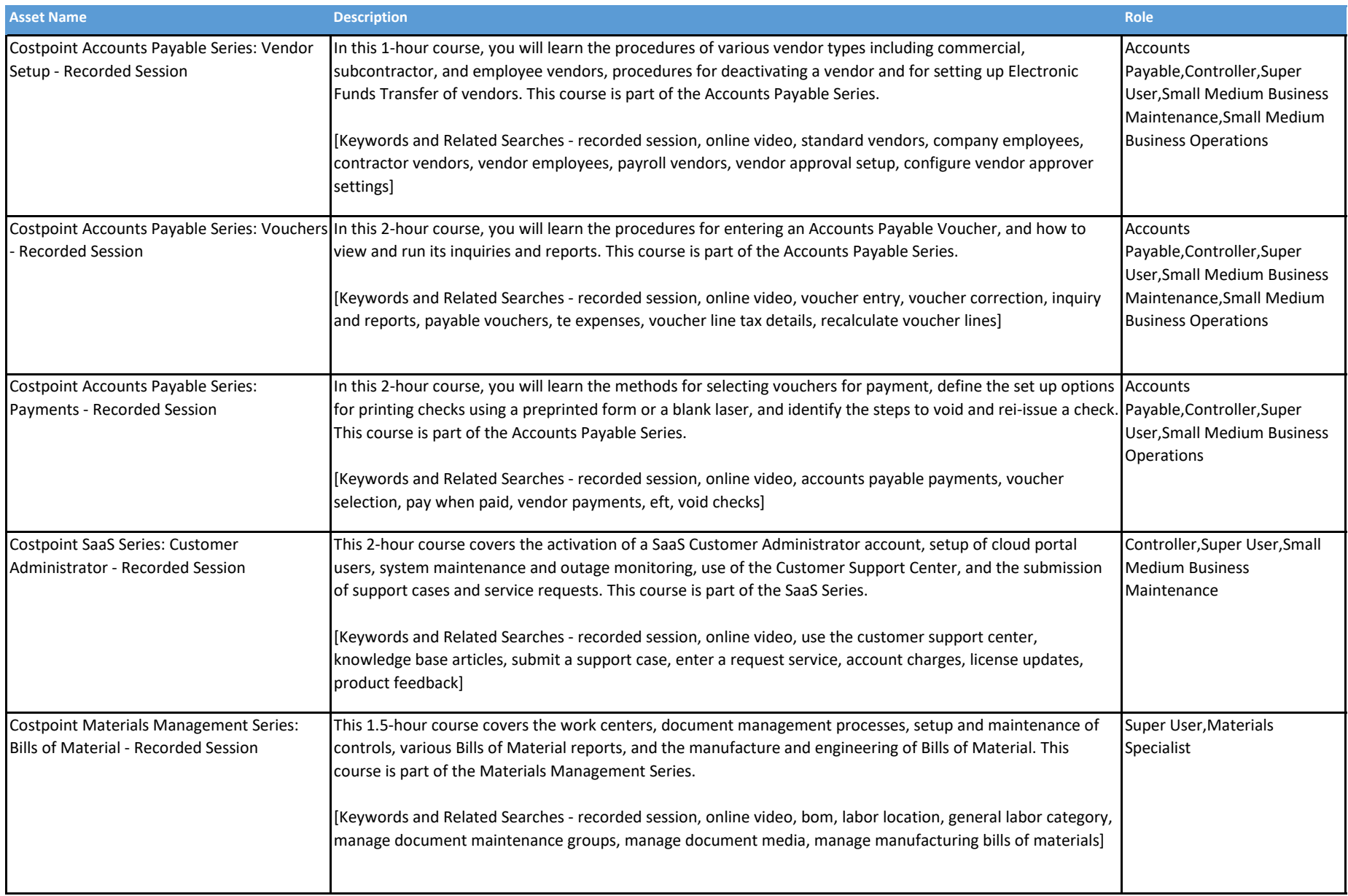

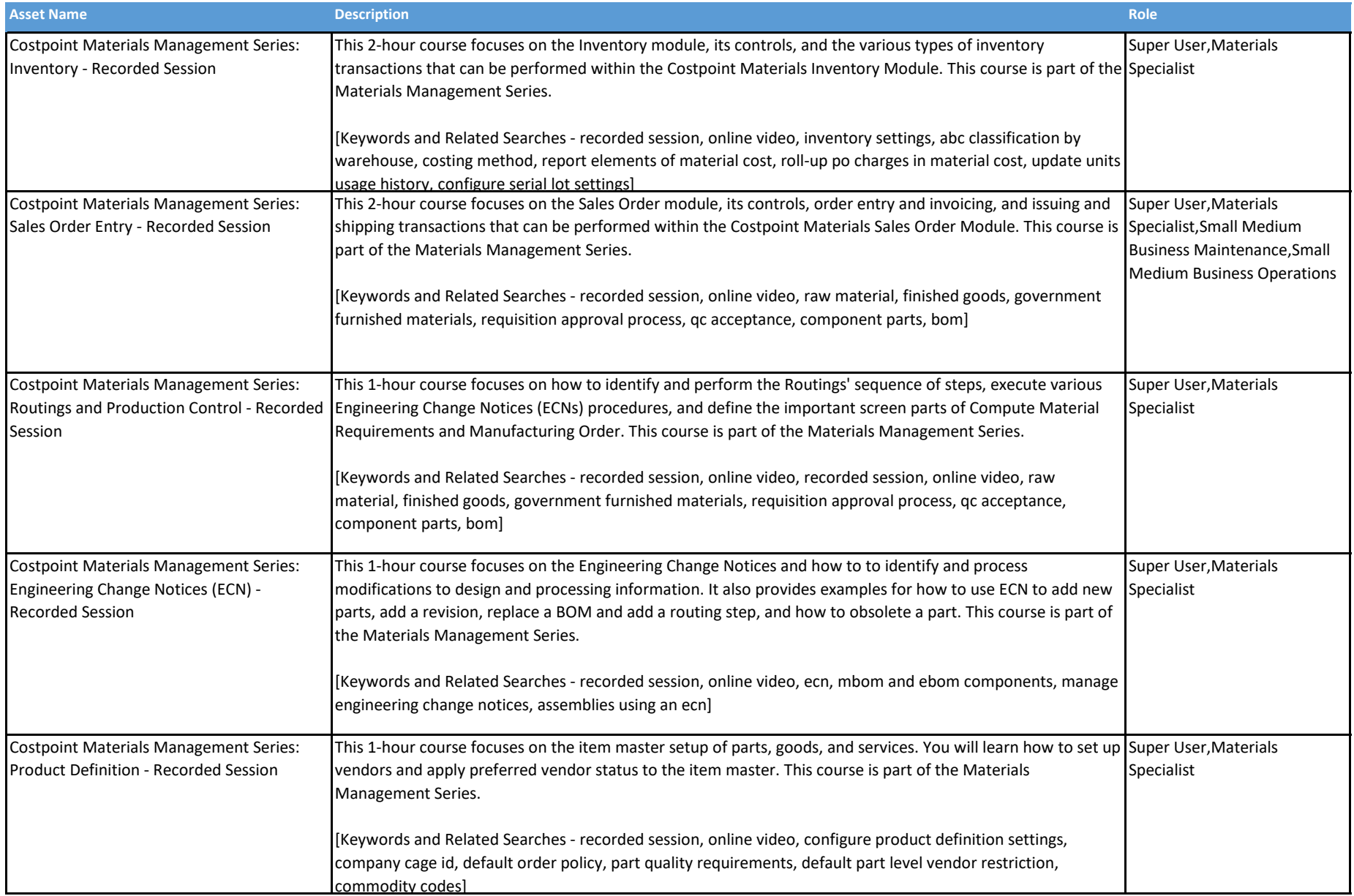

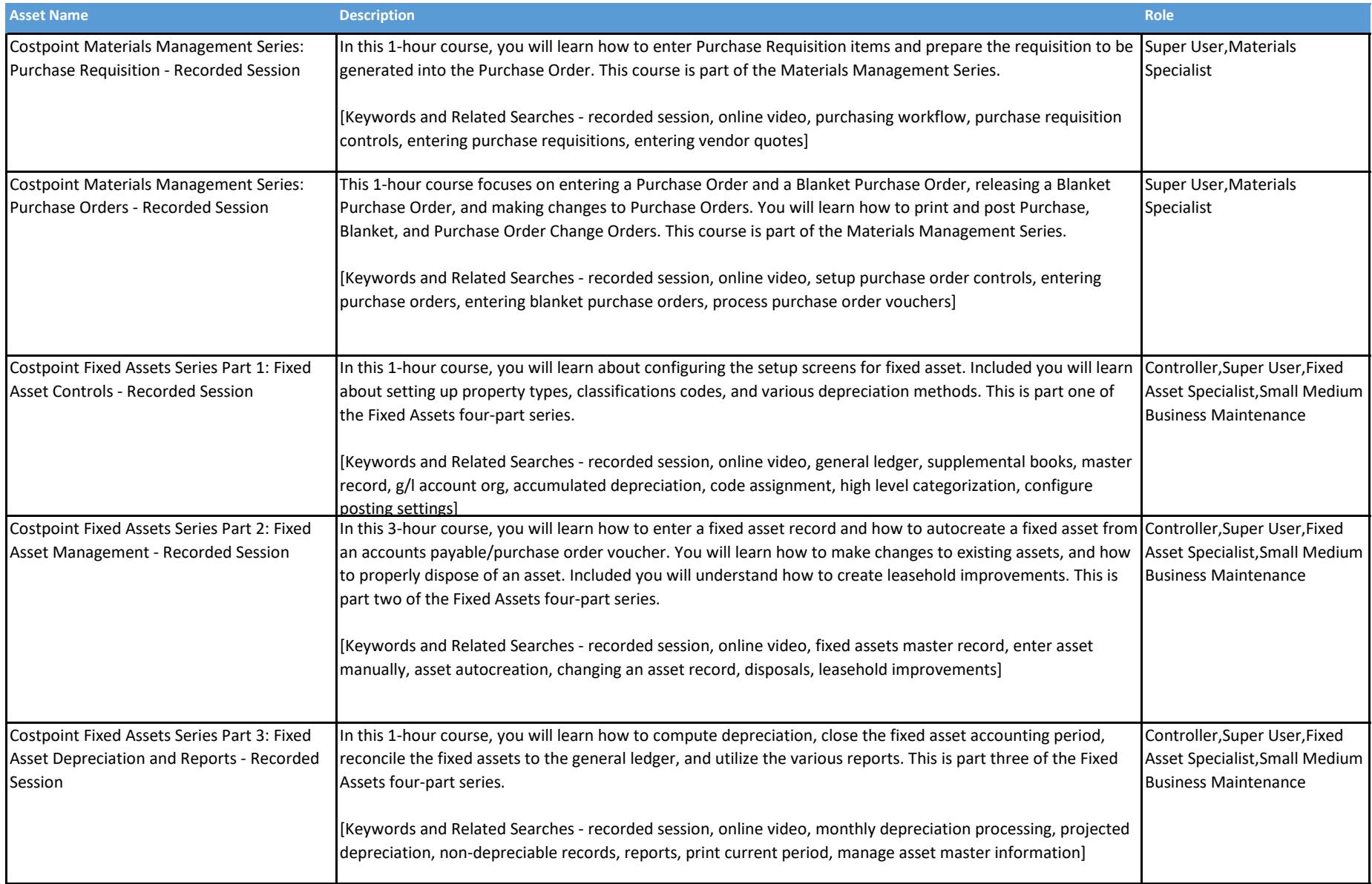

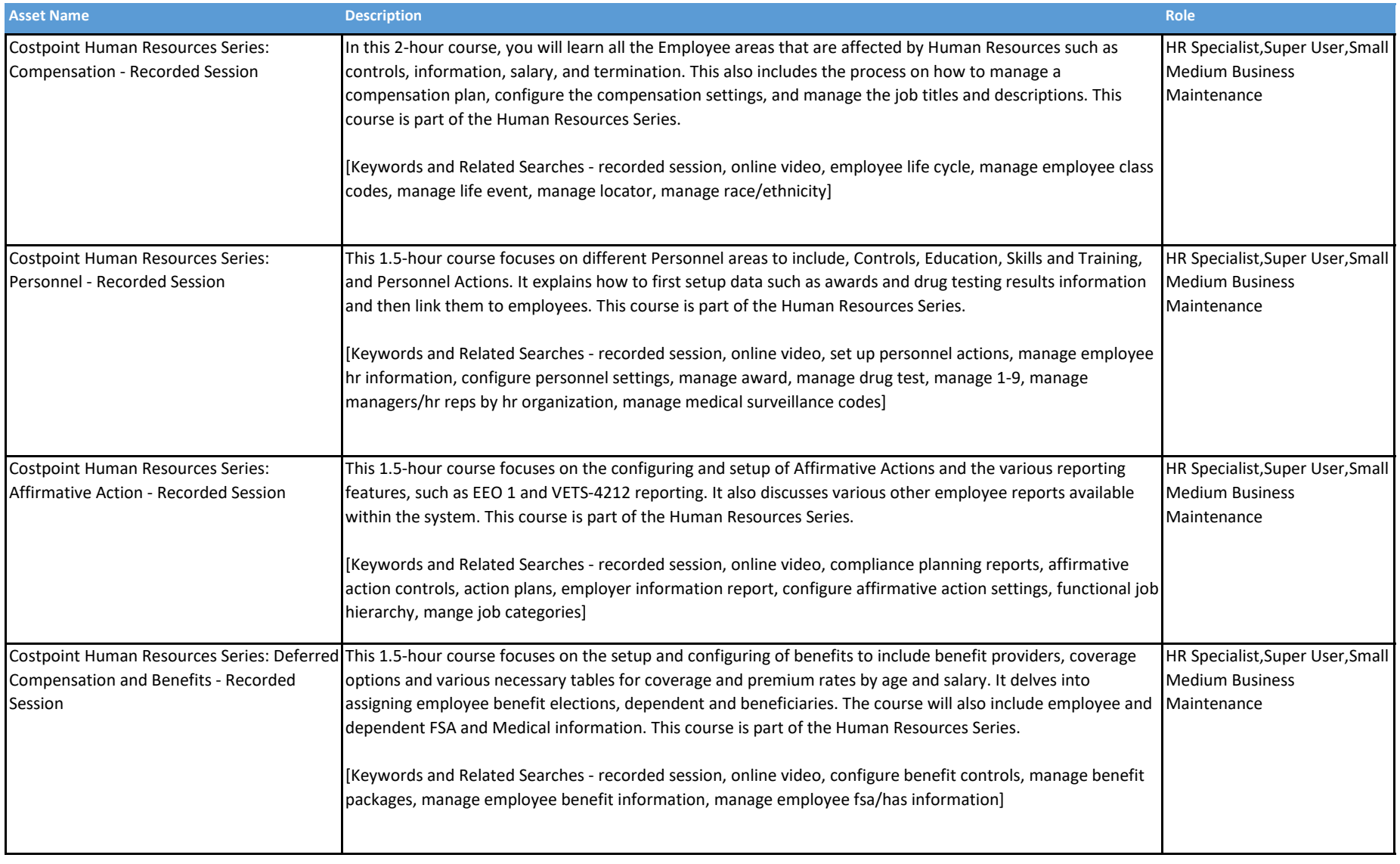

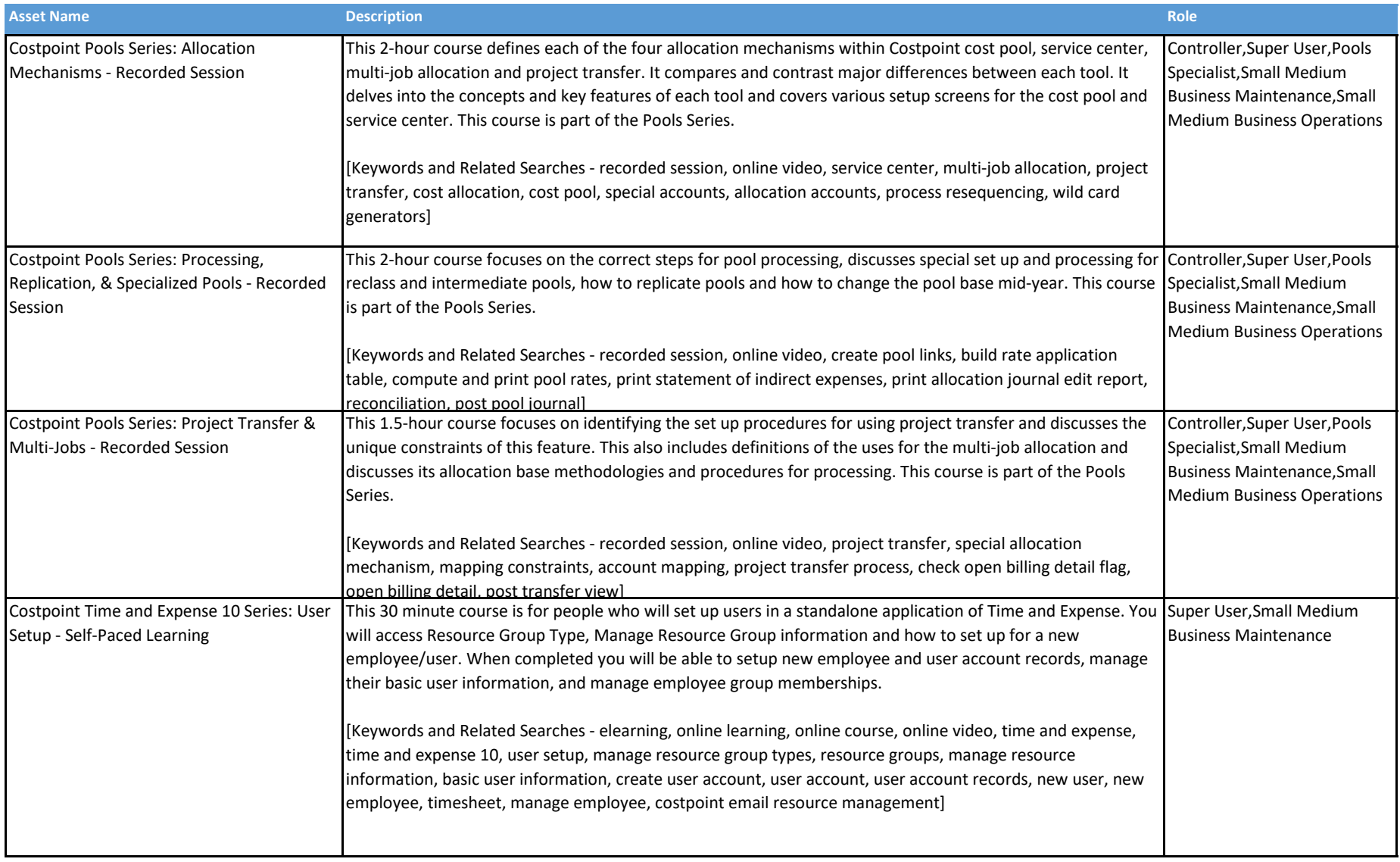

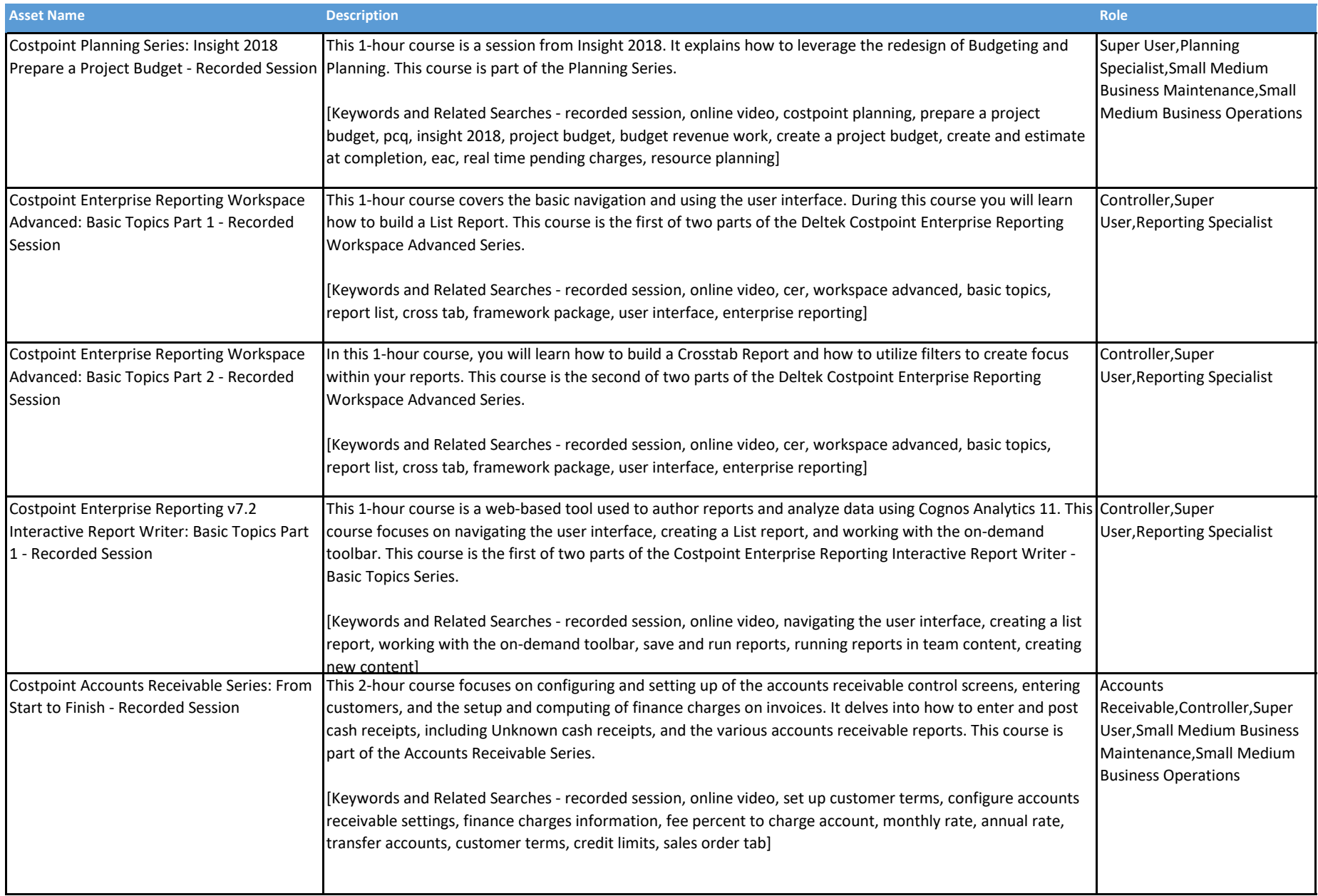

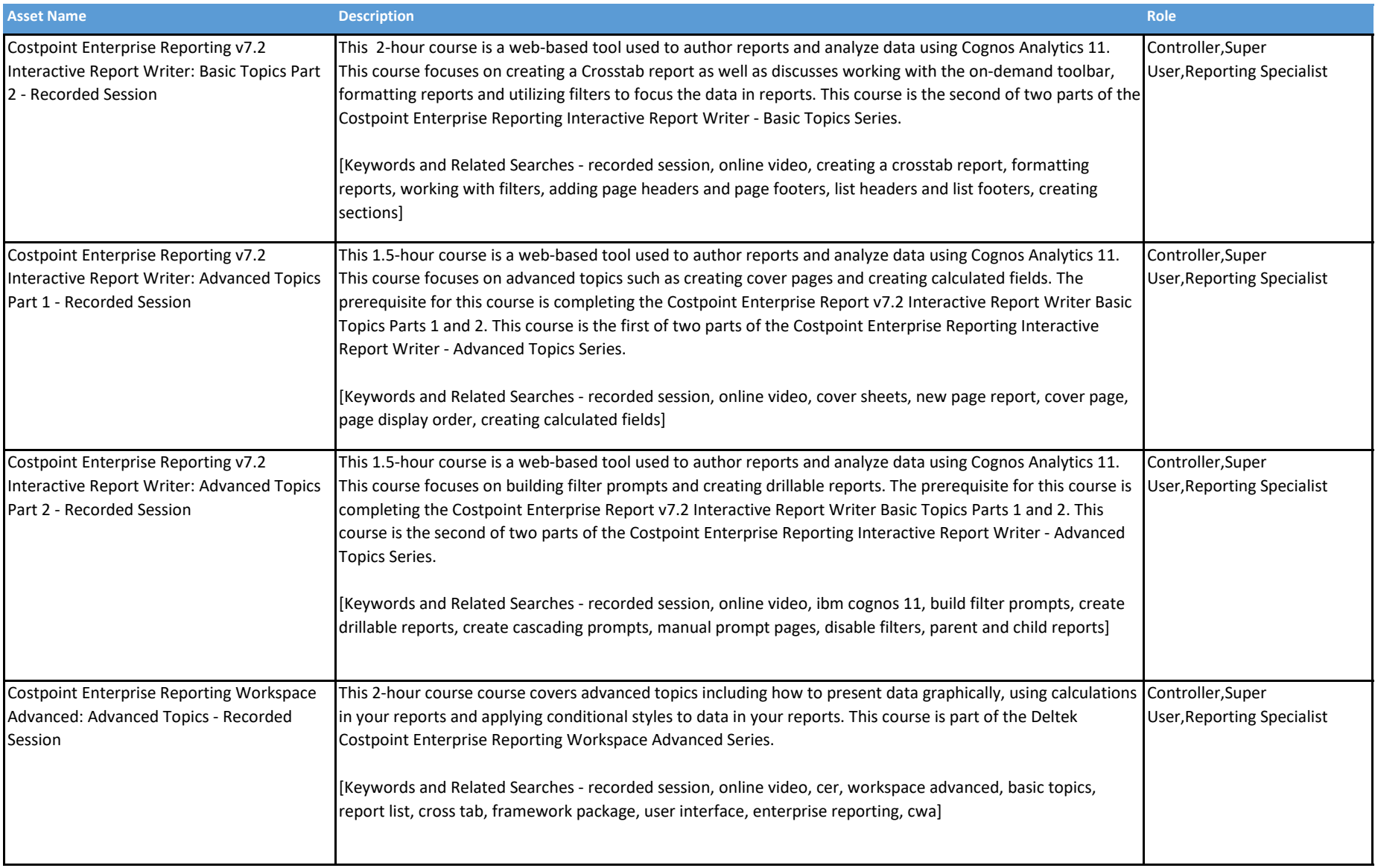

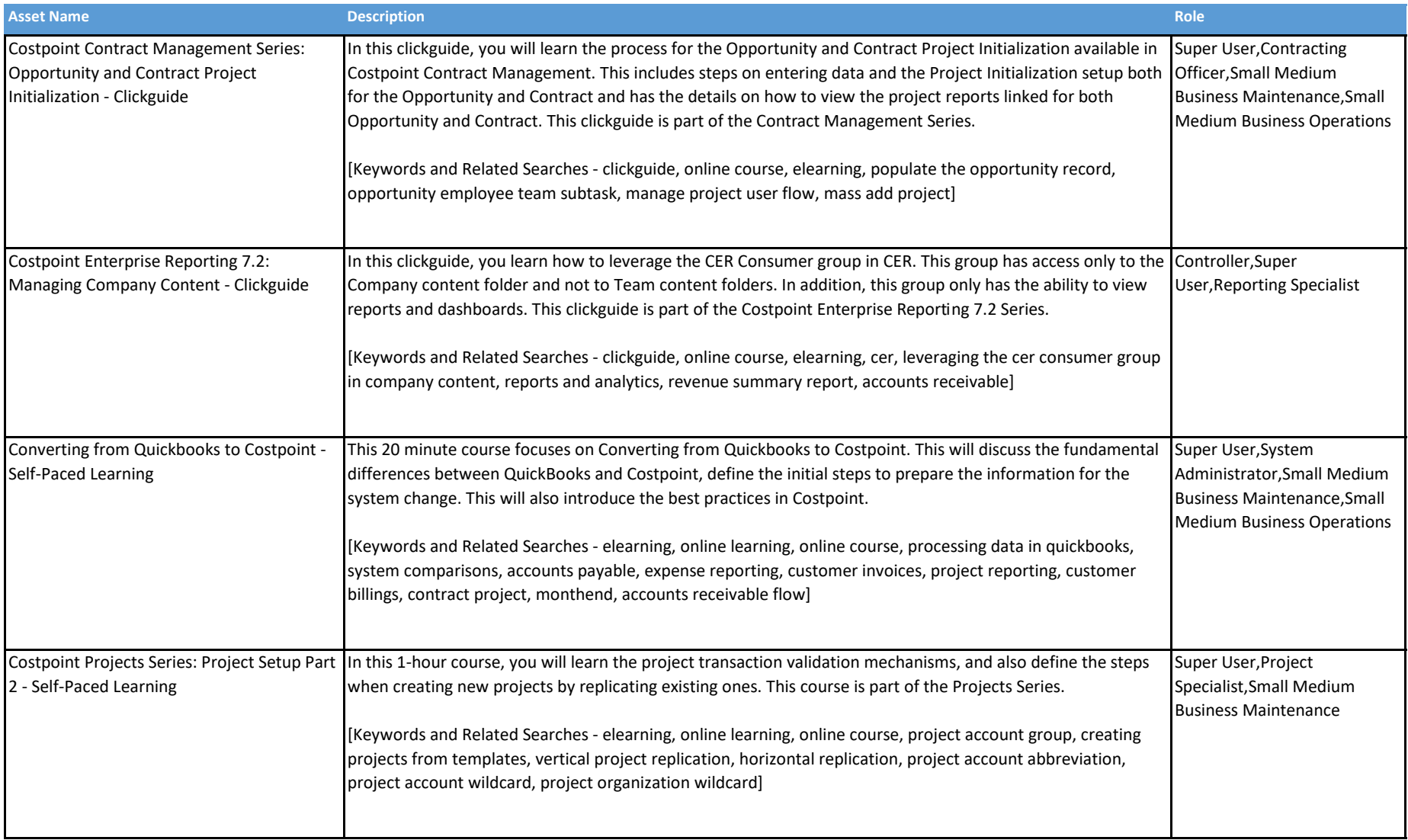

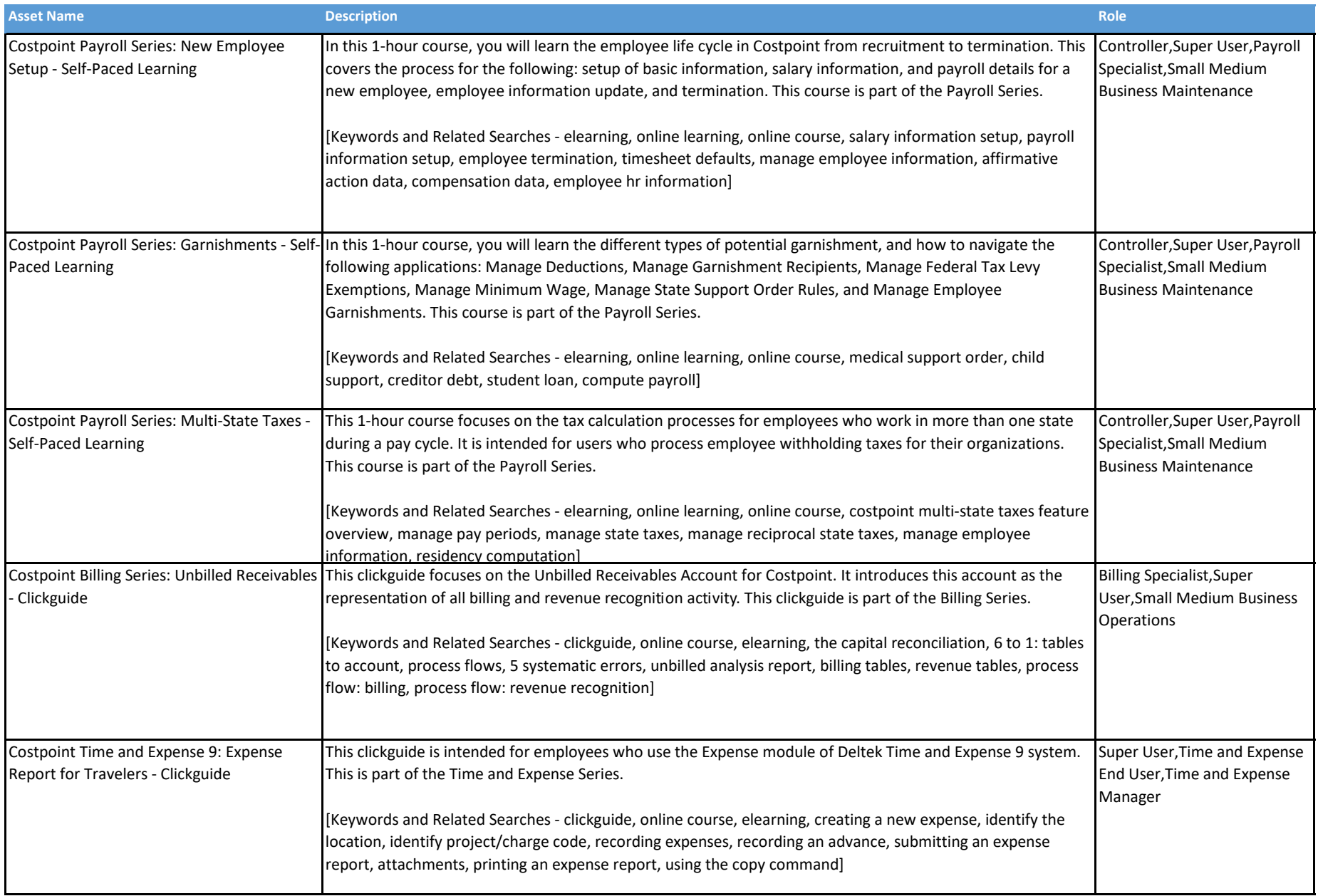

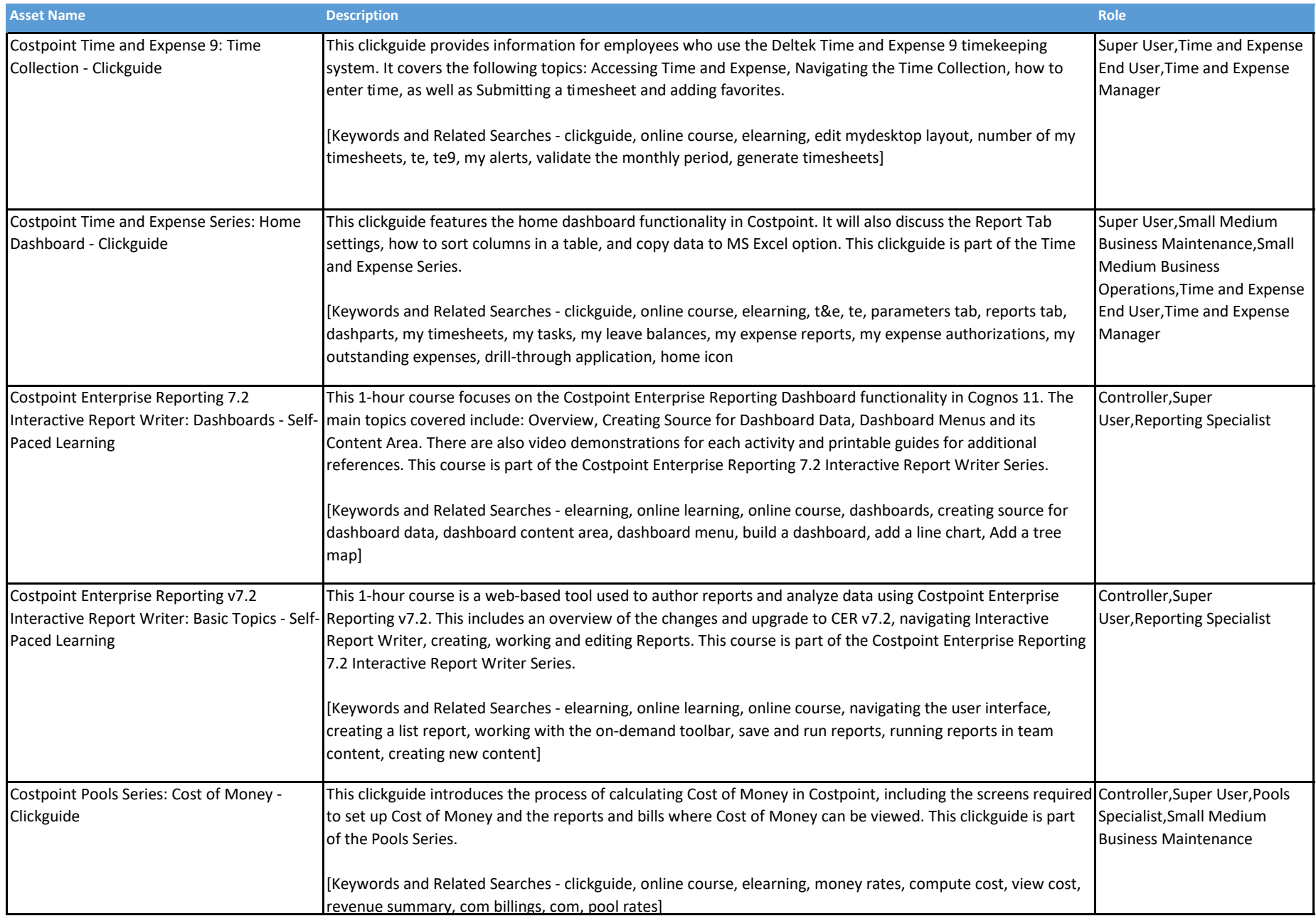

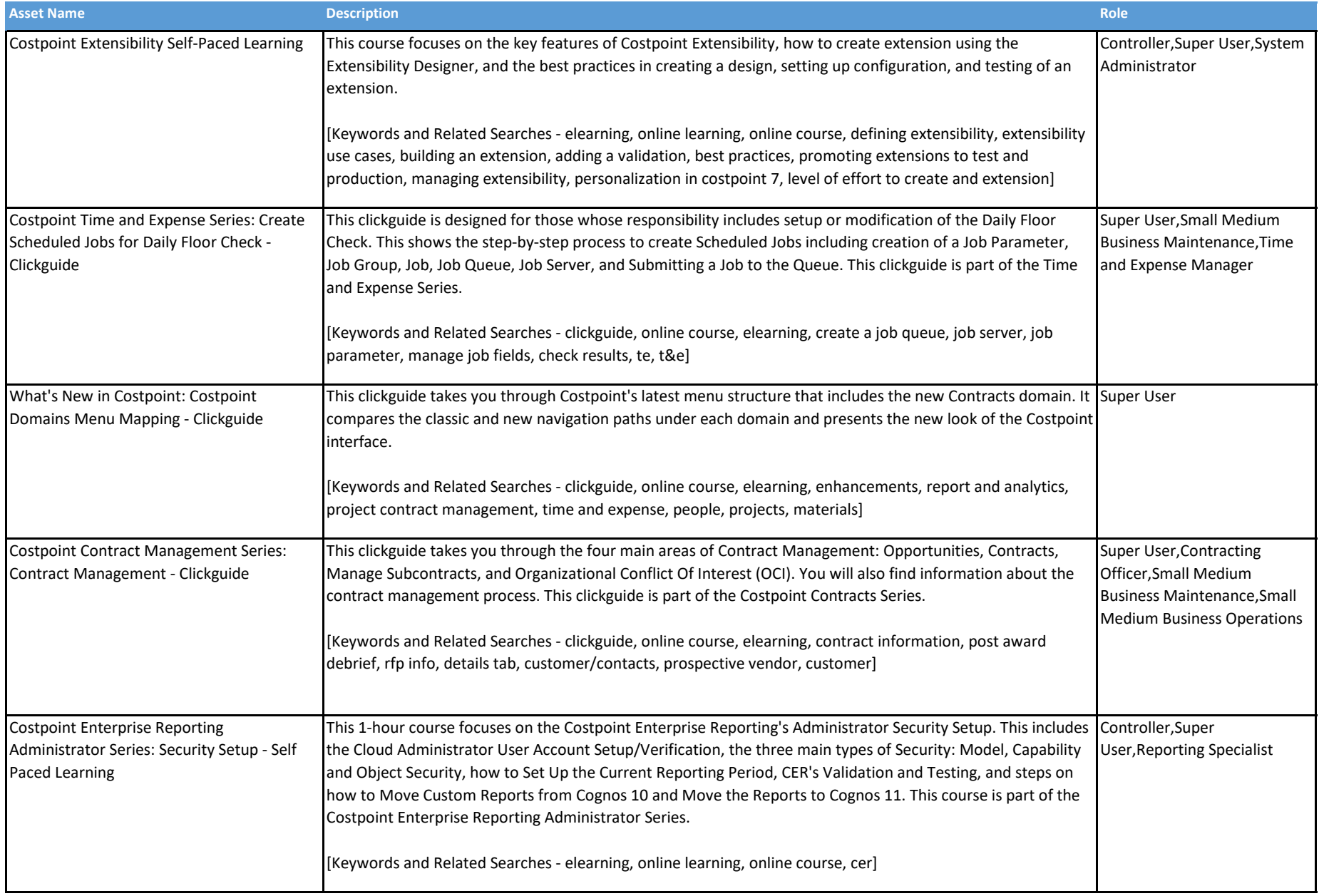
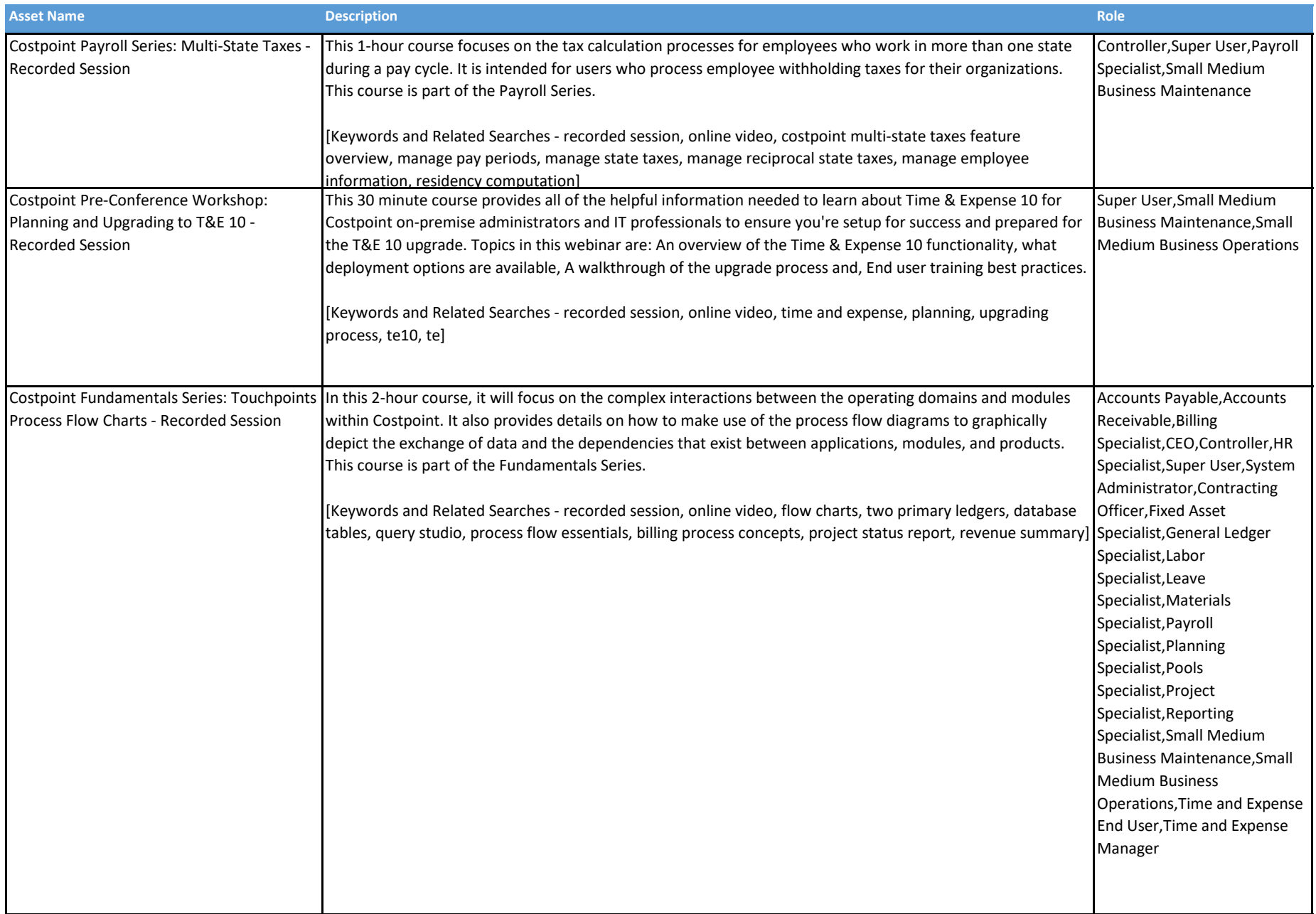

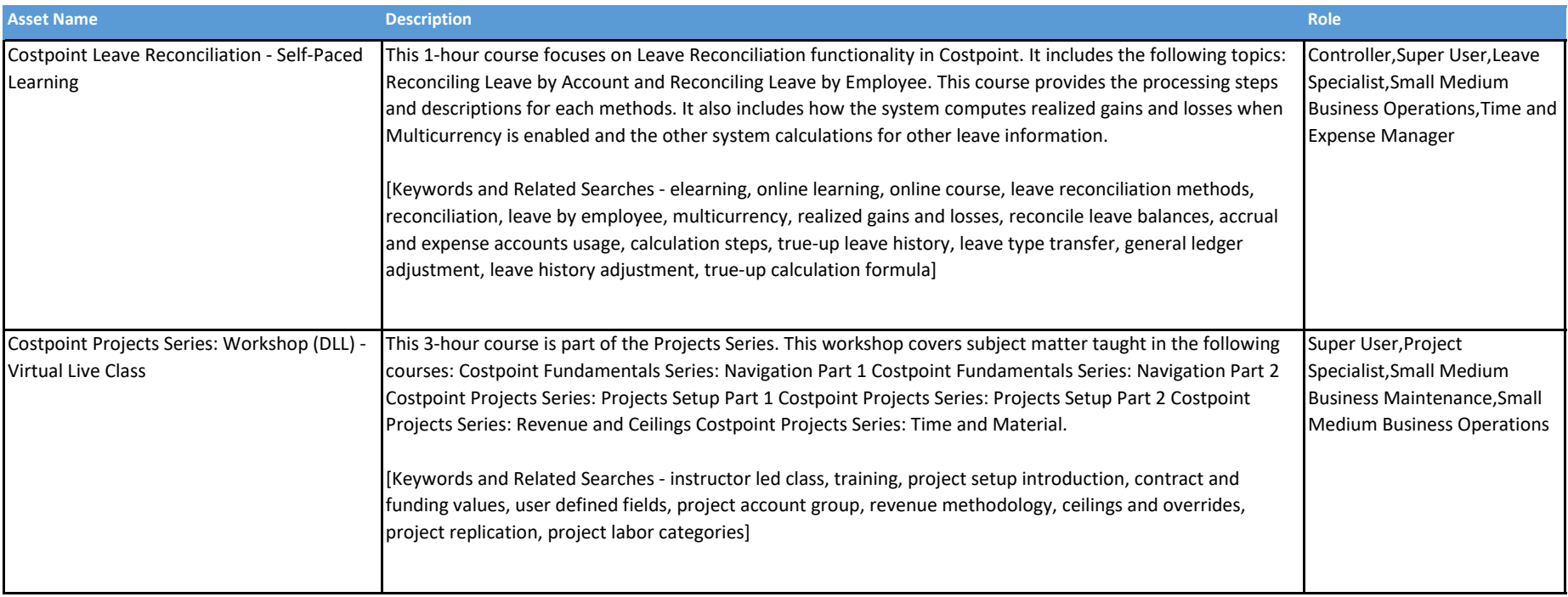

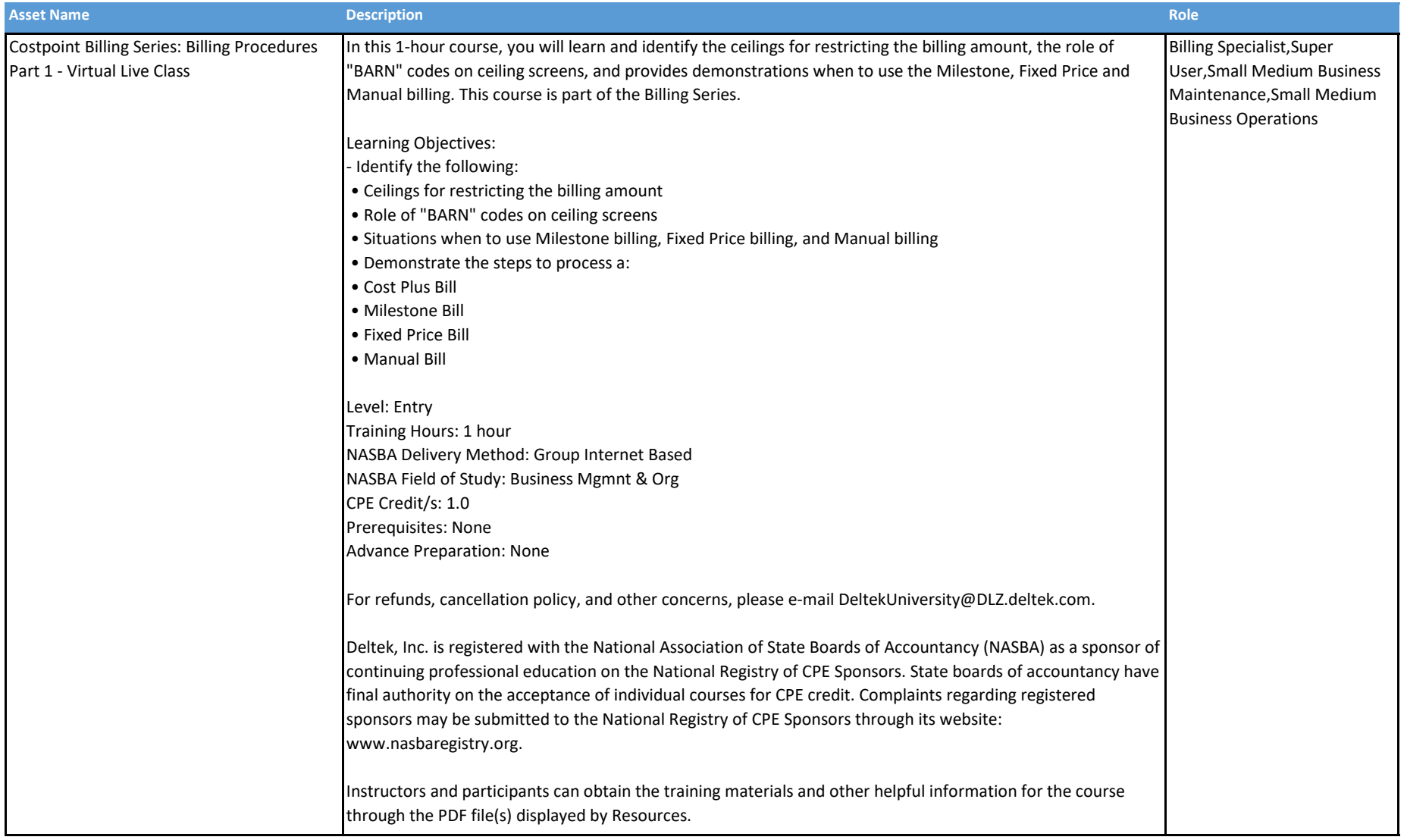

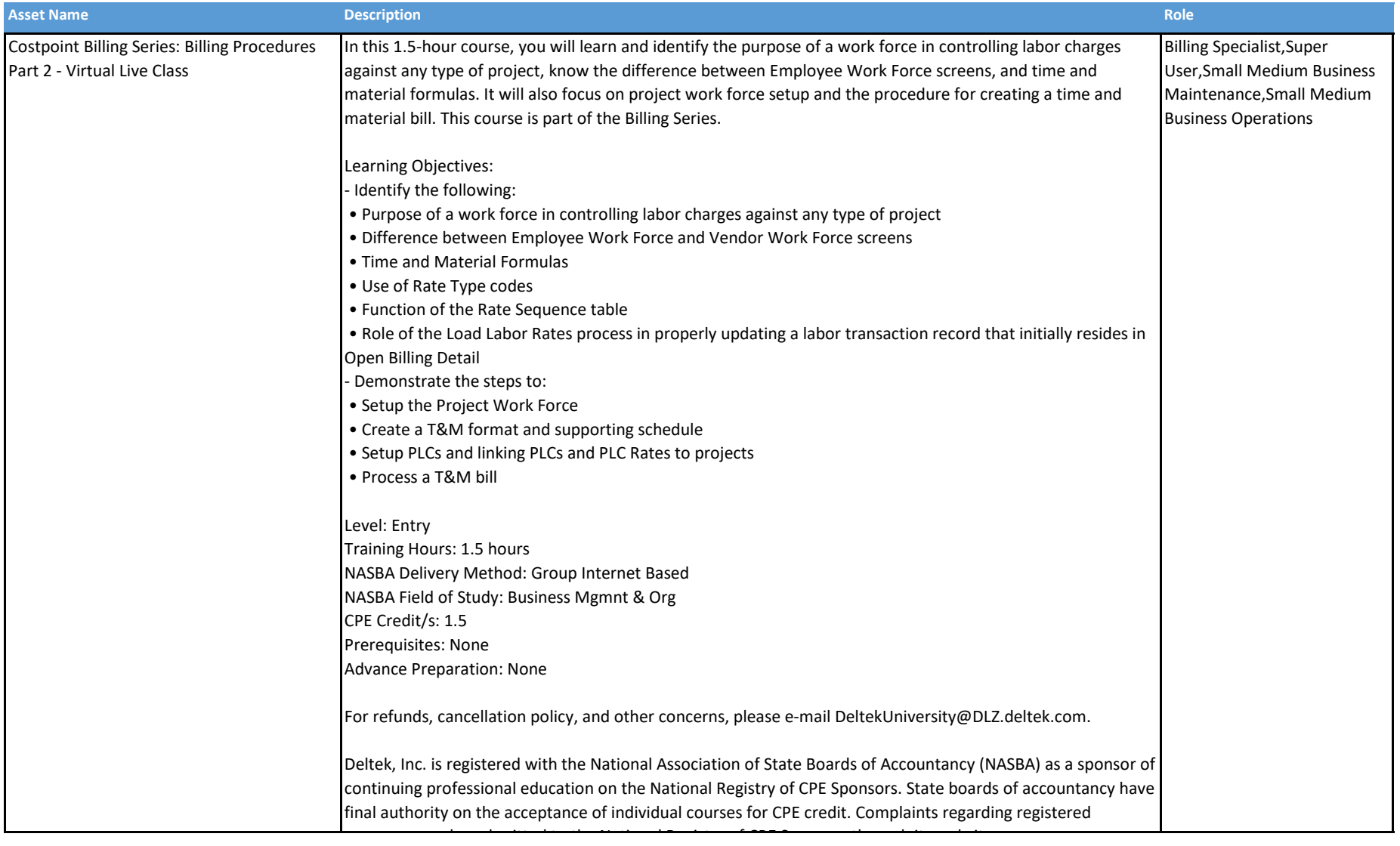

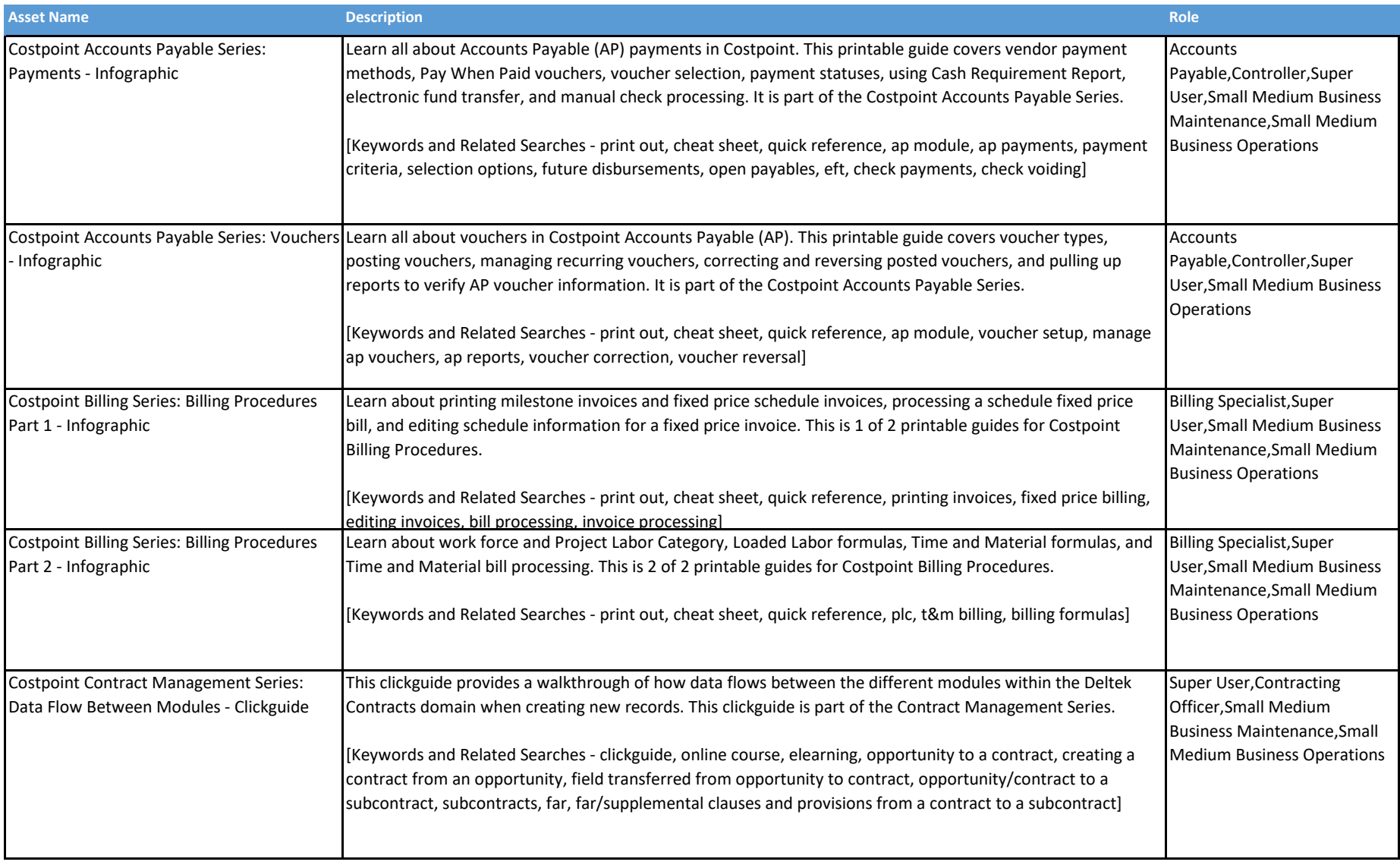

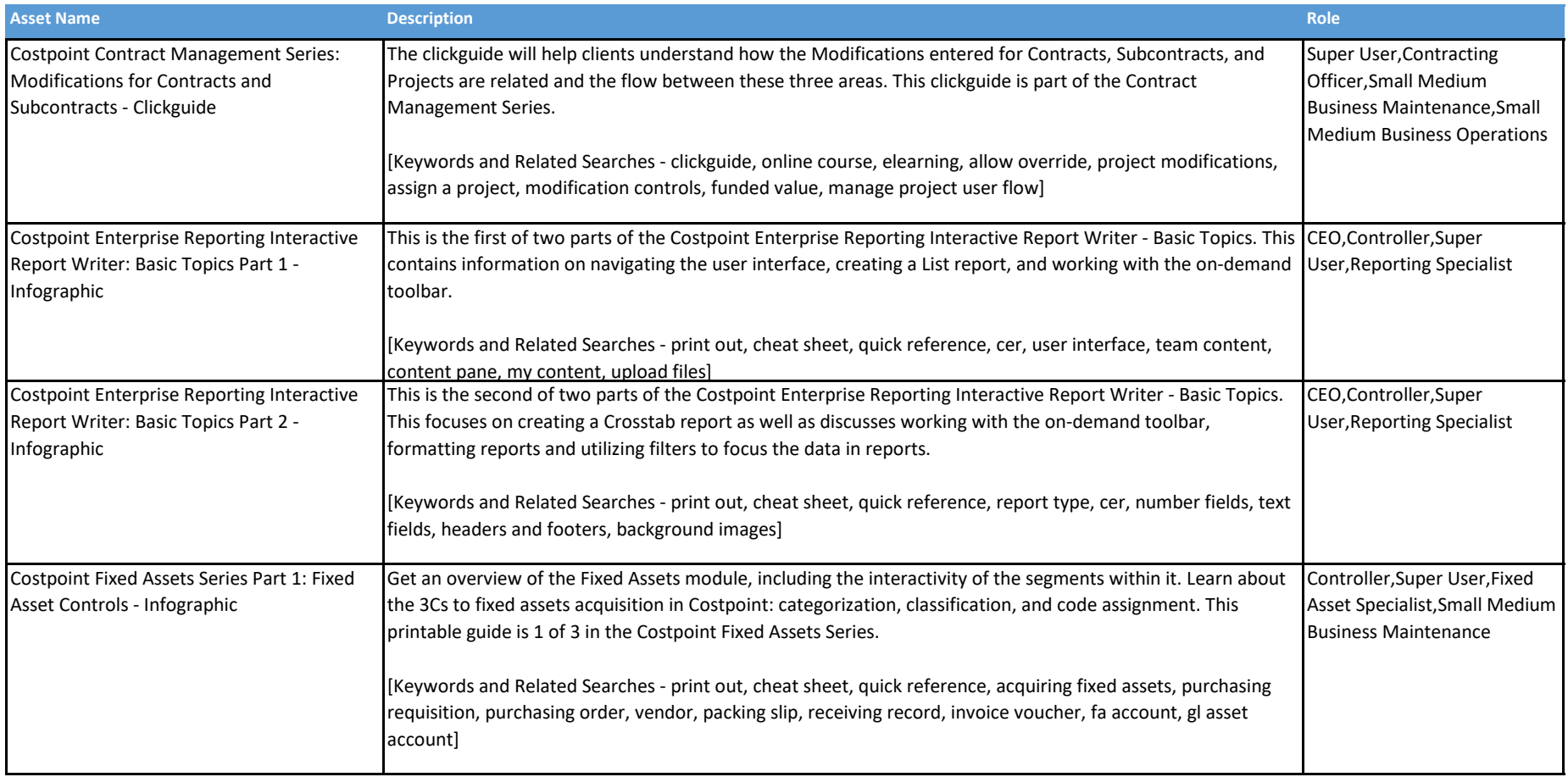

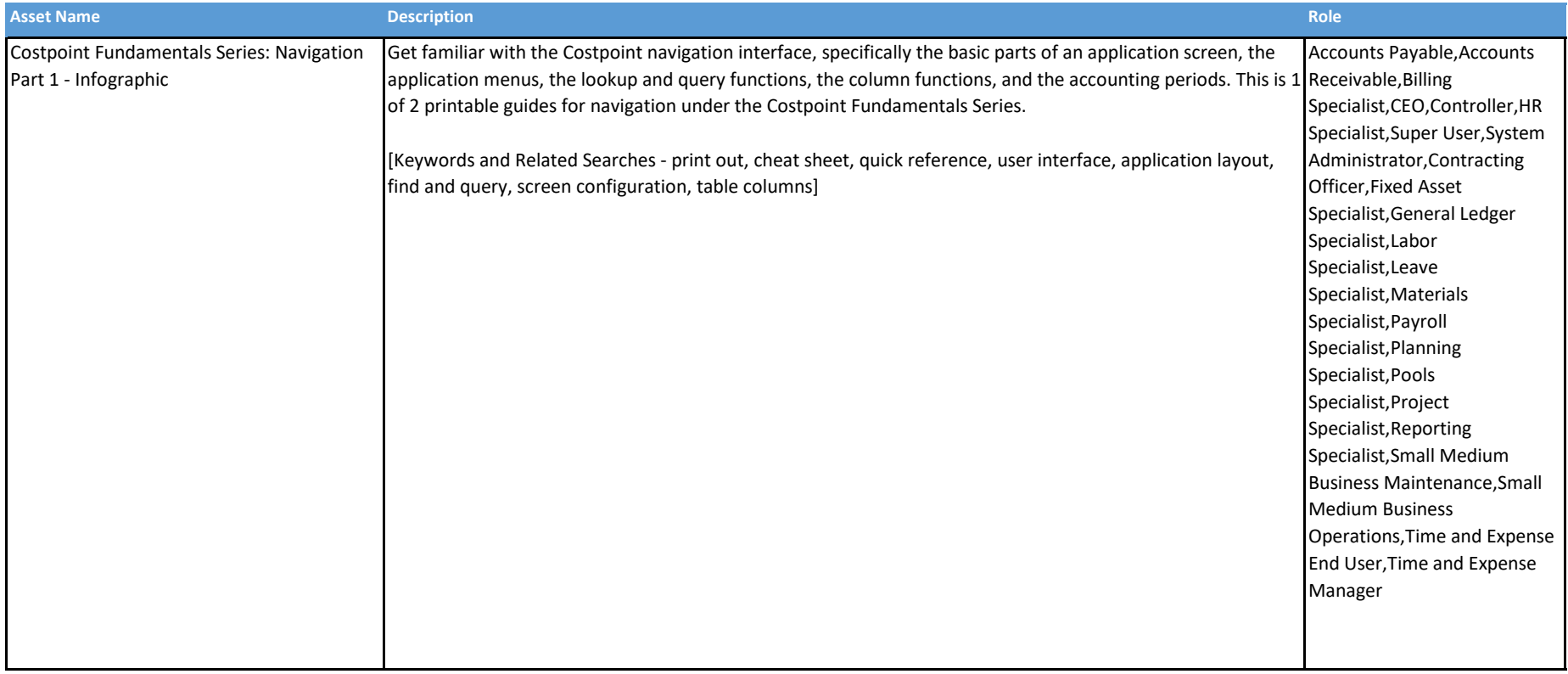

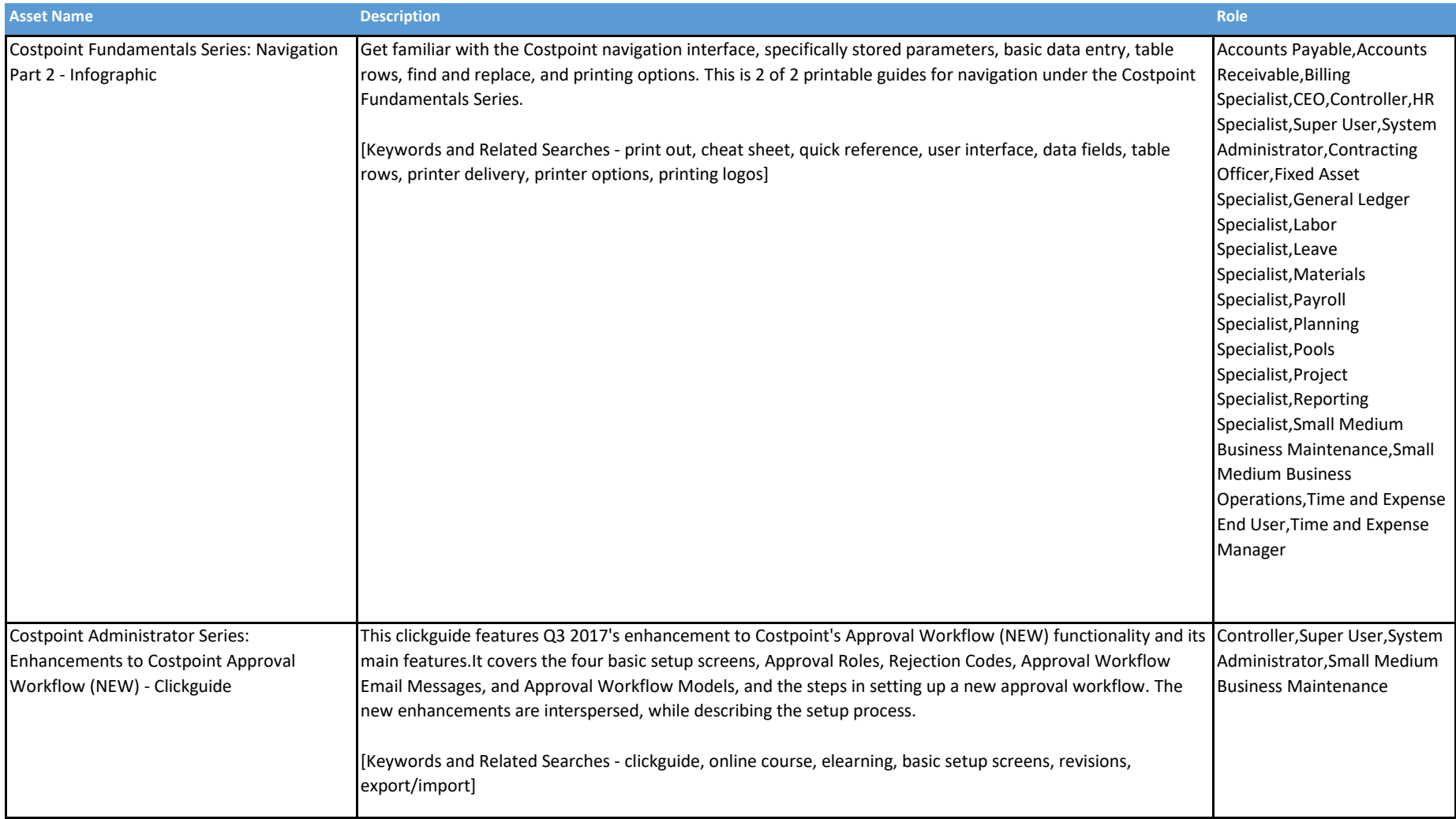

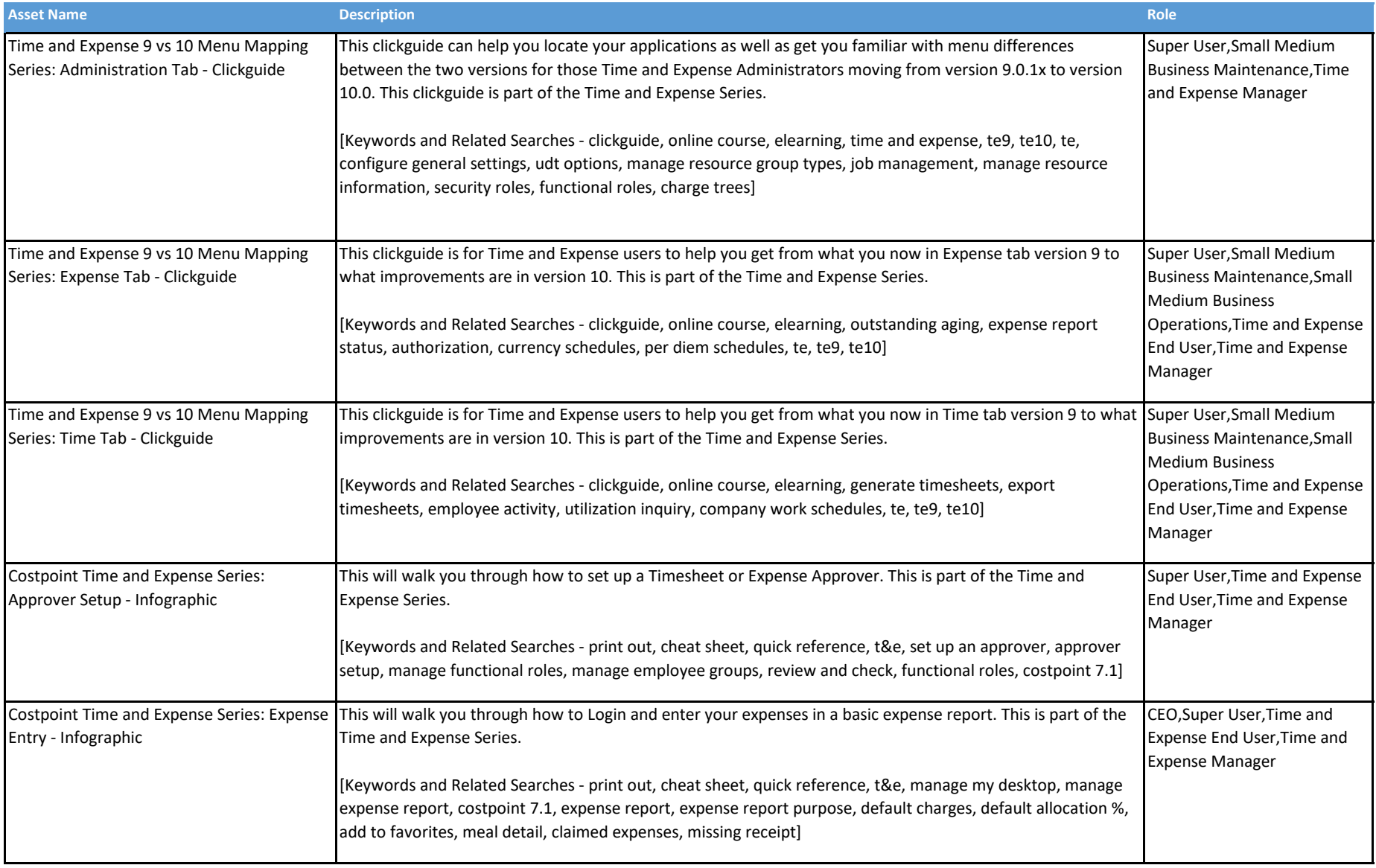

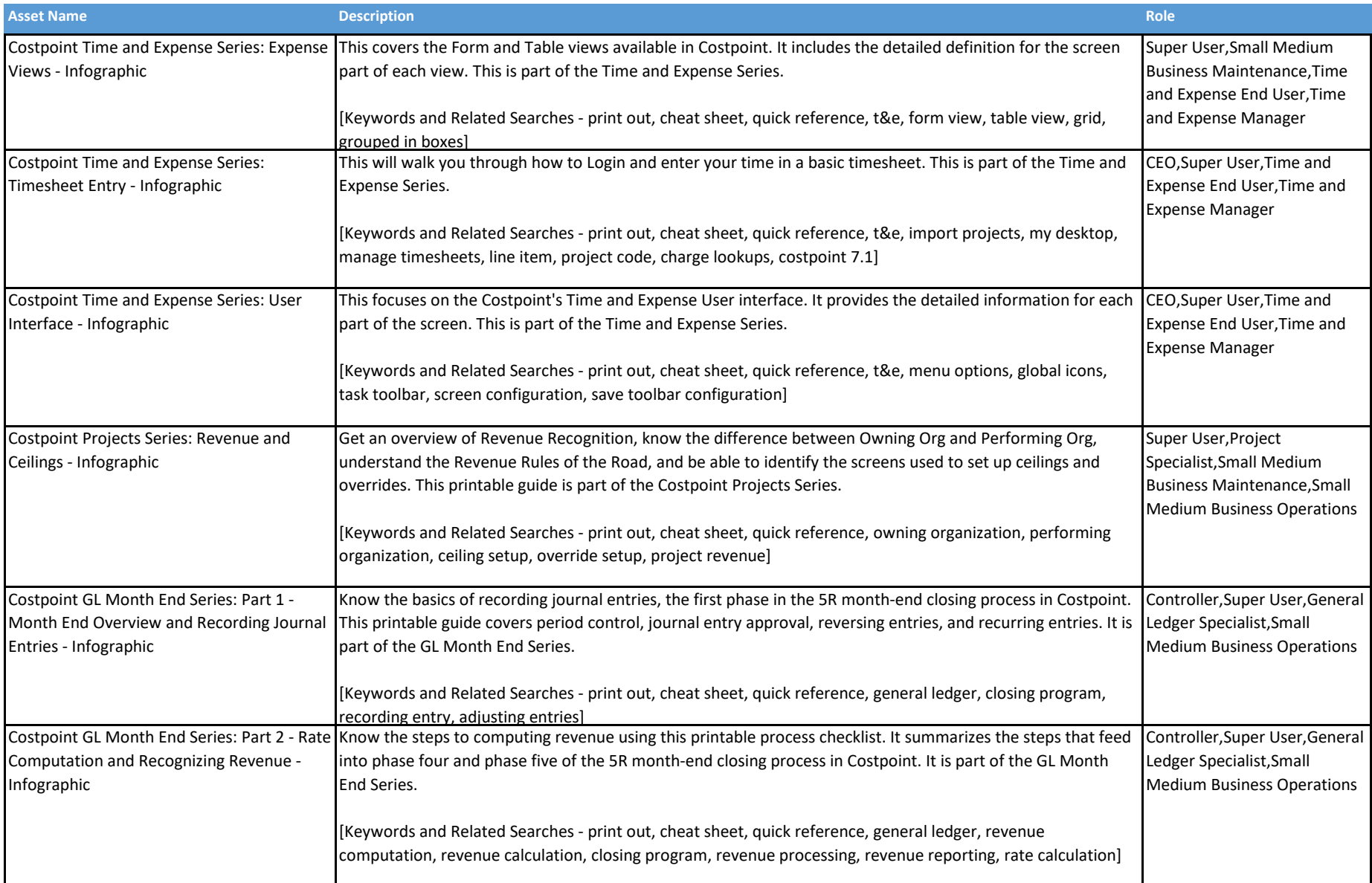

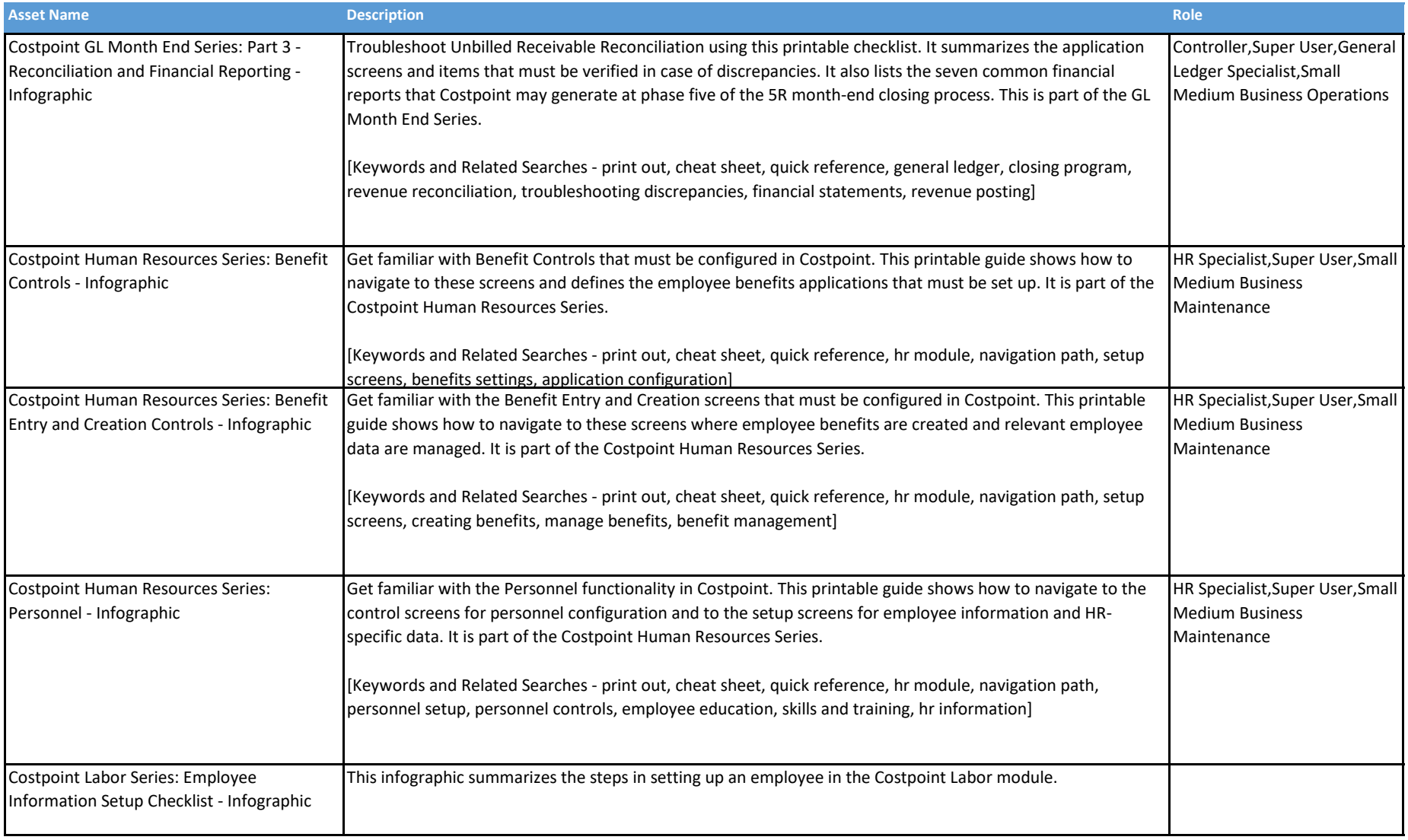

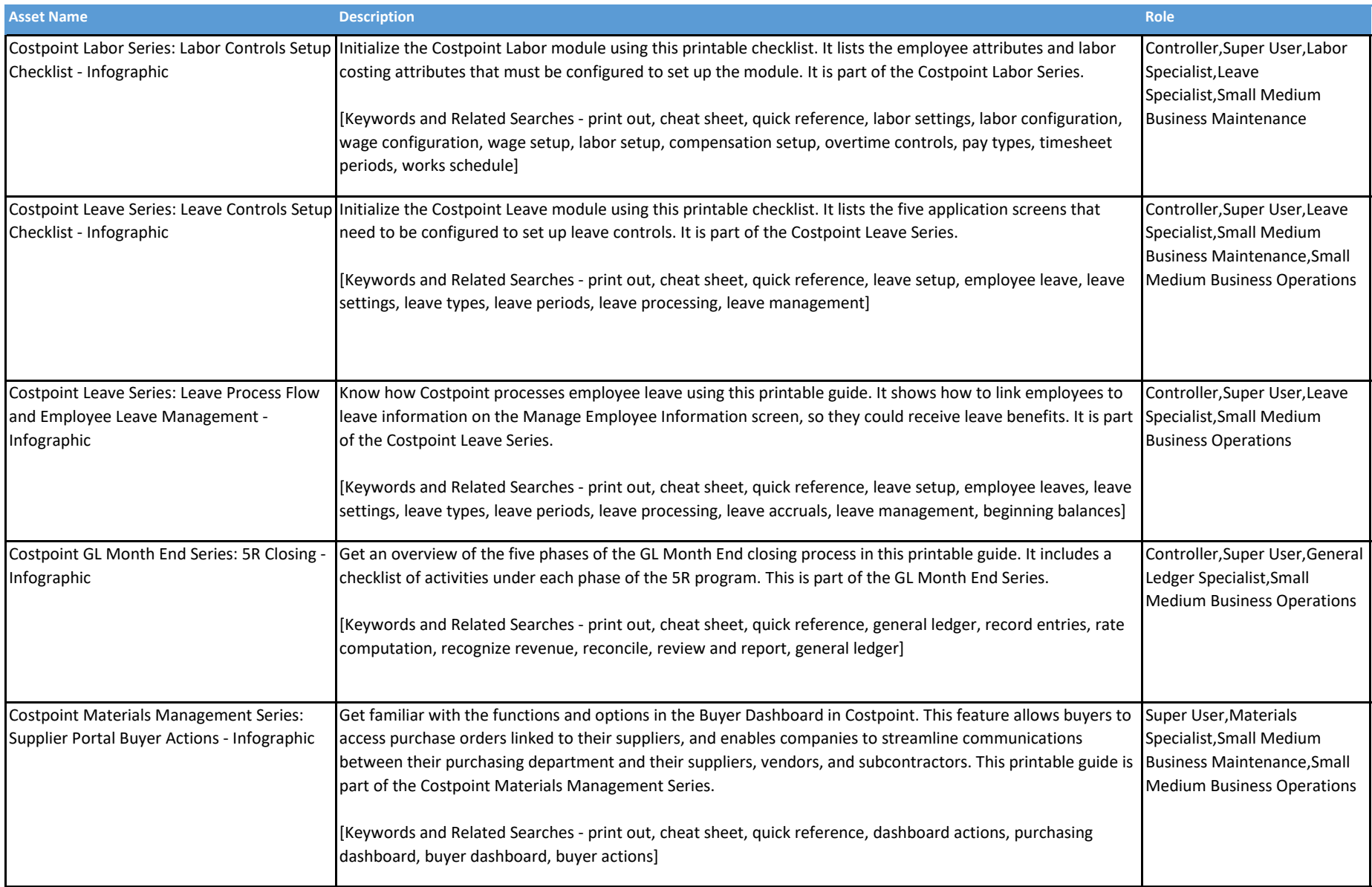

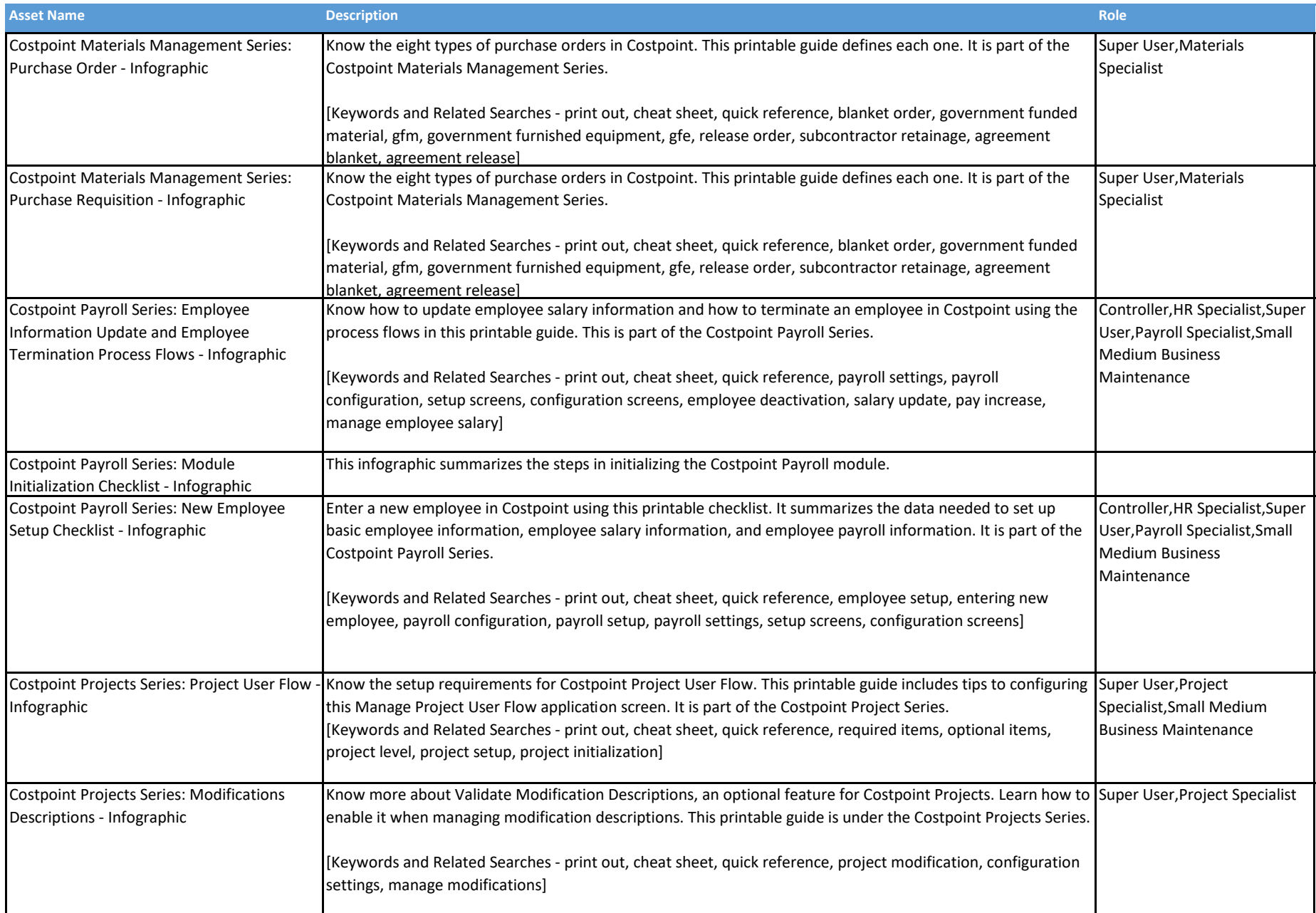

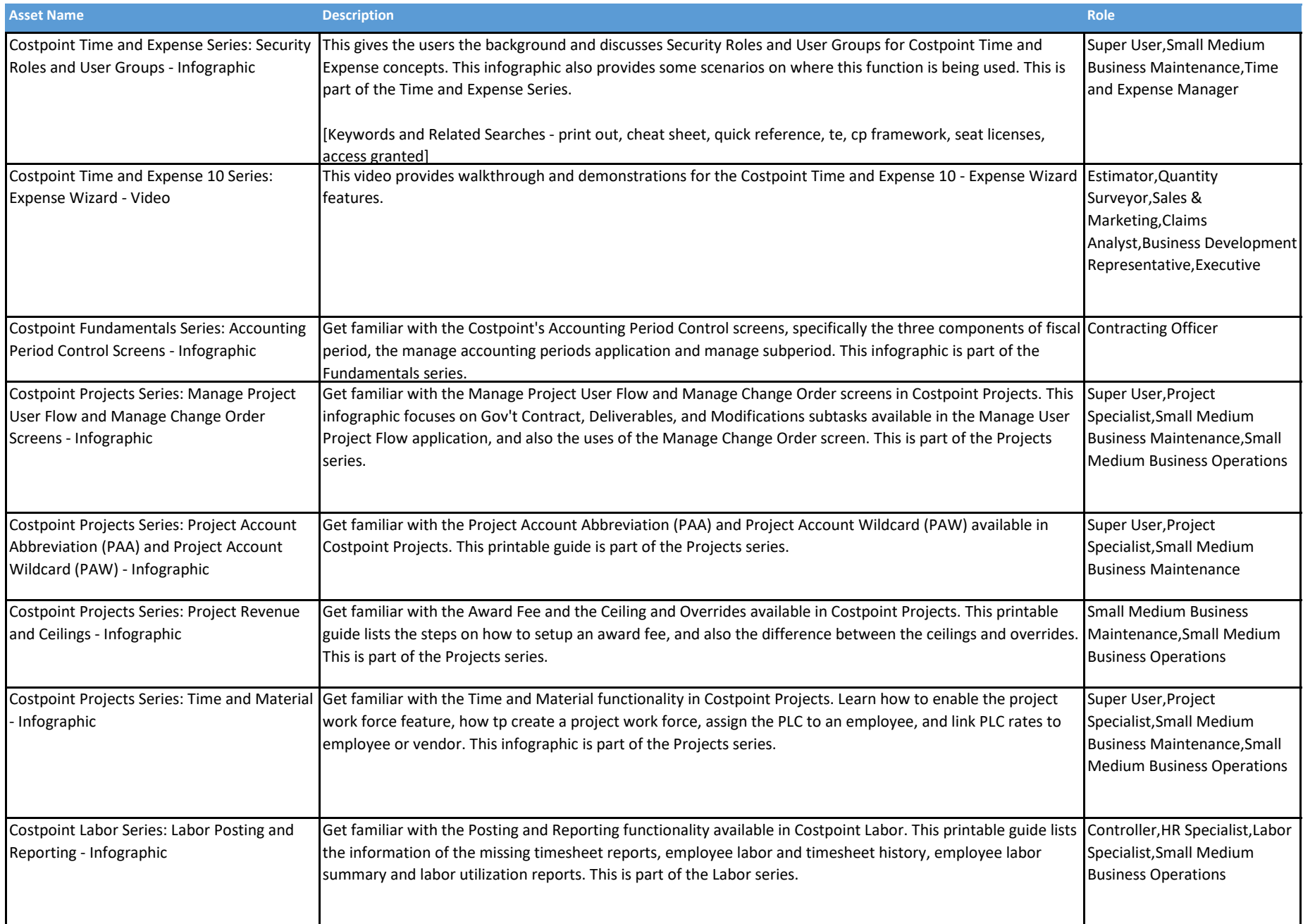

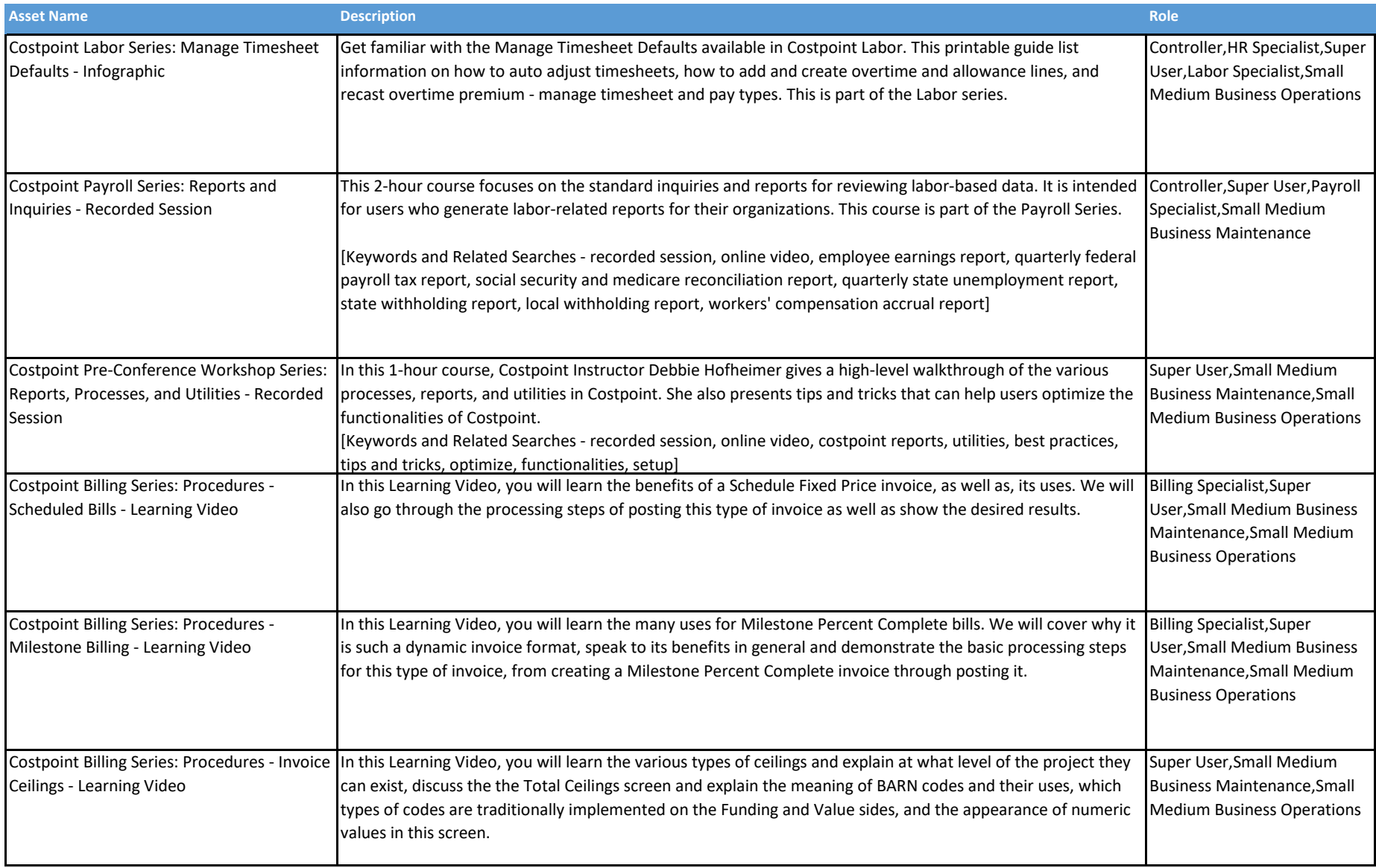

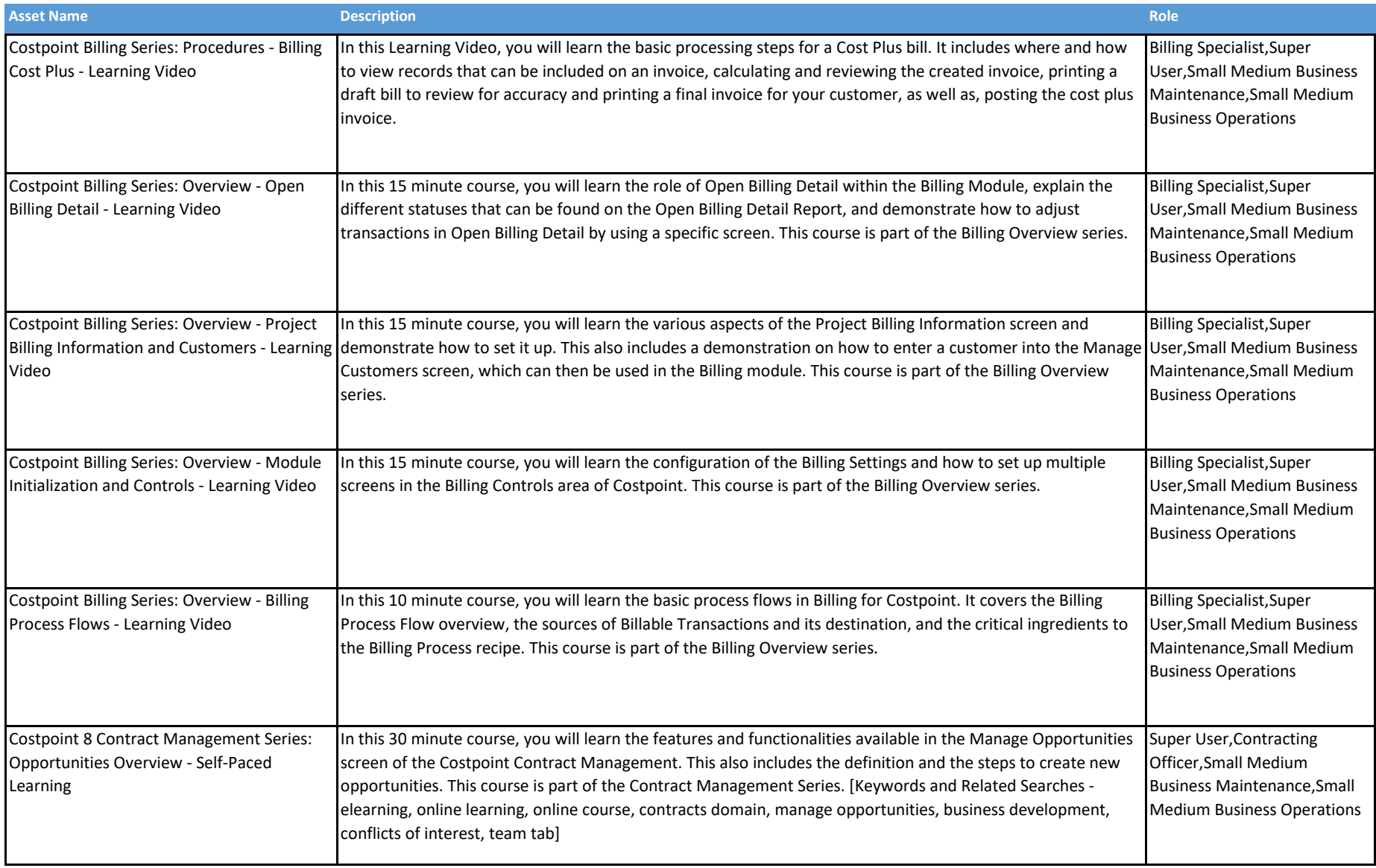

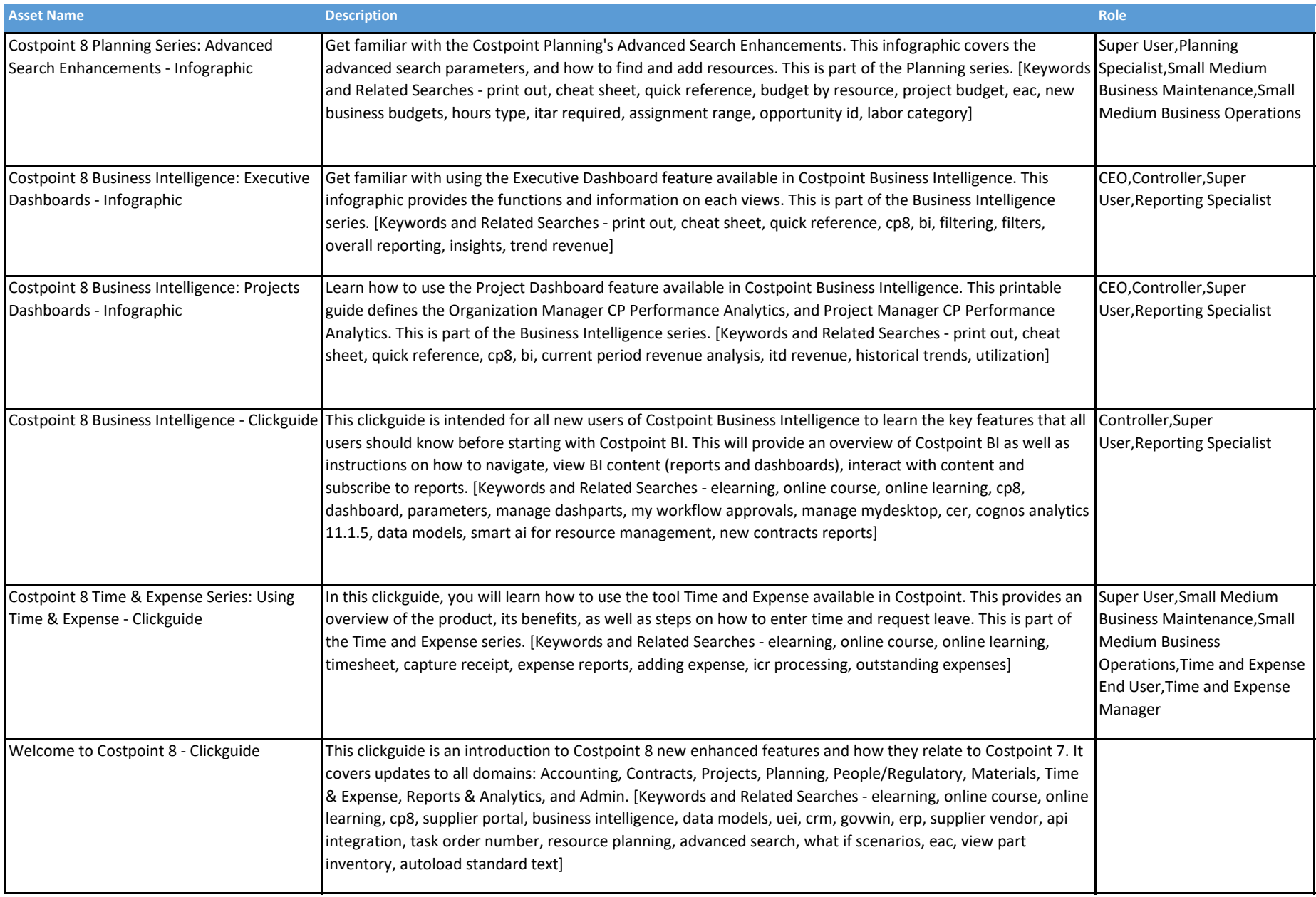

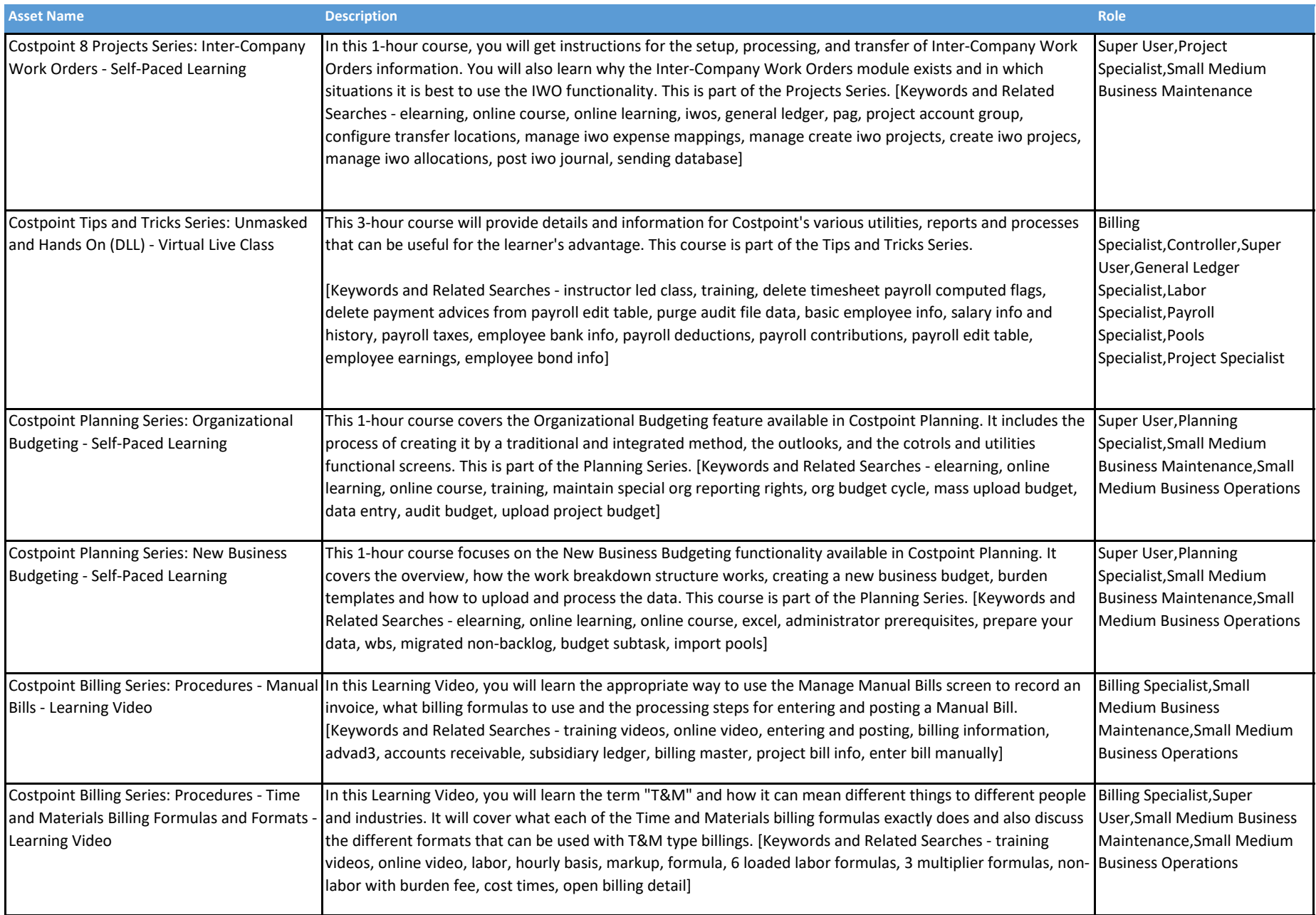

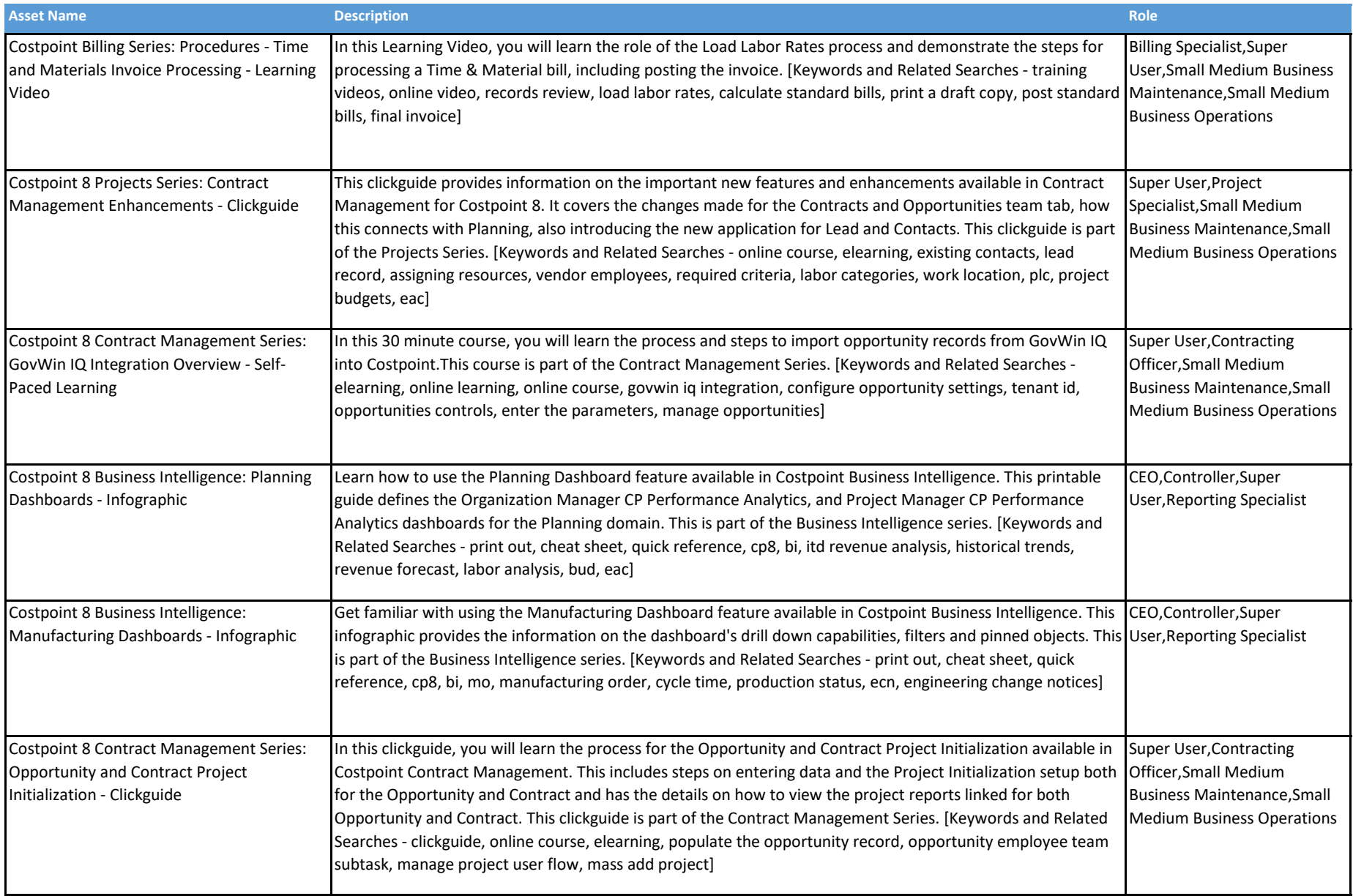

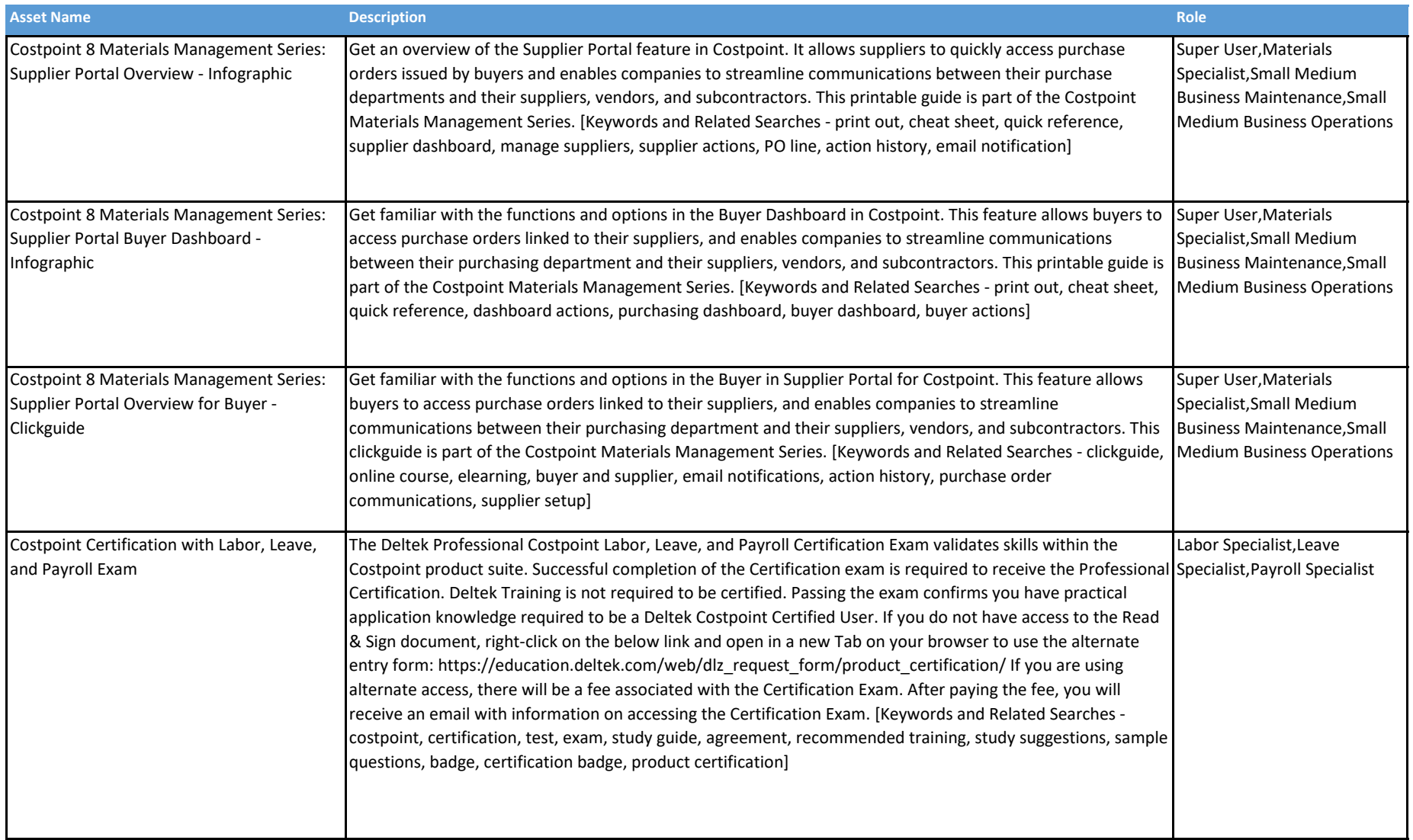

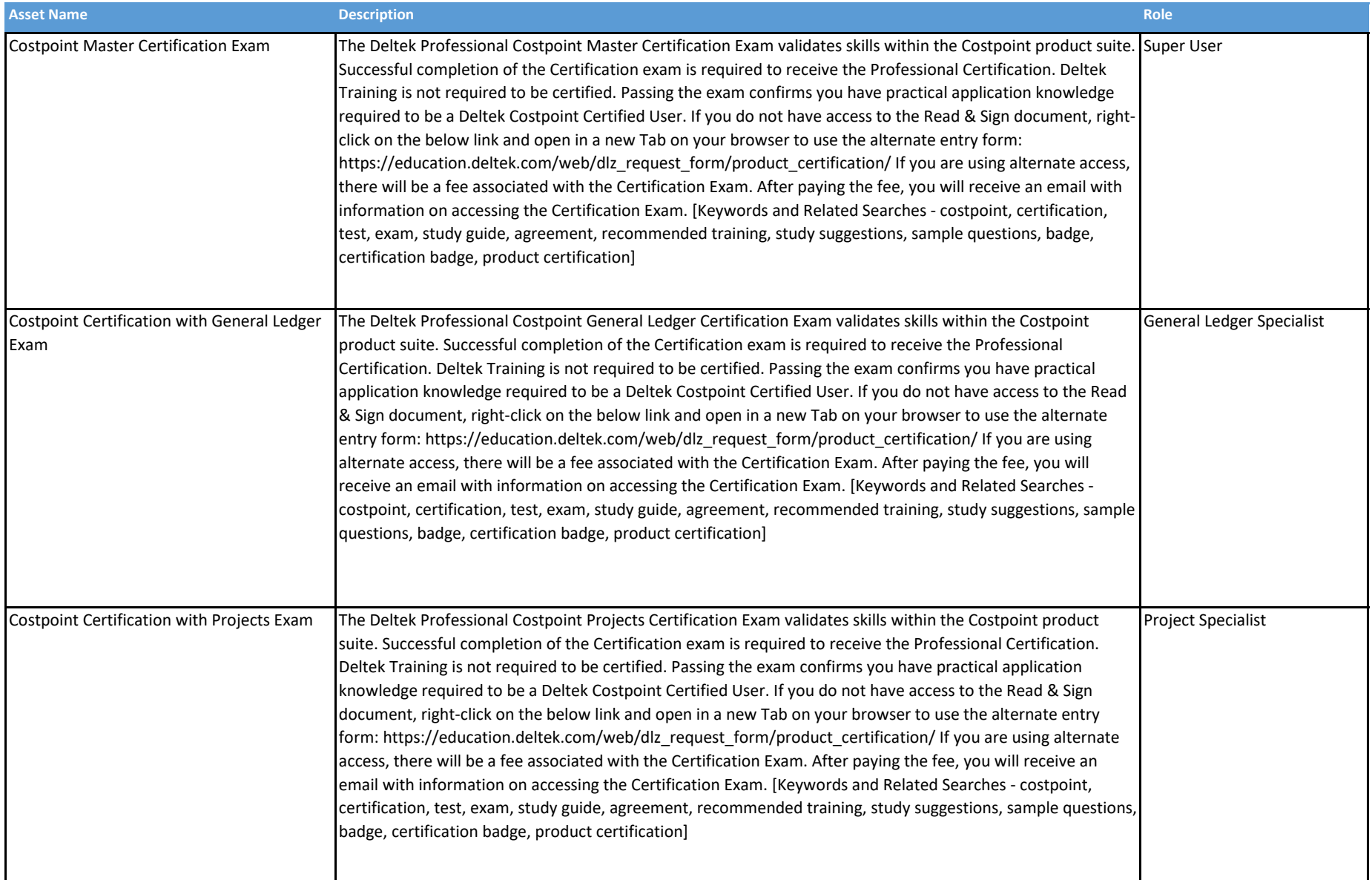

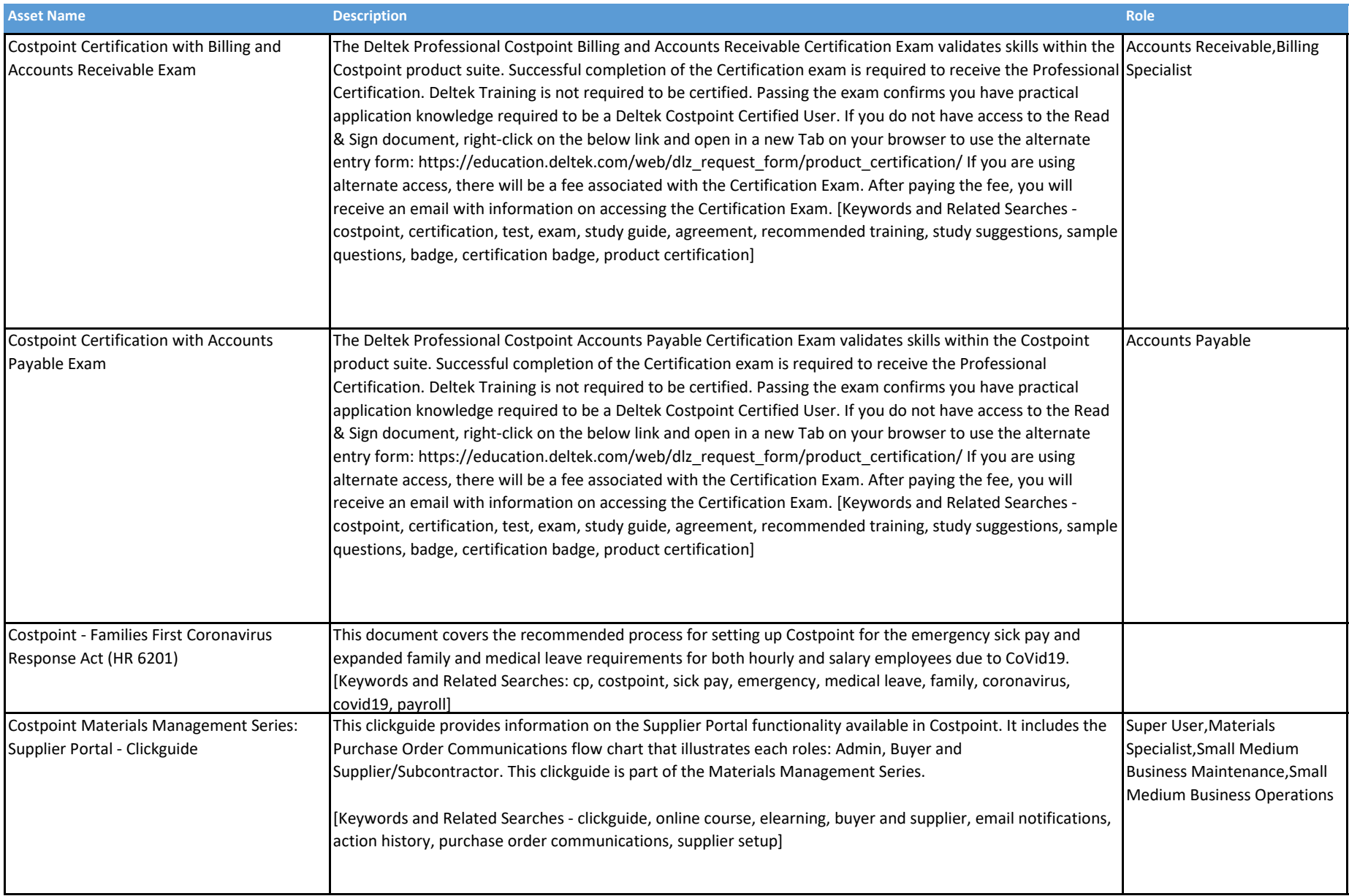

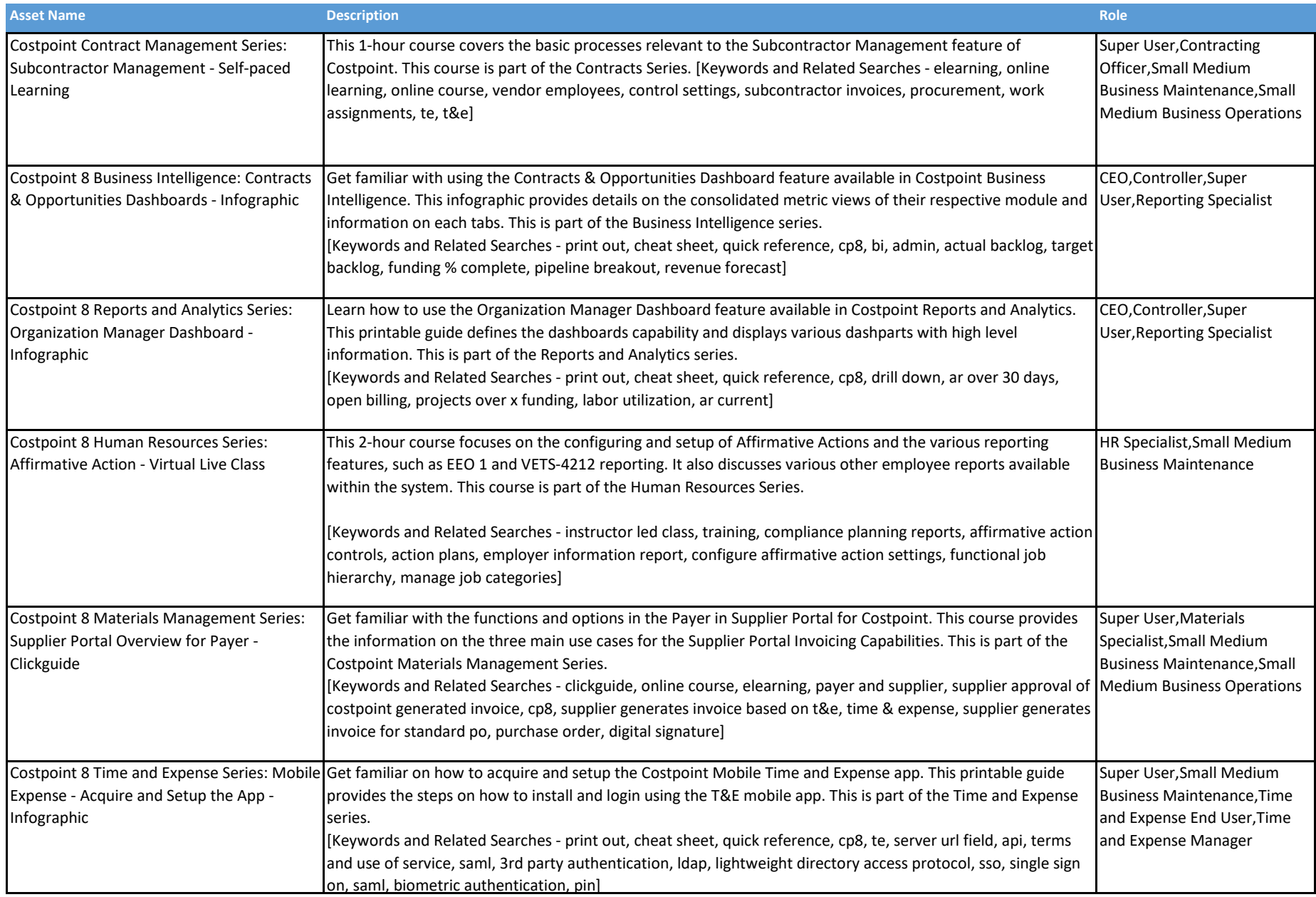

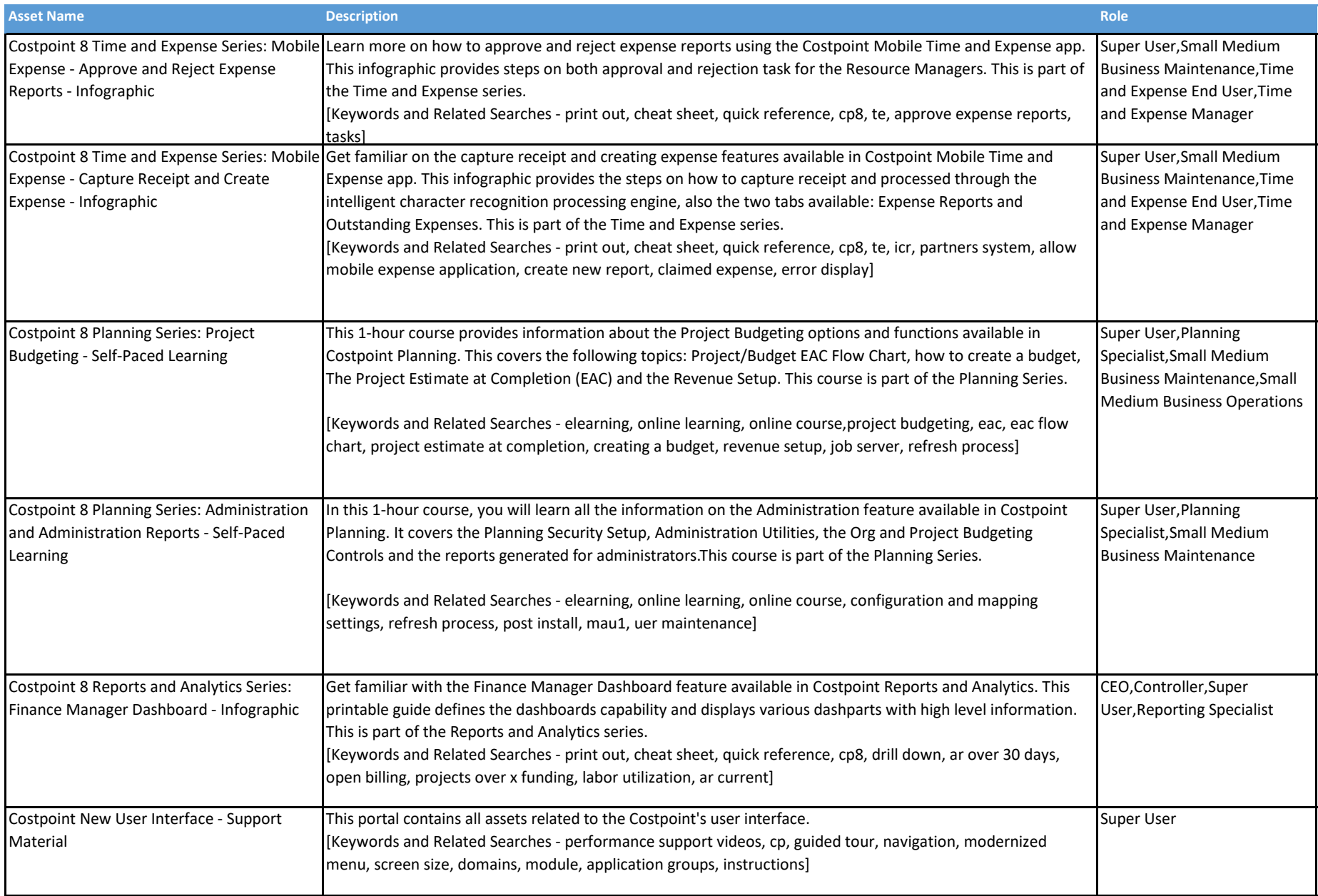

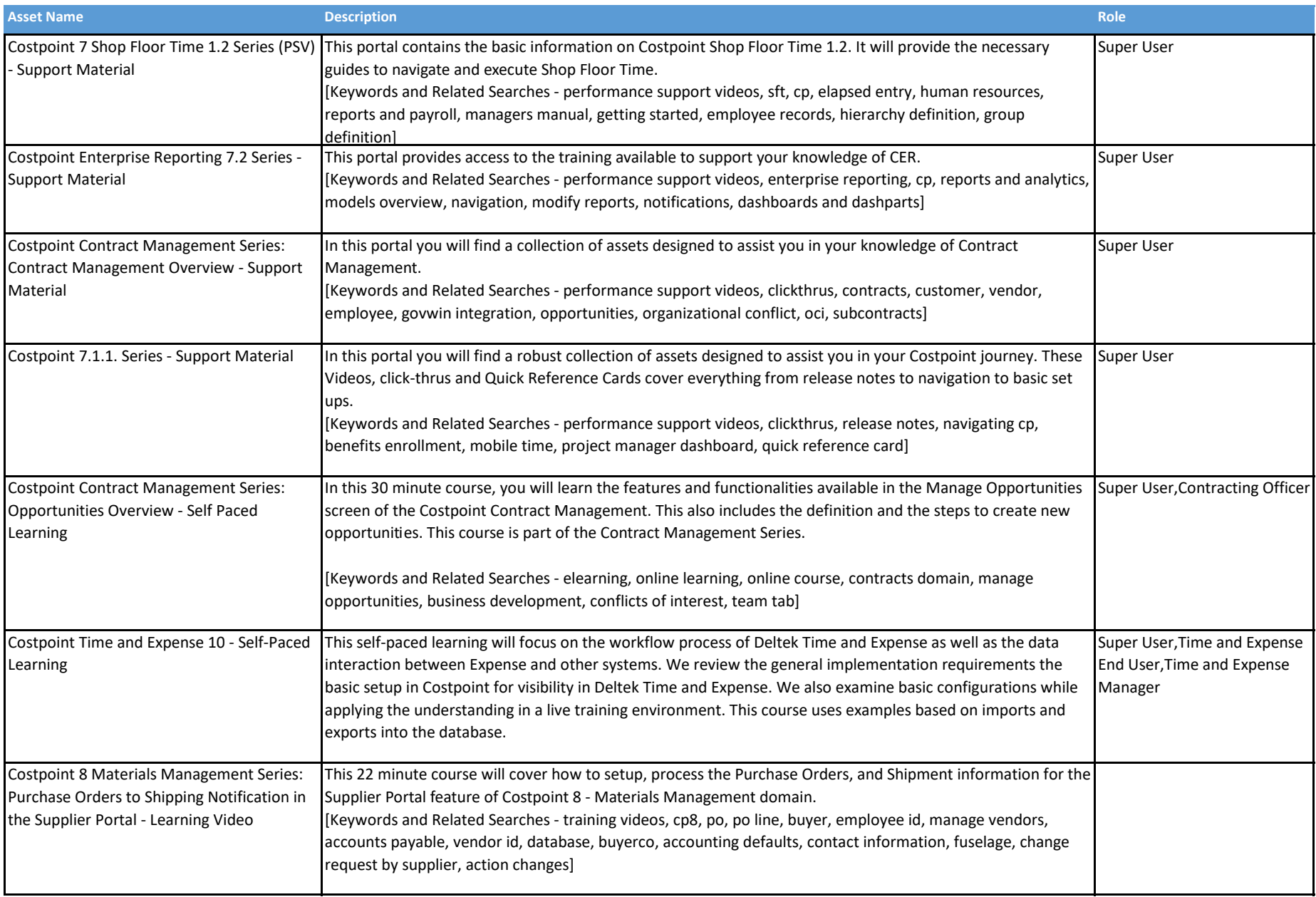

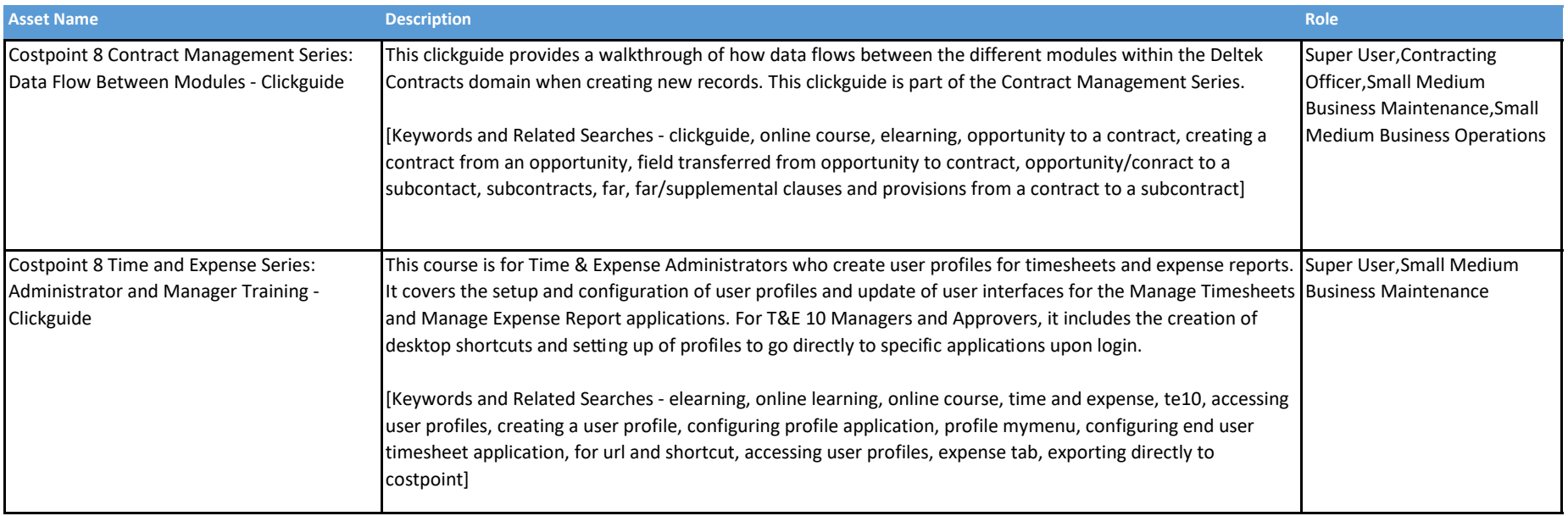

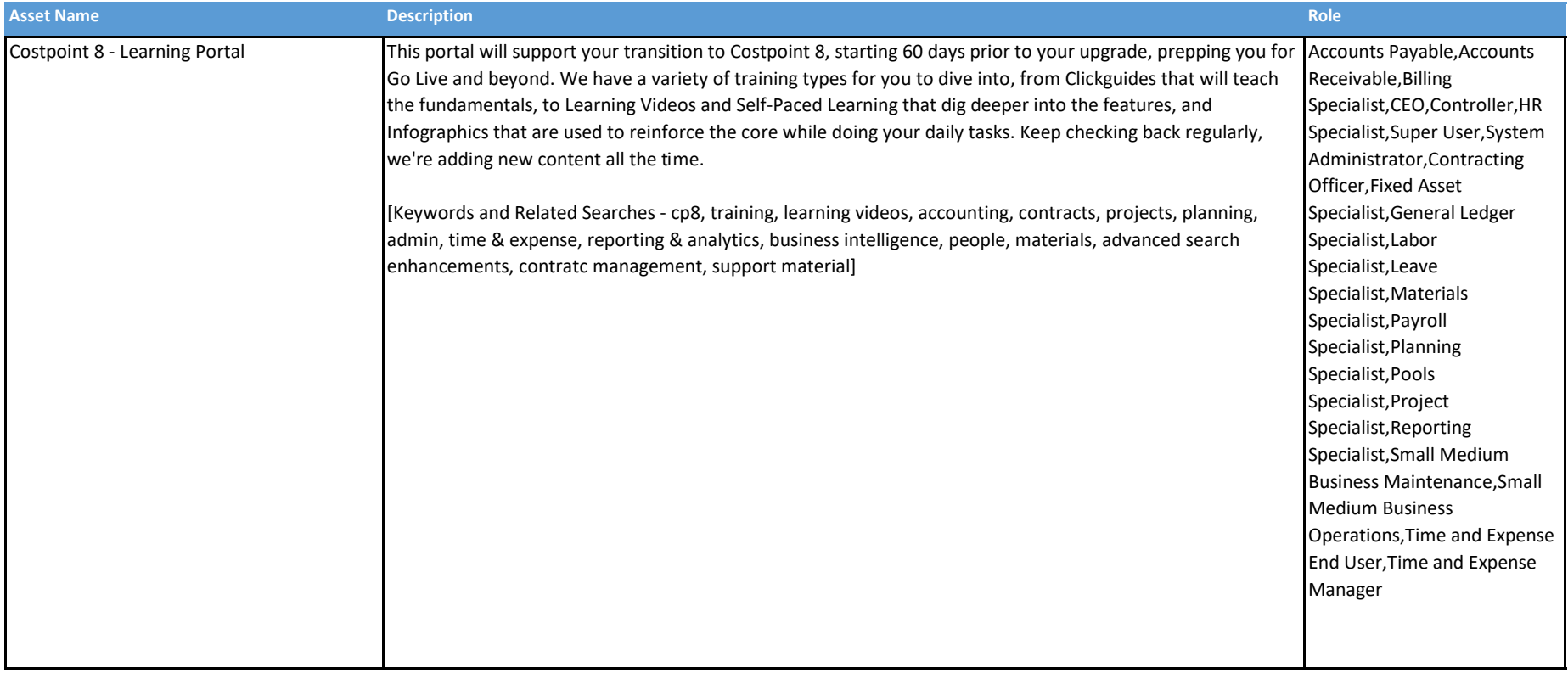

#### Deltek Costpoint - DLZ Enhanced

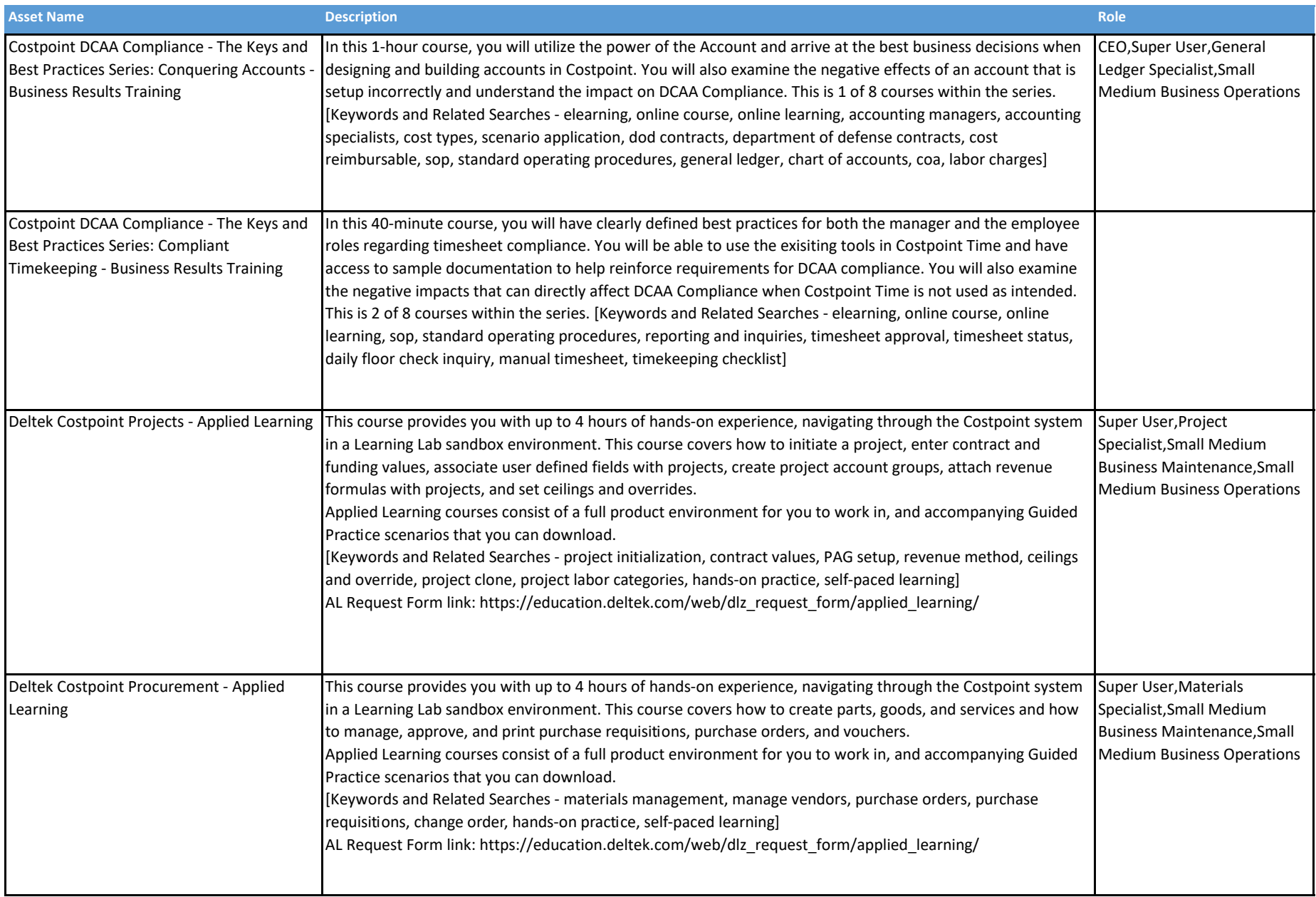

#### Deltek Costpoint - DLZ Enhanced

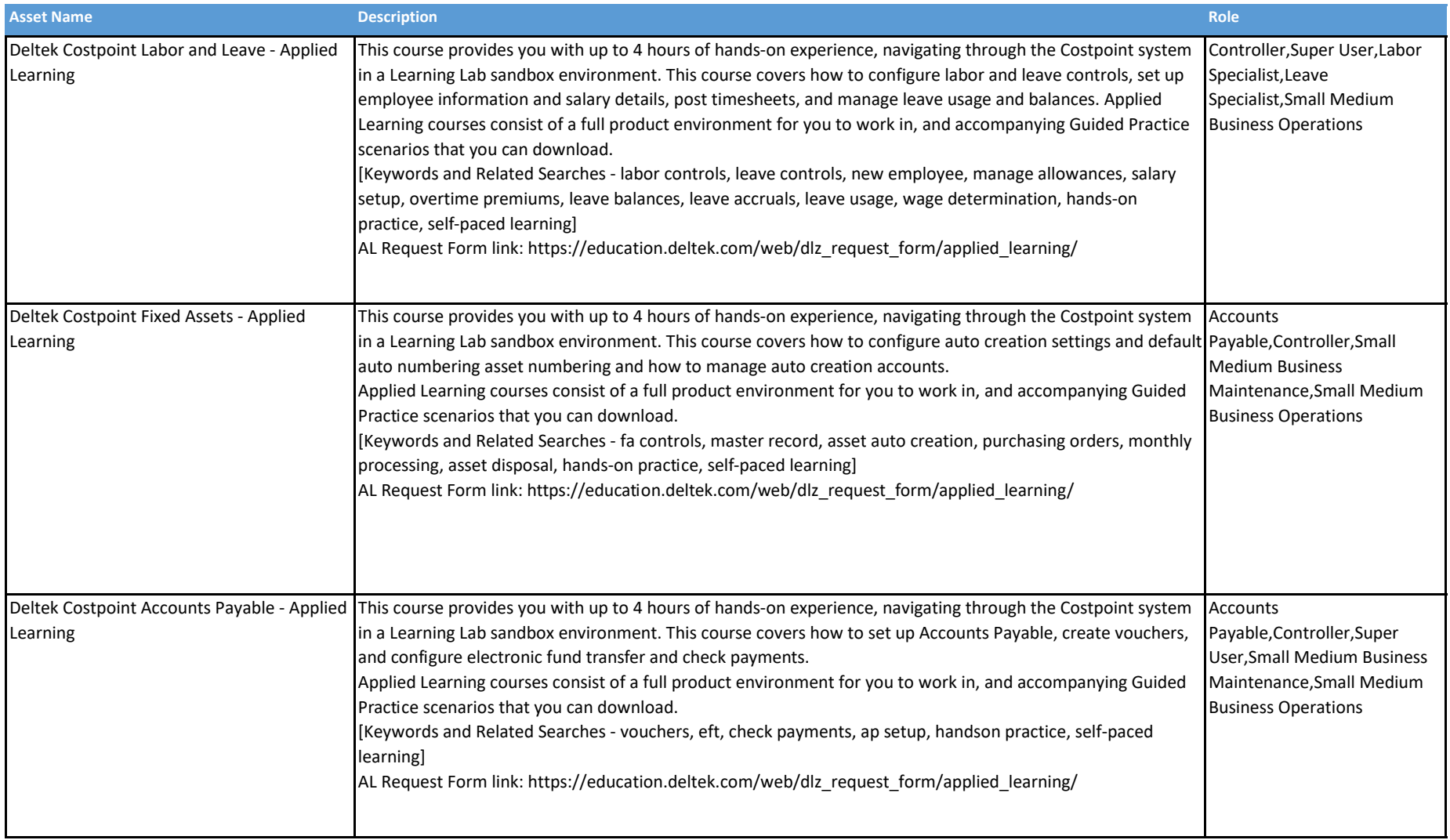

#### Deltek Costpoint - DLZ Enhanced

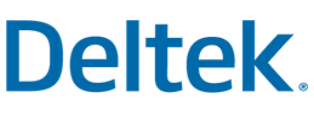

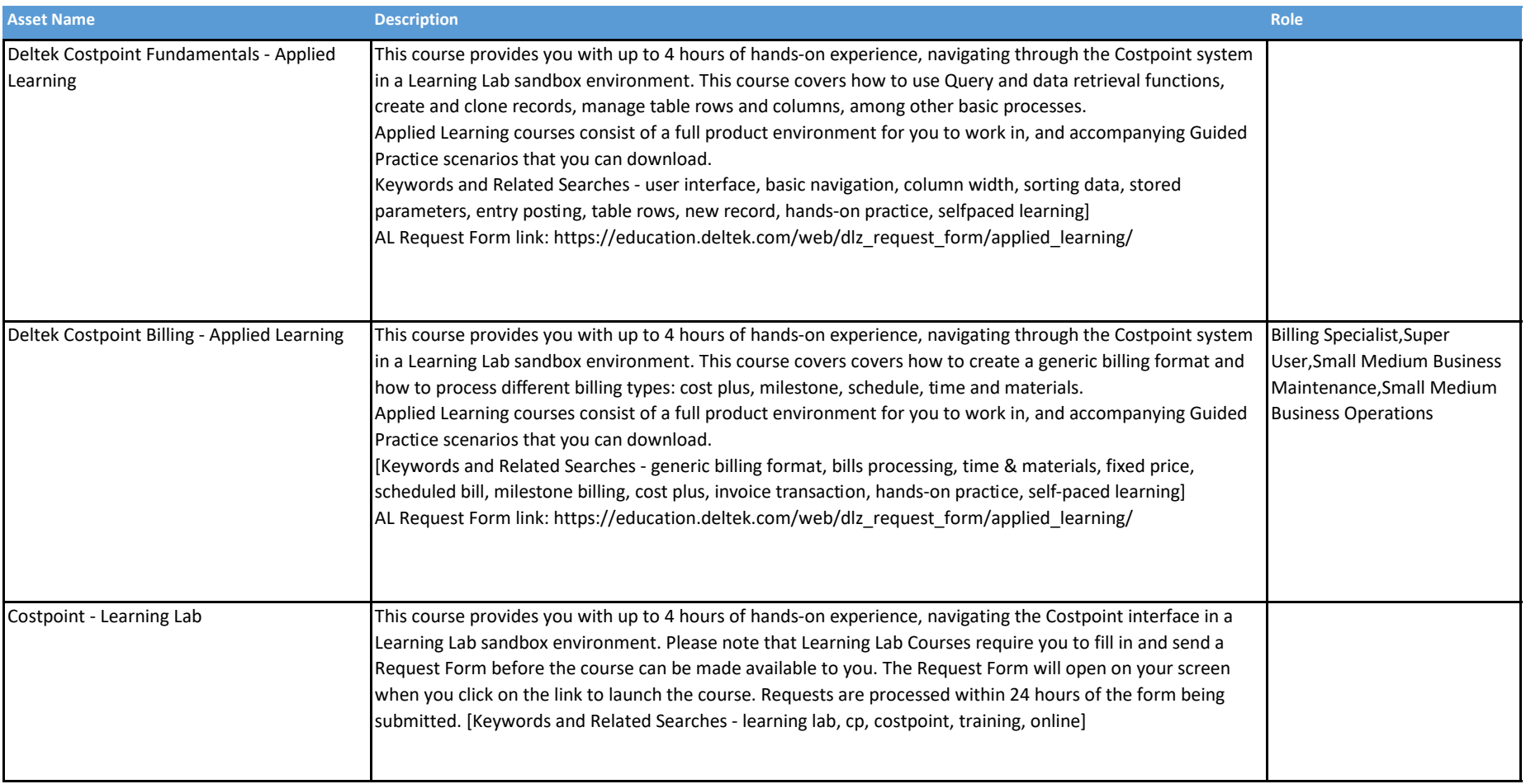